**KfK 2835 Juli 1979** 

# Rechnergesteuerte **Strahldiagnostik und** Strahloptimierung am Karlsruher Isochronzyklotron

W. Kneis Institut für Angewandte Kernphysik

Kernforschungszentrum Karlsruhe

# KERNFORSCHUNGSZENTRUM KARLSRUHE

Institut für Angewandte Kernphysik

KfK 2835

Rechnergesteuerte Strahldiagnostik und Strahloptimierung am +) Karlsruher Isochronzyklotron

Wilfried Kneis

Kernforschungszentrum Karlsruhe GmbH, Karlsruhe

 $^{+})$ Von der Naturwissenschaftlichen Gesamtfakultät der Universität Heidelberg genehmigte Dissertation

Als Manuskript vervielfältigt Für diesen Bericht behalten wir uns alle Rechte vor

 $\bar{\beta}$ 

 $\ddot{\phantom{1}}$ 

 $\hat{\mathcal{A}}$ 

 $\bar{\gamma}$ 

 $\hat{\boldsymbol{\beta}}$ 

 $\ddot{\phantom{0}}$ 

 $\bar{z}$ 

Kernforschungszentrum Karlsruhe GmbH ISSN 0303-4003

# Zusammenfassung

Es wird das am Karlsruher Isochronzyklotron vorhandene, rechnergesteuerte Diagnose- und Überwachungssystem vorgestellt und diskutiert. Die Gesichtspunkte sind hierbei in erster Linie auf die automatische Strahloptimierung abgestimmt.

Für die externe Strahlführung des Karlsruher Isochronzyklotrons wurden zwei voneinander unabhängige Verfahren zur automatischen Strahloptimierung entwickelt. Hierbei wurden die theoretischen Kenntnisse aus der Simulation des Strahltransports und die Methoden der mathematischen Parameteroptimierung bei mehreren Variablen angewendet. Die beiden Verfahren sind sehr leicht auf andere, externe Strahlführungssysteme zu übertragen. Die dabei zugrundeliegenden Methoden der Parameteroptimierung sind nicht problemspezifisch ausgelegt und können auch für andere Aufgaben wie z.B. für die Extraktionsoptimierung verwendet werden. Die automatische Strahloptimierung am externen Strahlführungssystem kann entweder mit Hilfe von Strahltransportrechnungen (theoretische Optimierung) oder mit Hilfe des Teilchenstrahls selbst (experimentelle Optimierung) durchgeführt werden.

# Computer Controlled Beam Diagnostics and Beam Optimization at the Karlsruhe Isochronous Cyclotron

### Abstract

The computer-controlled diagnostic- and monitoring-system at the Karlsruhe Isochronous Cyclotron is described and discussed. The main emphasis is on the automatie beam optimization.

For the external beam guiding system of the Karlsruhe Isochronous Cyclotron two independent procedures for the automatie beam optimization were developed. As basis for these procedures the theoretical knowledge from beam transport calculations and the methods of mathematical parameter optimization with many variables were used. It is very easy to apply both procedures to other external beam guiding systems. The methods

of parameter optimization used are formulated in a way not specific to the problem, so that they ean be applied also to other problems like optimization of the extraetion. The automatie optimization of the external beam ean be performed either by using beam transport calculations (theoretical optimization) or by using the particle beam itself (experimental optimization).

# Inhaltsverzeichnis

 $\sim 10$ 

 $\bar{z}$ 

 $\ddot{\phi}$ 

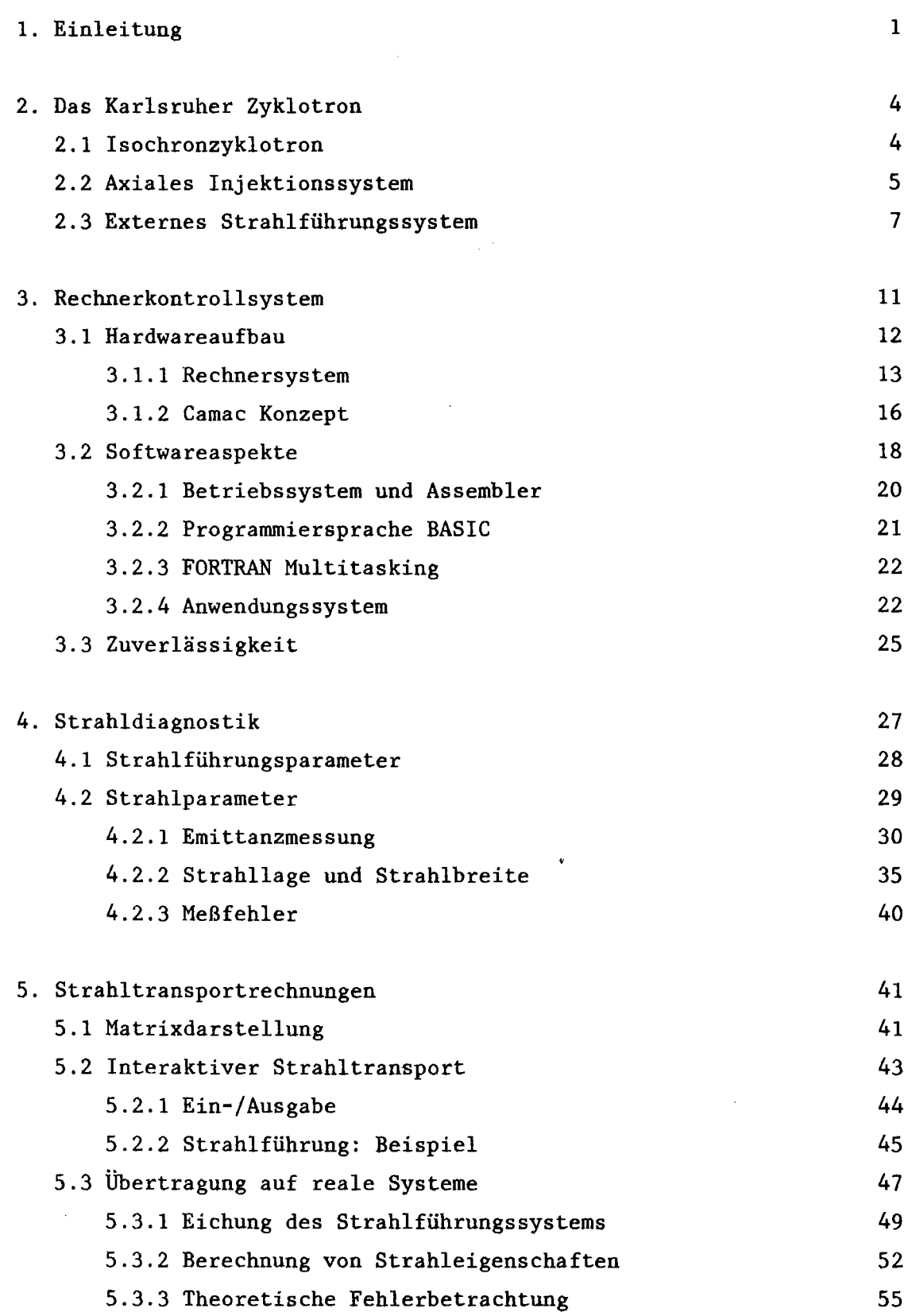

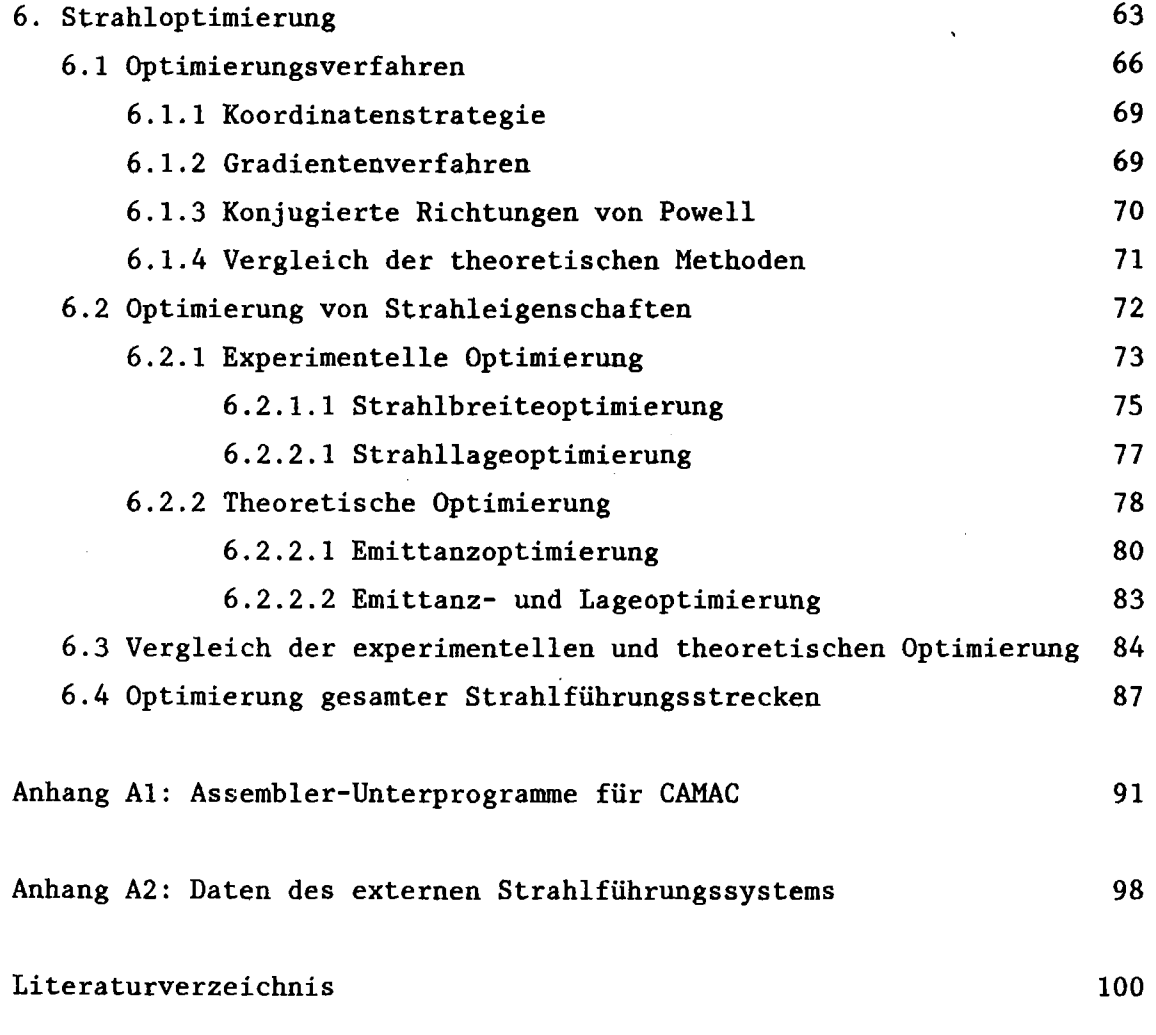

 $\hat{\mathcal{L}}$ 

 $\mathcal{L}_{\text{max}}$ 

 $\mathcal{A}^{\mathcal{A}}$ 

 $\sim 10^7$ 

 $\sim$   $\sim$ 

 $\sim$ 

 $\sim$ 

 $\label{eq:2.1} \begin{split} \mathcal{L}_{\text{max}}(\mathbf{r}) & = \mathcal{L}_{\text{max}}(\mathbf{r}) \mathcal{L}_{\text{max}}(\mathbf{r}) \mathcal{L}_{\text{max}}(\mathbf{r}) \mathcal{L}_{\text{max}}(\mathbf{r}) \mathcal{L}_{\text{max}}(\mathbf{r}) \mathcal{L}_{\text{max}}(\mathbf{r}) \mathcal{L}_{\text{max}}(\mathbf{r}) \mathcal{L}_{\text{max}}(\mathbf{r}) \mathcal{L}_{\text{max}}(\mathbf{r}) \mathcal{L}_{\text{max}}(\mathbf{r}) \mathcal{L}_{\text{max}}(\mathbf{r})$ 

## 1. Einleitung

Rechnerkontrollsysteme werden heutzutage standardmäßig beim Aufbau von neuen Beschleunigern mit einbezogen. Die hierbei konzipierten Lösungen reichen von Systemen mit einfacher Auslegung, die nur Rechnerbetrieb gestatten (BUS75), bis zu Systemen mit kompletter doppelter Auslegung, die sowohl Rechner- als auch Handbetrieb ermöglichen (BES75). Die Vorteile dieser Systeme liegen in erster Linie darin, daß sie dem Operateur schnelle, standardisierte und objektive Einstellverfahren für den Routinebetrieb zur Verfügung stellen. Weiter eröffnet ein solches System die Möglichkeit der Fehlererkennung und -diagnose, der Kontrolle von Maschinenparametern und der Optimierung von Strahleigenschaften.

-1-

In den letzten Jahren stiegen die Anforderungen der Benutzer des Karlsruher Isochronzyklotrons hinsichtlich besser definierter Strahleigenschaften, wie Emittanz, Kenntnis der absoluten Energie, Phasenbreite, hohe Unterdrückungsraten bei Strahlpulsung, höhere externe Strahlströme, spezielle Fokussierungen etc., ganz beträchtlich. Hinzu kommt, daß bei steigender Effektivität der Experimente die Strahlzeiten kürzer werden und die Einstellzeiten der Maschine bei häufigerem Wechsel stärker ins Gewicht fallen. Weiterhin hat die Betriebserfahrung über eine Reihe von Jahren gezeigt, daß man sich nicht immer auf dieselbe Einstellung spezieller Parameter verlassen kann, um genau gleiche Strahleigenschaften zu reproduzieren. Daher schien es dringend erforderlich, für das Zyklotron, dessen Kontrolle bisher auf Handbetrieb abgestimmt war, nachträglich ein rechnergesteuertes Diagnose- und Überwachungssystem aufzubauen.

Bei der Implementierung eines solchen Systems wurde zunächst davon ausgegangen, daß der manuelle Routinebetrieb am Beschleuniger von einem Rechner unterstützt wird. Insbesondere sollte durch die Entwicklung neuer Meßprozeduren eine Erweiterung und Vervollständigung der manuellen Kontrolle erreicht werden. Um die gesamte Kapazität eines Rechnersystems zu nutzen, wurde darüber hinaus auch die Realisierung der automatischen Strahleinsteilung und -kontrolle angestrebt. Das Ziel dieser Arbeit ist, das bereits im Einsatz befindliche Diagnose- und Überwachungssystem zu beschreiben und Untersuchungen zur automatischen Strahleinsteilung durchzuführen. Die Hauptproblematik in der Realisierung automatischer Strahleinstellungen ist, wie oben bereits erwähnt wurde, die mangelnde Reproduzierbarkeit der Strahleigenschaften.

Das bedeutet, daß es notwendig ist, hierfür automatische Optimierungsprozeduren zu entwickeln. Dabei erweist es sich als äuBerst sinnvoll, theoretisch bekannte Abhängigkeiten zwischen Strahleigenschaften und Einstellparametern, wie z.B. bei der Strahltransportsimulation, zu nutzen. Ein großer Teil dieser Arbeit ist daher der Anwendung der theoretisch bekannten Zusammenhänge und deren Übertragung auf die Praxis im Rahmen von Strahloptimierungen gewidmet. Des weiteren werden eine Reihe von Optimierungsverfahren implementiert, um automatische Optimierungsprozeduren zu erhalten, die auf die Einstellung des extrahierten Teilchenstrahls angewendet werden können. Vor einem genaueren Überblick über den Inhalt der einzelnen Kapitel wird zunächst eine kurze begriffliche Erläuterung der wichtigsten Teilgebiete der Beschleunigerkontrolle gegeben.

Ein rechnergesteuertes System zur Beschleunigerkontrolle kann hinsichtlich des Aufgabenprofils grob in Strahldiagnostik, -überwachung, -einstellung und -optimierung eingeteilt werden. Die Strahldiagnostik soll hier die Erfassung der Maschinenparameter und der Strahleigenschaften beinhalten. Unter Maschinenparameter sind alle die Meßgrößen, wie z.B. Magnetfelder, Beschleunigungsfrequenz etc., zu verstehen, die direkt über Hardwareeinrichtungen gemessen werden können. Der Zusammenhang mit dem Teilchenstrahl ist dadurch gegeben, daß ein Satz von Maschinenparametern einen Satz von Strahleigenschaften erzeugt. Strahleigenschaften sind alle die Meßgrößen, die direkt über Hardwareeinrichtungen am Strahl gemessen oder durch entsprechende Datenaufbereitung daraus gewonnen werden. Beispiele für direkt gemessene Strahleigenschaften sind Strahlstrom, Strahlprofil etc., Beispiele für Strahleigenschaften, die einer Datenaufbereitung bedürfen, sind Zeitstruktur, Emittanz etc.. Von Strahlüberwachung spricht man, wenn eine Reihe von Strahldiagnoseaufgaben ständig ausgeführt werden. Strahloptimierung setzt zusätzlich zur Strahldiagnose Einstellmöglichkeiten der Maschinenparameter bzw. deren Steuerung voraus.

In Kapitel 2 wird ein Überblick über das Zyklotron und über Art und Umfang seiner Benutzung aus der Sicht der Beschleunigerkontrolle gegeben. Gleichzeitig werden diese Aufgaben unter kontrollsystemspezifischen Gesichtspunkten diskutiert. Kapitel 3 behandelt das Rechnersystem unter dem Aspekt des Systemaufbaus in Hardware und Software. In Kapitel 4 wird

 $-2-$ 

auf die Strahldiagnostik näher eingegangen. Auf Hardwareseite interessiert hier die Schnittstelle zwischen Beschleuniger und Rechnerprozeßperipherie (CAMAC-System). Softwareseitig steht die Beschreibung einiger Diagnostikprogramme im Vordergrund. Da hierzu bereits frühere Beschreibungen vorhanden sind (KAP75,KAP77), wird nur auf die Aspekte und Einrichtungen eingegangen, die für die Strahloptimierung von Bedeutung sind. Die in Kapitel 5 und 6 dargestellte Strahloptimierung beschränkt sich auf die Optimierung des extrahierten Teilchenstrahls. In Kapitel 5 werden die theoretischen Methoden des Strahltransports dargestellt und angewendet. Hauptproblem hierbei ist die Übertragung der theoretischen Rechnungen auf das physikalische System. Es wird ein Verfahren dargestellt, das es auf einfache Weise erlaubt, diese Zuordnung bzw. Eichung durchzuführen. Kapitel 6 beschäftigt sich neben der rein experimentellen Optimierung (on-line Optimierung) auch mit der theoretischen Optimierung (off-line Optimierung). Die hier dargestellten Verfahren der Optimierung können auch auf andere Aufgaben wie Optimierung im axialen Injektionssystem oder Extraktions- oder Phasenoptimierung mit Hilfe der Korrekturspulen angewendet werden.

Um dem Leser einen besseren Einblick in die Gesamtkonzeption zu geben, werden im folgenden noch einige typische Randbedingungen und Gegebenheiten aufgezeigt, die bei der Implementierung des vorliegenden Diagnose- und Überwachungssystems entscheidend waren. Der Ausbau des bestehenden Diagnosesystems zu einem Kontroll- und Optimierungssystem erfolgte durch sukzessive Integration neuer Komponenten in bereits bestehende Hard- und Software. Dabei kam es im wesentlichen auf deren Verträglichkeit und Zusammenspiel an. Insbesondere durfte hierdurch der Betrieb der laufenden Maschine nicht beeinträchtigt werden. Auf der Hardwareseite konnte dieses Problem wesentlich durch den Einsatz einer Standardschnittstelle, wie z.B. dem CAMAC-System, das genügend modular und erweiterbar ist, entschärft werden. Auf Softwareseite garantieren höhere Programmiersprachen wie BASIC und FORTRAN nach entsprechenden Erweiterungen (EH7S,S078) die erforderliche Flexibilität. Der Vorteil der schrittweisen Realisierung eines Kontrollsystems liegt darin, daß die Systemnutzung für den Beschleunigerbetrieb sehr schnell einsetzt und die daraus resultierenden Erfahrungen in die weitere Entwicklung einfließen. Dadurch eventuell erforderliche Umstellungen sind über die gesamte Entwicklungszeit verteilt und fallen daher weniger ins Gewicht.

 $-3-$ 

# 2. Das Karlsruher Zyklotron

Die Kontrolle des Karlsruher Zyklotrons ist anlagenspezifisch in drei logisch abgeschlossene Bereiche unterteilt. Diese sind: das Isochronzyklotron, das axiale Injektionssystem und das externe Strahlführungssystem. Neben einigen Benutzern des Gesamtsystems gibt es auch eine Reihe von Benutzern, die nur eine bzw. zwei Bereiche der Anlage, nämlich Zyklotron bzw. Zyklotron und externes Strahlführungssystem, benötigen. Diese anlagenspezifische Unterteilung bleibt also auch im Beschleunigerbetrieb erhalten und ist damit ebenfalls für eine rechnergesteuerte Kontrolle beizubehalten. Die Aufgabe der Beschleunigerkontrolle besteht darin, durch entsprechende Einstellung der Beschleunigerparameter die gewünschten Strahleigenschaften herzustellen. Dabei erweist sich eine gut entwickelte Strahldiagnostik als die Basis des Ganzen. Hierauf wird im Detail in Kapitel 4 eingegangen. Im folgenden wird daher nur ein Überblick über die bestehenden Beschleunigereinrichtungen gegeben. Diese Beschreibung ist an kontrollspezifischen Anforderungen orientiert und beinhaltet nur Gesichtspunkte, die auch im weiteren Verlauf der Arbeit wieder aufgegriffen werden.

-4-

#### 2.1 Isochronzyklotron

Das Karlsruher Isochronzyklotron beschleunigt Teilchen mit e/m=1/2 auf eine feste Energie von 26 MeV/Nukleon. Als interne Ionenquelle wird eine Heißkathoden-Livingston-Ionenquelle für die Erzeugung von Protonen, Deuteronen und Alpha-Teilchen benutzt. In Tabelle 2.1 sind die wichtigsten Daten und Eigenschaften von Zyklotron, Ionenquelle und Teilchenstrahl zusammengestellt. Der Horizontalschnitt in Abbildung 2.2 zeigt die vom Rechner erfaBten Zyklotronparameter, deren aktuelle Werte im Rahmen von sogenannten Statusprogrammen vom Rechner abgefragt werden können. Statusprogramme sind MeBprozeduren zur Erfassung der aktuellen Werte der sogenannten Statusparameter. Unter dem Begriff Statusparameter wird eine Reihe von mechanischen, elektrischen und magnetischen Grössen verstanden. Es handelt sich um analoge Signale, die für eine bestimmte Maschineneinstellung charakteristisch sind. Zur Zeit werden insgesamt ungefähr 80 Maschinenparameter gemessen. Ca. 35 davon können zusätzlich von Rechner eingestellt werden, nämlich die Parameter für die Korrekturspulen und für das externe Strahlführungssystem. Eine ausführliche Beschreibung dieser Programme ist bei (KAP77) gegeben.

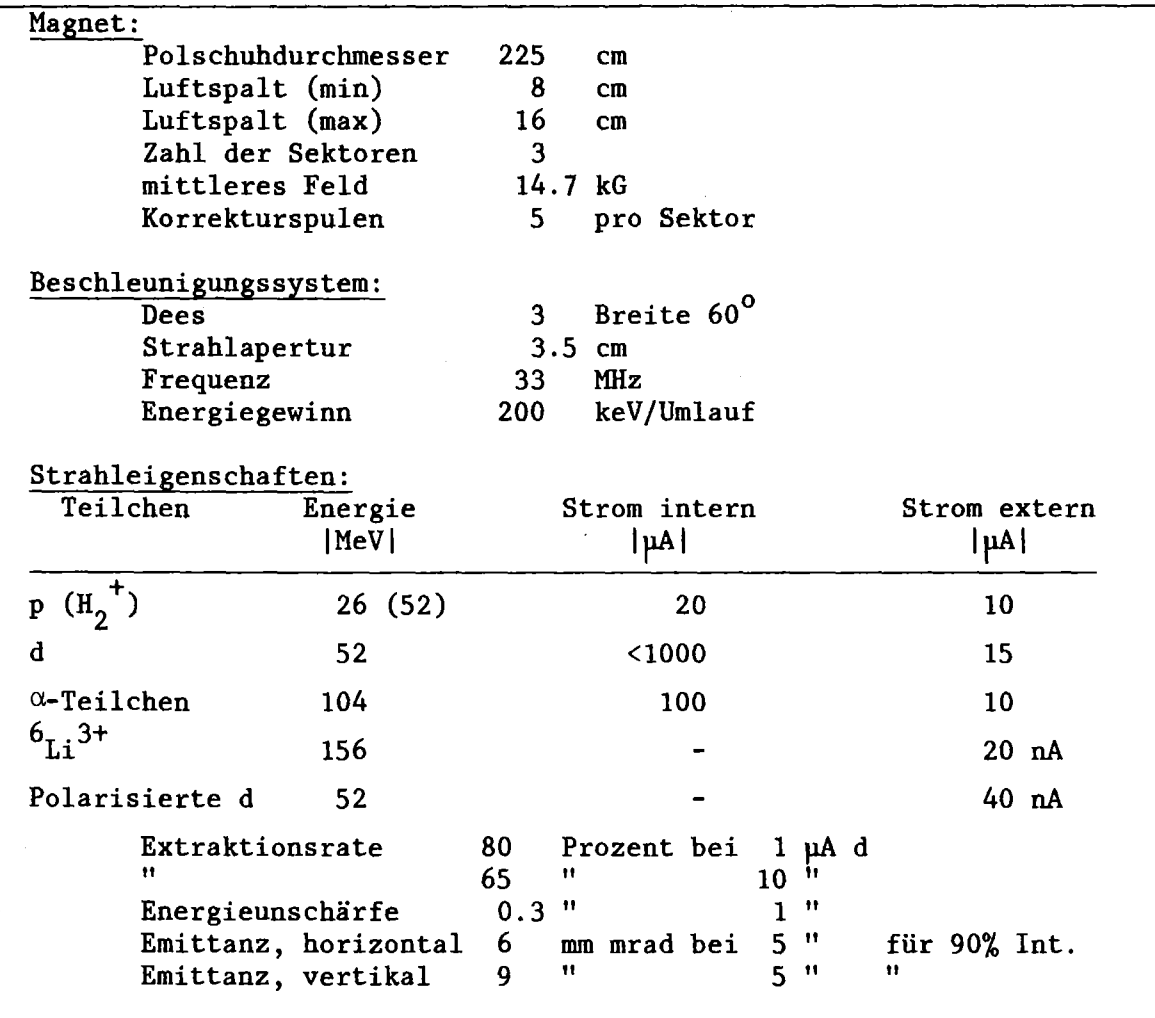

Tabelle 2.1: Technische Daten und Strahleigenschaften des Karlsruher lsochronzyklotrons.

# 2.2 Axiales lnjektionssystem

Am axialen Einschußsystem wird eine Penning-Quelle für Lithiumionen und eine Lamb-Shift-lonenquelle für vektor- und tensorpolarisierte Deuteronen betrieben (Abbildung 2.3). Von beiden Quellen läuft der auf 10kV vorbeschleunigte Strahl über 12 m bis zu einem achromatischen, elektrostatischen 90-Grad-Ablenker, der beiden Zweigen gemeinsam ist und unter Vakuum gedreht werden kann. Die in Abbildung 2.3 zwischen Maschine und 90-Grad-Ablenker eingezeichneten Strahlführungs komponenten werden bereits vom Rechner erfaßt und können mit Statusprogrammen ebenfalls angezeigt und überwacht werden.

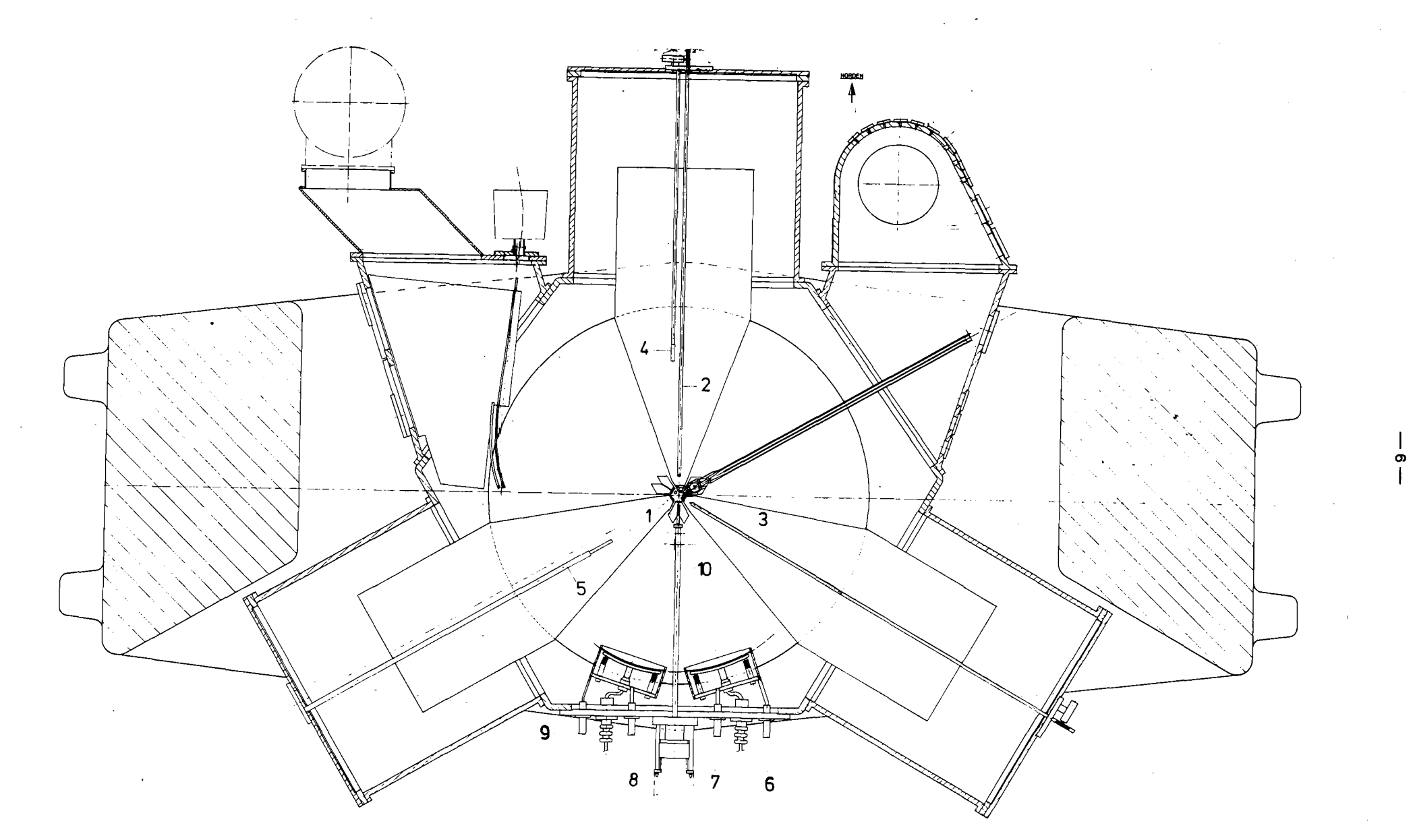

Abbildung 2.2: Horizontalschnitt des Zyklotrons mit Kennzeichnung der wichtigsten vom Kontrollrechner erfassten Maschinenparameter. Art und Umfang der Parameter wird in Klammern angegeben, soweit es sich nicht um reine Positionsparameter handelt. 1: Ionenquelle (Bogenstrom, Bogenspannung, Heizstrom, Positionierung), 2: N-Dee Schlitz, 3: SO-Dee Schlitz, 4,5: Differentialtargets: N-Dee Target und SW-Dee Target, 6: Septum A, Eingang, 7: Septum A, Ausgang, 8: Septum B, Eingang, 9: Septum B, Ausgang, 10: Diagnostiktarget: S-Target, z.B. für Phasenbreitemessungen.

Der derzeit aus dem Zyklotron extrahierte Li-Strahlstrom beträgt 10-20nA. Die Lamb-Shift-Ionenquelle (BE75) liefert Deuteronen von ungefähr 0.7 pA Strahlstrom, wovon in der Streukammer für Experimente 30-40 nA zur Verfügung stehen. Die Forderung für ein Kontrollsystem für diese Teilchen lautet damit: Die rechnergesteuerte Strahldiagnostik muß auch bei Strömen im nA-Bereich zuverlässig arbeiten.

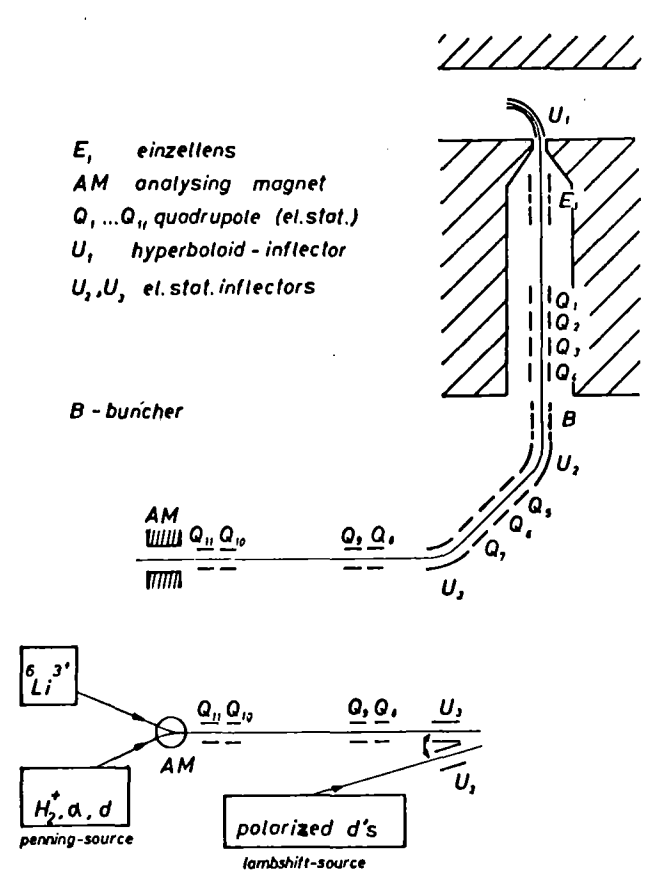

Abbildung 2.3: Schematische Anordnung des Karlsruher axialen Injektionssystems. Die Maschinenparameter zwischen Hyperboloidinflector Ul und elektrostatischem Inflector U3 werden über das Programm Status Injection 1 erfasst. (Vergleiche hierzu auch Abbildung 2.5.)

# 2.3 Externes Strahlführungssystem

In Abbildung 2.4 und 2.5 ist ein Überblick über den Aufbau des externen Strahlführungssystems gegeben. Es enthält im Hauptzweig 5.4 m nach der Extraktion einen Schaltmagneten, der den Teilchenstrahl in einen der zur Verfügung stehenden Kanäle 1 bis 7 lenkt. In Anhang A2 sind die wichtigsten für die Strahlführung relevanten Daten des externen Strahlführungssystems zusammengestellt, die insbesondere für Strahlführungsrechnungen und -optimierung notwendig sind. Weiterhin sind im folgenden einige Arbeiten herausgegriffen, um einen Eindruck von der Vielzahl und Verschiedenheit der am externen Strahlführungssystem

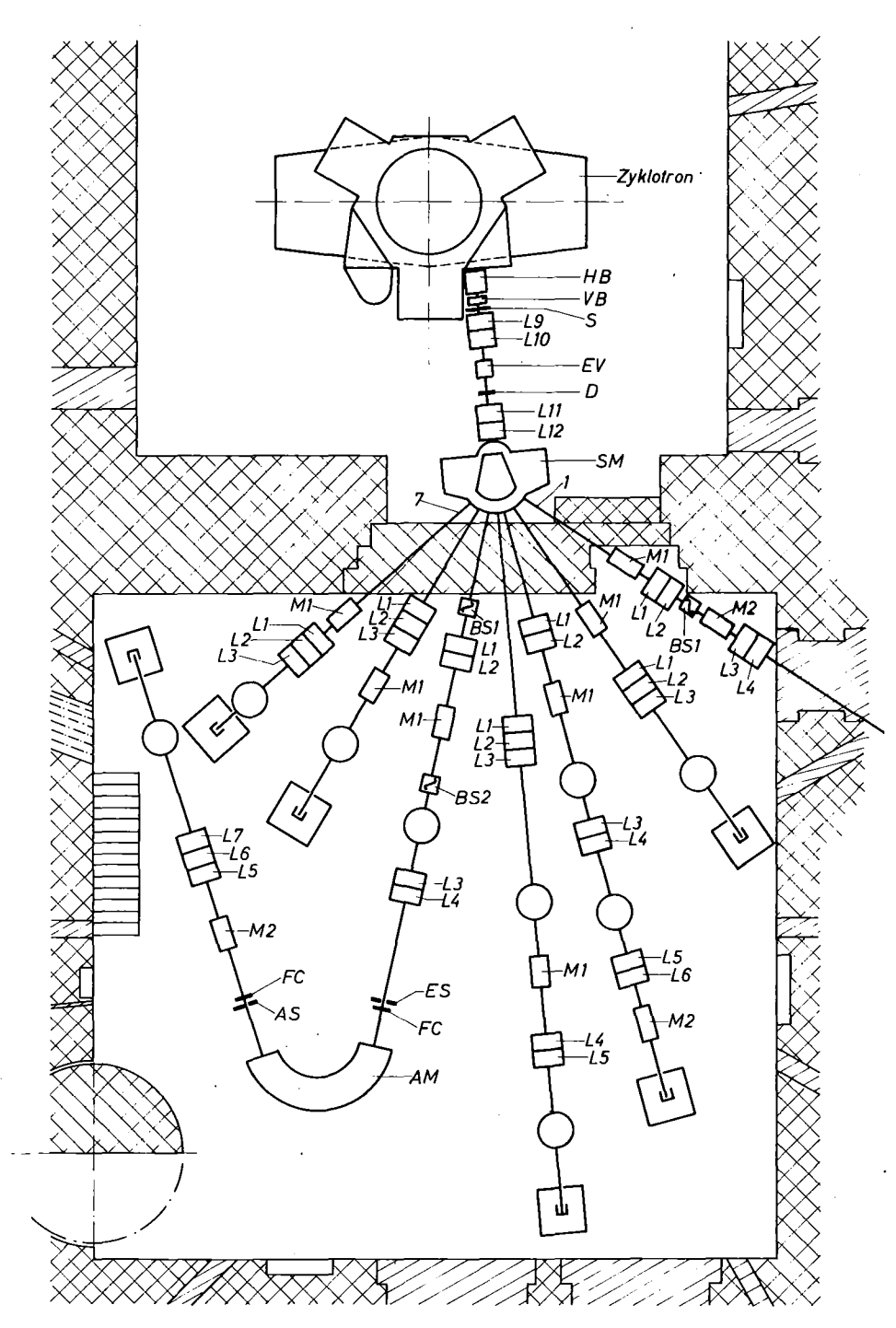

laufenden Experimente und der Aufgaben, die ein Rechnersystem erfüllen muß, zu vermitteln.

Abbildung 2.4: Schematische Anordnung des externen Strahlführungssystems. HB: Horizontalablenker, VB: Vertikalablenker, S: Schlitzsystem der Emittanzmeßapparatur, L9-L12: Quadrupollinsen im Hauptkanal, EV: Energievariator, D: Drahtscanner der Emittanzmeßapparatur SM: Schaltmagnet, *L1-L7:* Quadrupollinsen in den Kanälen 1 bis 7, M1, M2: Horizontal-/Vertikalablenkmagnete, BS1, BS2: Beamscanner, ES: Eingangsschlitz des Analysiermagneten, FC: Faradaycup, AM: Analysiermagneten. Analysiermagnet, AS: Ausgangsschlitz des Analysiermagneten. (Vergleiche hierzu auch Abbildung 2.5 und Anhang A2)

An Kanal 1 werden Dünnschichtaktivierungen für Verschleißmessungen durchgeführt (ES76). Kanal 2 und 5 werden hauptsächlich für Experimente auf dem Gebiet der Grundlagenkernphysik genutzt. Die Mehrzahl der Experimente findet an Kanal 5 statt, da hier ein Monochromatormagnet zur Verfügung steht. Sie betreffen unter anderem die Riesenresonanzanregung bei der Li-Streuung (GIL77), Compoundkern-Reaktionen (KR077) und Alpha-Streuung (GIL76,EYR77). Verschiedene kleinere Experimente wie z.B. Bestrahlung von Viren mit extrem niedrigen Strömen oder auch Produktion von Radionukliden (HEL76) werden meist an Kanal 3 durchgeführt. Kanal 4 wird für Experimente mit polarisierten Deuteronen und Kanal 6 zur Bestimmung von magnetischen Momenten kurzlebiger Isotope durch optisches Pumpen (HS75) genutzt.

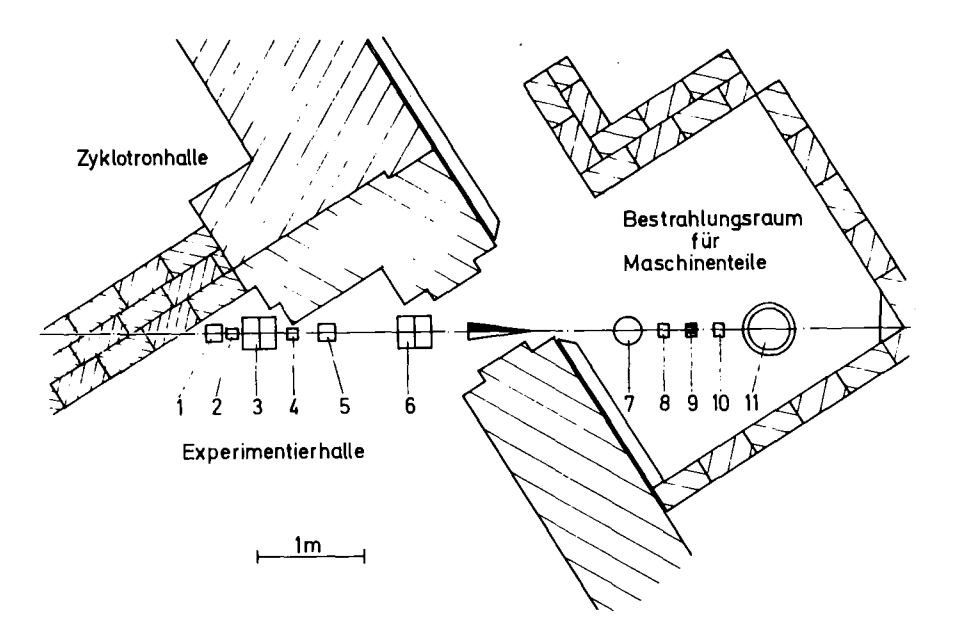

Abbildung 2.5: Schematische Anordnung der Strahlführungselemente in Kanal 1. 1,5: horizontal/vertikal Ablenkmagnete, 2,10: Diagnoseeinheiten ZnS-Schirm und Beamstop, 3,6: Quadrupollinsen L1-L4, 4,8: Beamscanner, 7: Diffusionspumpe, 9: kapazitive Strommeßsonde, 11: Maschinenteile (Target).

Die Verschiedenheit der oben aufgeführten Experimente schlägt sich in unterschiedlichen Anforderungen an die Strahleigenschaften nieder. Experimente in Kanal 5 verlangen eine gute Strahlanpassung an die Akzeptanz des Analysiermagneten. Hierauf wird in Abschnitt 5:2.2 anband von Strahltransportrechnungen gesondert eingegangen. Dünnschichtaktivierungen an Kanal 1 benötigen z.B. immer eine äußerst gut definierte Strahllage, aber oft unterschiedliche Strahlprofile mit möglichst homogener Intensitätsverteilung. Darüber hinaus ist auch die genaue Kenntnis der absoluten Energie des Teilchenstrahls erforderlich.

Für Experimente mit polarisierten Deuteronen muß z.B. wegen der notwendigen Kontrolle des Polarisationsgrades auf zwei im gleichen Strahl hintereinander angeordnete Targets fokussiert werden. Aus kinematischen Gründen ist hier ein möglichst kleiner Strahlfleck notwendig. Außerdem ist, wie aus Abbildungen 2.4 und 2.5 ersichtlich, die Länge der einzelnen Kanäle sehr unterschiedlich. So ist z.B. Kanal 5 mit 21.41 m erheblich länger als Kanal 6 mit einer Strecke von 4.97 m. Trotz dieser Unterschiede stellt sich die Aufgabe der Optimierung des externen Strahls weit homogener als z.B. die Optimierung des Zyklotrons selbst. Das liegt daran, daß das Strahlführungssystem im allgemeinen aus einer Reihe weniger, gleicher Elemente zusammengestellt ist, deren Wirkung auf den Teilchenstrahl theoretisch sehr gut bekannt ist. Hinzu kommt, daß es sehr leicht möglich ist, an den gewünschten Stellen im Strahlverlauf die entsprechenden Diagnoseeinrichtungen zu installieren. Beides trifft für das Zyklotron selbst nicht zu. Damit ergibt sich zwangsläufig, daß das externe Strahlführungssystem hervorragend geeignet ist, erste Untersuchungen zur automatischen Strahleinsteilung bzw. Strahloptimierung durchzuführen.

#### 3. Rechnerkontrollsystem

Ein Rechnerkontrollsystem ist heute noch sehr von herstellerspezifischen Gegebenheiten des Proze8rechners, dessen Systemaufbau auf Hardwareseite und der vom Hersteller gegebenenfalls zur Verfügung gestellten Software bestimmt. Die für Kontrollsysteme eingesetzten Proze8rechner sind keine Spezialrechner, sondern zeichnen sich hardwaremä8ig durch universelle Verwendbarkeit aus. Die spezielle Ausrichtung auf die Bearbeitung technischer Prozesse wird hardwareseitig durch den Anschluß entsprechender Prozeßperipherie erreicht. Softwareseitig bleiben die Rechner hingegen universell. Die vom Hersteller zur Verfügung gestellte Software schließt normalerweise Betriebssysteme mit Assembler und allgemeinen höheren Programmiersprachen, wie z.B. FORTRAN und BASIC, ein. Die Betriebssysteme sind meist sogenannte Real-Zeit-Betriebssysteme, d.h. sie unterstützen die Programmierung von unregelmäßig auftretenden externen Anforderungen an den Rechner (Interrupts). Die eigentliche Aufgabe, nämlich die spezielle Ausrichtung des Rechners auf den zu kontrollierenden Prozeß, muß somit auf der Softwareseite vom Benutzer selbst durchgeführt werden. Diesen allgemeinen Gesichtspunkten soll in den Abschnitten Hardwareaufbau und Softwareaspekte Rechnung getragen werden. Unter ersteres fällt die Beschreibung des Prozeßrechners mit seiner Standardperipherie und die hardwaremäßige Eingliederung der notwendigen Prozeßperipherie. Die Softwareaspekte enthalten die Diskussion über damit einhergehende Systemerweiterungen und die Auswahl der geeigneten Programmiersprache. Zuvor seien jedoch einige Randbedingungen aufgeführt, unter denen der Aufbau eines Rechnerkontrollsystems im vorliegenden Fall zu erfolgen hatte.

Im Gegensatz zum Einsatz von Prozeßrechnern bei neu aufzubauenden Beschleunigern (BUS75) kann die nachträgliche Ausrüstung einer bereits vorhandenen Maschine durch einen Rechner nur unter der Randbedingung durchgeführt werden, daß durch Aufbau und Test des Rechnersystems der Betrieb der laufenden Maschine nicht beeinträchtigt wird. Das bestimmt einmal die Vorgehensweise des sukzessiven Ersetzens bestehender, meist veralteter Me8einrichtungen durch neue, rechnerkontrollierbare Hardware. Zum anderen müssen insbesondere die Programme auf häufige Hardwareänderungen vorbereitet sein. Eine wesentliche Erleichterung für Forderungen dieser Art kann durch Verwendung höherer Programmiersprachen wie BASIC oder FORTRAN erzielt werden.

Eine weitere, ebenfalls sehr wichtige Randbedingung für den Aufbau eines Kontrollsystems ist dessen Bedienbarkeit bzw. Steuerbarkeit durch Beschleunigeroperateure, d.h. durch Personal ohne Spezialkenntnisse in der Programmierung des Rechners. Wie sich beim Aufbau des vorhandenen Systems gezeigt hat, ist ein Rechnerkontrollsystem umso wirksamer, je besser die Mensch-Maschine-Schnittstelle den örtlichen Gegebenheiten und Erfordernissen angepaßt ist. Dies kann dadurch erreicht werden, daß Anregungen und Verbesserungsvorschläge von Operateuren und Benutzern im Rahmen der sukzessiven Realisierung des Kontrollsystems in die Entwicklung von Hard- und Software einfließen. Auf Softwareseite tragen insbesondere höhere Programmiersprachen dazu bei, Änderungen auch noch in einem relativ späten Stadium der Programmentwicklung zuzulassen.

#### 3.1 Hardwareaufbau

Die Hardware eines Rechnerkontrollsystems kann grob in folgende Gruppen unterteilt werden:

1. Beschleunigerhardware

(beschleunigerspezifische Meßeinrichtungen)

- 2. Rechnerhardware
- 3. Interface zwischen Beschleuniger- und Rechnerhardware (Prozeßperipherie)

Es zeigt sich, daß für Punkt 3 dieser Einteilung, für die Anpassung der Schnittstelle zwischen Beschleuniger und Rechner, ein beträchtlicher Teil an Zeit und Kosten aufzuwenden ist. Die Rechnerhardware für Beschleuniger besteht im allgemeinen aus Universalrechnern mit diverser Standardperipherie. Sie kann meist komplett und einsatzbereit gekauft werden. Dies gilt nicht für die Beschleunigerhardware. Sie muß im allgemeinen speziell entwickelt werden und stellt den Hauptanteil der Eigenentwicklung dar. Bei der Prozeßperipherie ist zu unterscheiden, ob Eigenentwicklung oder Standardschnittstelle bevorzugt wird. Bei Einsatz von Standardprozeßperipherie, wie z.B. dem CAMAC-System, fällt ein wesentlicher Teil Eigenentwicklung fort.

Eine detaillierte Darstellung der Beschleunigerhardware wird in Kapitel 4 gegeben, wo im Rahmen der Strahldiagnostik die Erfassung von Maschinenparametern und Strahleigenschaften an einigen Beispielen erläutert wird. Auf die Rechnerhardware mit Standardperipherie wird im

nächsten Abschnitt eingegangen. Insbesondere wird dort gezeigt, daß der Einsatz des Rechnersystems auch die Entwicklung einer Reihe von Zusatzhardware erforderte, um die optimale Anpassung an die Erfordernisse des Beschleunigerbetriebs zu verwirklichen. Daran schließt sich die Beschreibung der Prozeßperipherie an. Hierzu ist schon an dieser Stelle zu bemerken, daß unter Verzicht auf Eigenentwicklung auf eine internationale Standardschnittstelle, das CAMAC-System, zurückgegriffen wurden. Die Gründe dafür sind im wesentlichen die Mödularität und Expandierbarkeit dieses Systems, die bei einer sukzessiven Aufrüstung der Beschleunigerkontrolle unerläßlich sind.

Vor der Erläuterung des Rechnersystems wird im Vorgriff auf den Abschnitt 3.3, Zuverlässigkeit, zunächst noch kurz auf die wesentlichen Argumente für die Doppelauslegung der Rechnerhardware eingegangen. Wie im Rahmen von Zuverlässigkeitserwägungen später näher erläutert wird, ist durch den Einsatz des Rechners für Überwachungs-, Einstellungs- und Optimierungsaufgaben die Abhängigkeit des Beschleunigers vom Rechnersystem nicht zu vermeiden. Das bedeutet, daß Vorkehrungen getroffen werden müssen, um bei Ausfall des Rechners oder dessen Komponenten den Beschleunigerbetrieb aufrechtzuerhalten. Aufgrund der niedrigen Rechnerkosten ist es heute allgemein üblich, bei derart hohen Anforderungen an die Zuverlässigkeit des Kontrollsystems eine Doppelauslegung der Rechnerhardware zu wählen. Hinzu kommt, daß die Entwicklung neuer Programme in dem Maße weniger möglich ist, je mehr der Rechner für on-line Aufgaben genutzt wird. Hier ist ebenfalls die Doppelauslegung der Rechnerhardware die beste Lösung. Für das am Zyklotron aufgebaute Kontrollsystem waren nach relativ kurzer Zeit beide Aspekte gegeben, so daß die Ergänzung des on-line Rechners um einen Reserve- und Programmierrechner notwendig wurde.

#### 3.1.1 Rechnersystem

Das Rechnersystem (Abbildung 3.1 und 3.2) besteht aus zwei Kleinrechnern des Typs NOVA von Data General (DAT74) mit 48k 16-bit Kernspeicherworten, einem Doppelplattensystem mit einer Kapazität von 10 Mega-Bytes, einem Bandgerät, vier Bedienstationen und einem Branchcontroller (BI74) für einen parallelen CAMAC Branch (E4100,E4600,E5100). Zwei Bedienstationen werden für die Programmentwicklung, zwei für die Maschinenüberwachung benutzt.

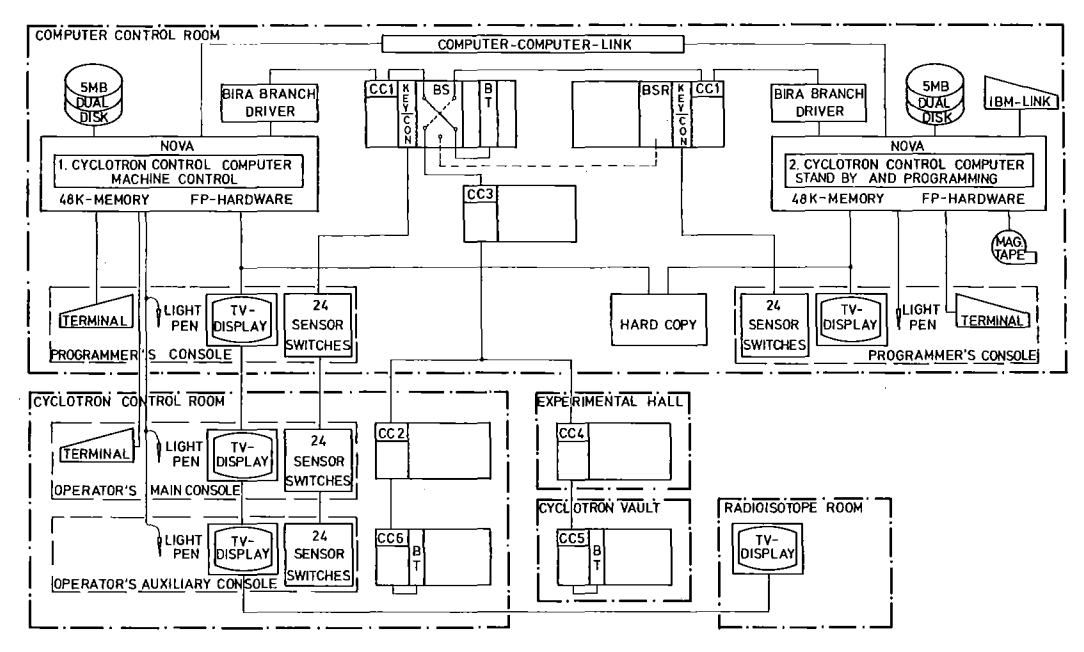

Abbildung  $3.1:$ Konfiguration des Rechnerkontrollsystems für das Karlsruher Isochronzyklotron, bestehend aus einer Doppelrechneranlage des Typs NOVA von Data General mit Standardperipherie wie Magnetplatte, Magnetband und Terminals. Die Prozeßschnittstelle ist das CAMAC-System.

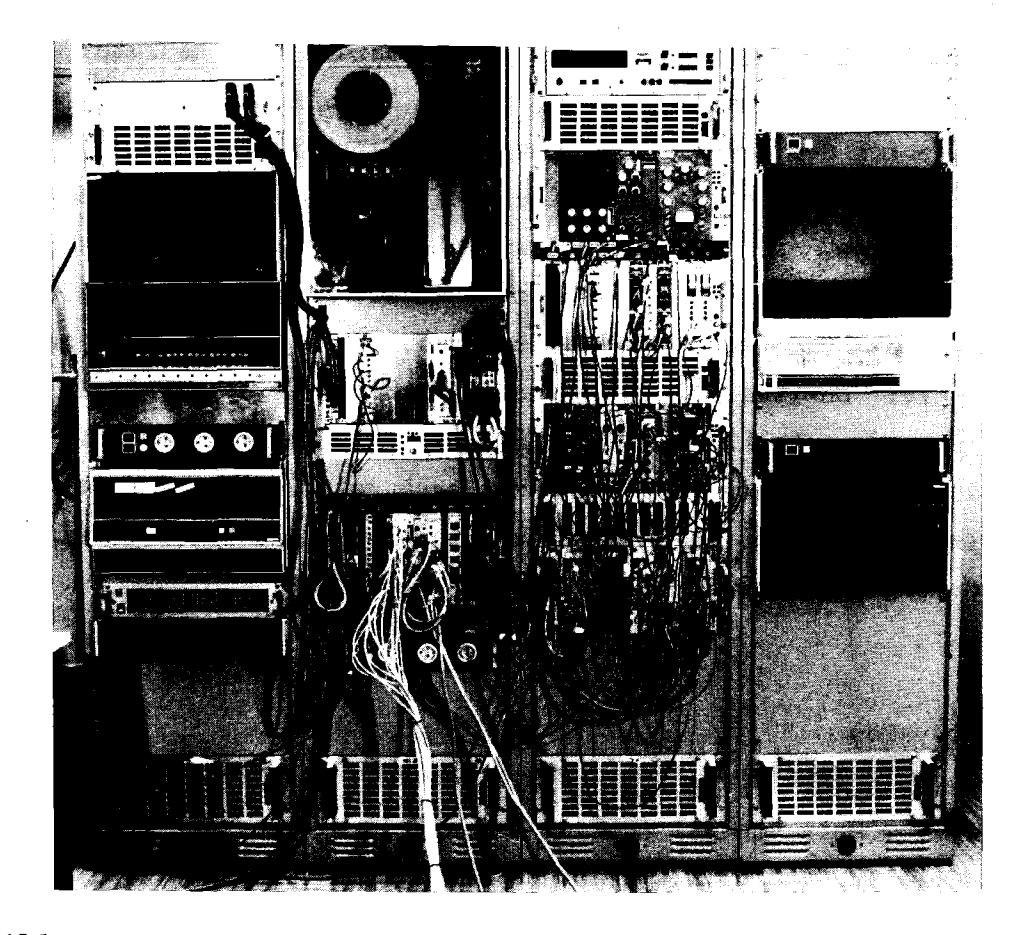

Abbildung 3.2: Hardwareanordnung des in Abbildung 3.1 dargestellten Rechnerkontrollsystems. Rechts und links sind die beiden NOVA-Rechner mit Magnetplatteneinheit installiert. Die beiden mittleren Racks enthalten CAMAC-Uberrahmen und NIM-Elektronik.

Sie bestehen normalerweise aus einer Eingabetastatur mit Druckwerk (Silentkonsole), einem TV-Display mit alphanumerischen und graphischen Fähigkeiten, einem Funktionstastenboard mit 24 Sensortasten und einem Lichtgriffel (Abbildung 3.3).

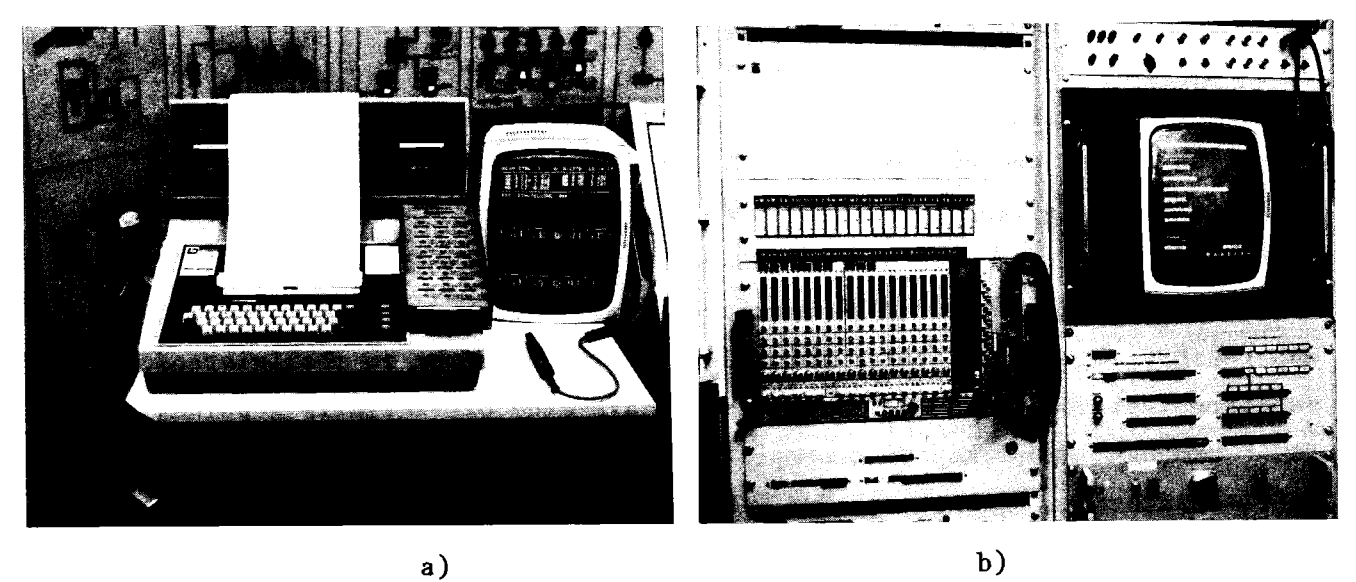

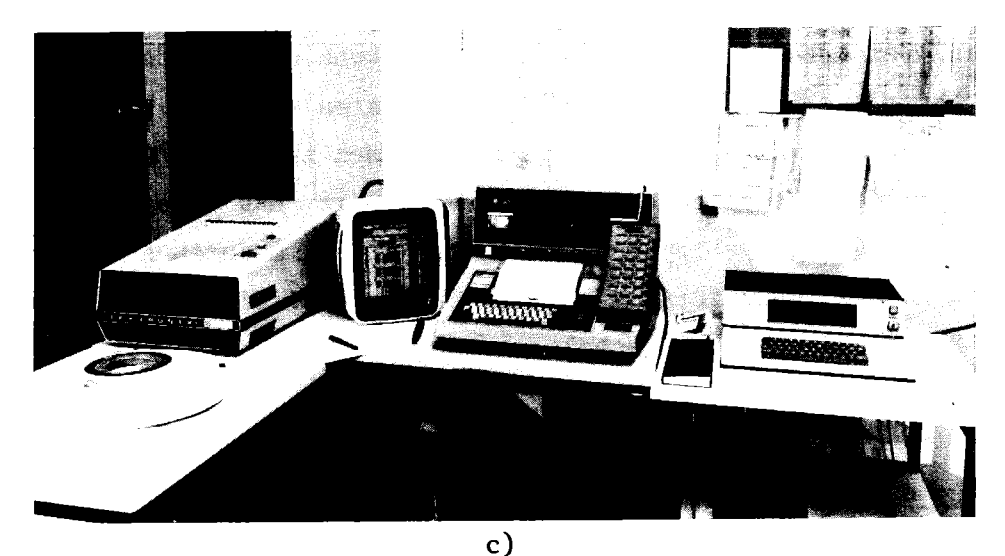

Abbildung 3.3: Darstellung der Kontrollsystemkonsolen. a) Operateurskonsole, bestehend aus Silent-Terminal (mit Tastatur und Drucker), TV-Display mit Lichtgriffel und Sensorboard. b) Hilfskonsole für Operateure, bestehend aus TV-Display mit Lichtgriffel. (Der links davon befindliche CAMAC-Überrahmen enthält die Steuermodule für Quadrupole und Ablenkmagnete des externen Strahlführungssystems.) c)<br>Programmierkonsole, bestehend aus Silent-Terminal, TV-Display mi Programmierkonsole, bestehend aus Silent-Terminal, TV-Display mit Lichtgriffel, Sensorboard und Hardcopyeinheit für TV-Bild. Rechts daneben die Datenstation für den Anschluß an einen IBM-Großrechner.

Das in Abbildung 3.1 dargestellte Doppelrechnersystem stellt den bis Mitte 1978 realisierten Ausbau des derzeitigen Systems dar. Damit sind ausreichende Rechnerkapazitäten zur Verfügung, die es erlauben,

Maschinenüberwachung, Tests und Programmierung gleichzeitig durchzuführen. Das CAMAC System wird dabei von beiden Rechnern gemeinsam benutzt. Hierzu wurde ein spezieller Branchumschalter entwickelt (KAP78), der die beiden Systemkontroller gegenseitig verriegelt. Ein Hardwarescanner gewährleistet im Zeitscheibenverfahren eine schnelle und automatische Umschaltung innerhalb 2-5 µsec.

Es wurden insgesamt drei wesentliche Eigenentwicklungen an spezieller Rechnerhardware vorgenommen, die Entwicklung des TV-Anschlusses (HAN77), die Erschließung der Benutzung von Zusatzspeicher für Datenbereiche (HAN77) und der Bau der über CAMAC realisierten Funktionstasteneinheit (KOE78). Das über zwei CAMAC Module (24-bit Inputregister, Borer 1501, und 48-bit Outputregister, SEC PR618) relativ leicht zu realisierende Funktionstastenboard mit Sensortasten enthält eine bit-serielle Kopplung an CAMAC und kapazitätsempfindliche Sensorkreise für hohe Betriebssicherheit bei großen Entfernungen. Die Bedienung der Diagnostik- und Strahloptimierungsprogramme wird hauptsächlich über dieses Board durchgeführt. Für jedes Programm existiert eine Schablone, die in das Sensorboard eingeschoben werden kann und die Bedeutung der einzelnen Taste erklärt. Die einzelnen Sensoren sind als Tasten oder Schalter verwendbar, was vom Programm zu bestimmen ist. Das Berühren der Sensoren wird dem entsprechenden Programm über das Interruptsystem mitgeteilt und bei erlaubter Betätigung vom Programm durch Aufleuchten der rechten Diode quittiert. Die links daneben befindliche Diode zeigt an, ob das Sensorplättchen als Schalter oder Taste verwendet wird.

#### 3.1.2 CAMAC -Kon2ept

Wie bereits kurz angedeutet wurde, ist die Beschleunigerhardware über das CAMAC-System an den Rechner angeschlossen. Der folgende Überblick über die Struktur des CAMAC-Systems wird nur zum Verständnis der weiter unten aufgeführten softwaremäßigen Eingliederung der Prozeßperipherie gegeben. Das CAMAC-System besteht aus einer gemeinsamen Datenhauptleitung, dem sogenannten CAMAC-Branch, und einzelnen komplexen Einheiten, Überrahmen oder Crate genannt. Die Informationsübertragung, elektrische Signale und mechanische Größen sind normiert (E4100,E4600,E5100). Der CAMAC-Branch kann die Information parallel (E4600) oder seriell (E6100) übertragen. Ein Crate enthält 25 Stationsplätze, die mit geeigneten Einschüben belegt werden können.

Der Datenverkehr dieser Einschübe, auch Module genannt, mit dem Branch geschieht über einen speziellen Kontrollmodul, den Crate-Controller. Der Crate-Controller belegt die Stationen 24 und 25, so daß die restlichen Plätze, die sogenannten Normalstationen oder N-Stationen, für andere Module zur Verfügung stehen. Je nach seriellem oder parallelem Branch unterscheidet man auch zwischen seriellem oder parallelem Crate-Controller. Die innerhalb des Crates befindlichen Module sind hingegen in beiden Systemen gleich, da ihre Ein-/Ausgabe nur auf Crate-Ebene definiert ist und vom jeweiligen Crate-Controller an den Branch weitergeleitet wird. Ein CAMAC-Modul kann aus bis zu 15 Untereinheiten, sogenannten A-Stationen, bestehen. Damit ist die Möglichkeit gegeben, bei entsprechender Hardwareentwicklung auch komplexere Einheiten in einer N-Station unterzubringen. Wie aus diesem kurzen Überblick zu entnehmen ist, stellt das 'CAMAC-System in der Prozeßdatenerfassung eine flexible Anordnung dar, die insbesondere die dezentrale Datenerfassung begünstigt. Wie die konkrete dezentrale Prozeßperipherie für das Zyklotron aussieht, wird im folgenden beschrieben.

Die für das Zyklotronkontrollsystem erforderliche Prozeßschnittstelle zwischen Rechner und Beschleuniger stellen die in Zyklotronschaltwarte, Rechnerraum, Experimentierhallenkeller und Zyklotronbunker aufgestellten CAMAC-Crates dar (Abbildung 3.4). Inzwischen ist der CAMAC-Branch mit einer Länge von ungefähr 250 Meter voll ausgebaut. Trotz hoher Neutronen- und Gammastrahlenbelastung im Zyklotronbunker und der Experimentierhalle wurden bisher keine nennenswerten Strahlenschäden an der CAMAC-Elektronik festgestellt.

Normalerweise ist ein CAMAC-Branch so ausgelegt, daß beide Enden elektrisch abgeschlossen sind. Auf einer Seite hat der Rechner Zugang zum Branch. Diese 'Einweglösung' hätte für die in Abbildung 3.4 dargestellte räumliche Anordnung der einzelnen Crates den Nachteil zu langer Kabelwege und Signallaufzeiten. Um diese und den hierfür notwendigen Einsatz von zusätzlichen Kabelverstärkern zu vermeiden, wurde die in Abbildung 3.4 dargestellte sternförmige Anordnung gewählt. Der Zugang des Rechners ist hier in der Mitte des Branches, und die Signale verzweigen hinter Crate CR3 in die beiden Strecken für Crate CRS und CR2, CR6.

Abschließend wird noch kurz auf hauptsächliche Vorteile und Eigenschaften einer Standardschnittstelle für die Prozeßperipherie eingegangen. Beispielhaft für die Modularität und Expandierbarkeit der Standardscbnittstelle mag die in den letzten Jahren erfolgte Entwicklung des CAMAC-Systems gelten. Obwohl ursprünglich nur innerhalb von Forschungszentren entwickelt, ist CAMAC inzwischen ein internationaler Standard (IEEE- und IEC-Standard) geworden und weit verbreitet als Interface zwischen spezieller Experimentelektronik und Digitalrechner. Insbesondere ist der Markt der heute kommerziell angebotenen CAMAC-Module sehr vielfältig. Seit 1977 die 'Distributed-Intelligence-Group' von ESONE eine weitergehende Spezifikation für den Einsatz von intelligenten Subsystemen (Microprozessoren) publiziert hat (E6500), ist eine weitere wichtige kostensparende Ausbaumöglichkeit von bestehenden CAMAC Systemen durch den Einsatz von Microprozessoren auf Crate-Ebene gegeben. Dadurch wird es in Zukunft möglich, eine Reihe verschiedener Überwachungsfunktionen echt parallel auszuführen.

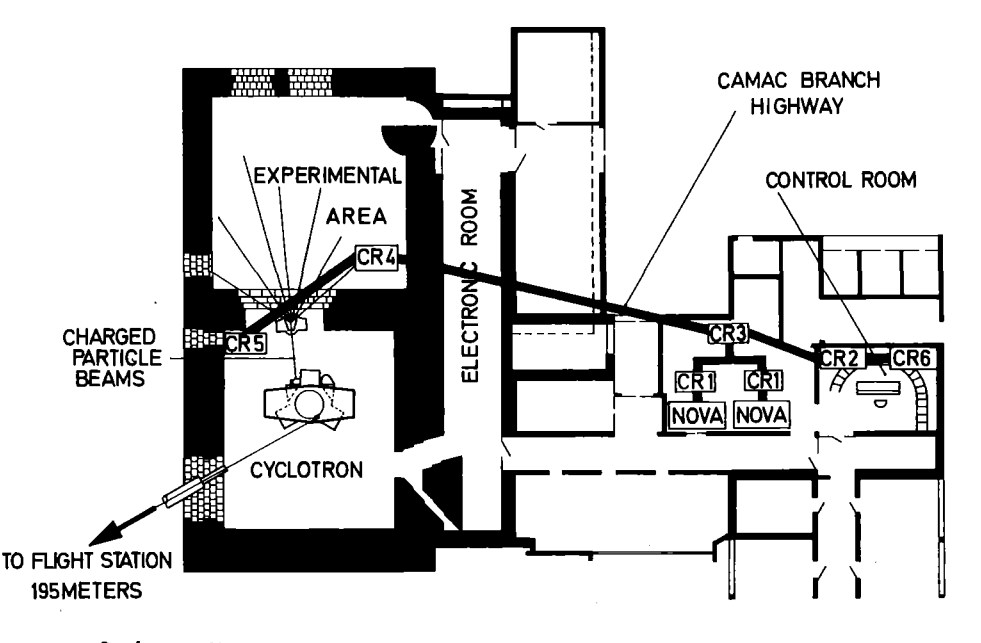

Abbildung 3.4: Hardwareanordnung des 250 m langen parallelen CAMAC-Branches. CRI bis CR6 bezeichnen die eingesetzten CAMAC-Crates. Beide Rechner sitzen in der Mitte des an den Enden CRS und CR6 terminierten CAMAC-Branches.

# 3.2 Softwareaspekte

Bei der Programmierung eines Rechnerkontrollsystems stellt sich zunächst die Frage nach der Wahl der Programmiersprache. Hierzu ist festzustellen, daB bisher keine der existierenden Sprachen allen Anforderungen gerecht wird. Assemblerprogramme sind zwar sehr schnell in der Ausführung, die

Dauer der Programmier- und Testzeit für Anwendungsprobleme ist hingegen nicht tragbar. Besser geeignet für Benutzerprogramme sind dagegen die höheren Programmiersprachen. Ihr Nachteil ist allerdings mangelnde Schnelligkeit in der Ausführung verglichen mit Assemblerprogrammen. Die heute am weitesten verbreiteten Sprachen für Anwenderprobleme im wissenschaftlich-technischen Bereich sind FORTRAN und BASIC. Hierfür steht im allgemeinen auch die Softwareunterstützung des Rechnerherstellers, wie im vorliegenden Fall, zur Verfügung. Um die Vorteile des Programmierens in höheren Sprachen zu nutzen, mußte zu der vom Hersteller gelieferten Standardsoftware eine Reihe von Zusätzen entwickelt werden, die die selbst entwickelte Rechnerhardware und die Prozessperipherie, z.B. das CAMAC-System, in diesen Sprachen zugänglich macht. Diese Zusätze sind im Normalfall kleine, modular aufgebaute Assemblerunterprogramme. Sowohl in BASIC als auch in FORTRAN ist die Eingliederung von Assemblerunterprogrammen über Unterprogrammaufrufe im Betriebssystem vorgesehen. In den folgenden Abschnitten wird auf die Wahl der geeigneten Programmiersprache und deren detaillierte Vor- und Nachteile noch näher eingegangen.

Die Kontrolle eines Beschleunigers kann man sich als Kontrolle einer Reihe von kleineren Einzelprozessen vorstellen. Die Kontrolle dieser Einzelprozesse geschieht. am besten gleichzeitig, um möglichst kleine Antwortzeiten zu erhalten. Lösungsmöglichkeiten für parallel auszuführende Programme bieten sich prinzipiell auf Hardware- oder Softwareebene an. Während Hardwarelösungen hierfür erst in jüngster Zeit sinnvoll werden, wie bereits am Beispiel der Microprozessoren im CAMAC-System angedeutet wurde, sind Softwarelösungen heute schon Standard. Die softwaremäßige Realisierung der parallelen Bearbeitung von Programmen wird durch sogenanntes Multiprogramming bewerkstelligt. Multiprogramming ist die programmtechnische Möglichkeit, 'gleichzeitig' ablaufende Programme zu definieren und dem Betriebssystem bekannt zu geben. Das Betriebssystem versucht nun, die konkurierenden Programme abwechselnd für bestimmte Zeiten laufen zu lassen. Benötigt z.B. ein Programm im Augenblick nicht die Zentraleinheit (CPU), weil es stattdessen auf eine Ein-/Ausgabe wartet, so kann in der Zwischenzeit ein anderes Programm ausgeführt werden. Auf weitere Einzelheiten hierzu wird in Abschnitt 3.2.3 im Rahmen der Programmiersprache FORTRAN eingegangen, da sie diese Möglichkeiten durch Multitasking auf Anwenderebene zur Verfügung stellt.

Abschließend seien noch einige allgemeine Erläuterungen zur Eingliederung der Prozessperipherie in die vorhandene und vom Rechnerhersteller zur Verfügung gestellte Software gegeben. Alle Daten, die Strahlparameter und Statusparameter betreffen, werden über das CAMAC-System erfaßt. Obwohl dies die typischen Probleme des Anschlusses eines 'Nichtstandardgerätes' an einen speziellen Rechner bringt, überwiegen bei CAMAC die in 3.1.2 aufgeführten Vorteile. Da man, wie im vorliegenden Fall, ein entsprechendes Hardwareinterface kaufen kann, ist der Hauptteil des Anschlussproblems zweifellos in der Software-Integration des CAMAC-Branches zu sehen. Die Software Working Group (ESWG) des ESONE-Committees, deren Mitglied der Autor ist, hat hierzu eine Reihe von Vorschlägen ausgearbeitet, um das CAMAC-System auf verschiedenen Sprachebenen in die Computersoftware zu integrieren. Da CAMAC ein Hardwareinterface ist, das mit dem Rechner in Verbindung zu treten hat, stellt sich das Problem auf Sprachebene dadurch, daß eine Reihe von Ein-/Ausgabe-Befehlen implementiert werden muß. Für die-Implementierung von CAMAC auf Assemblerebene hat die ESWG 1975 den Vorschlag der Intermediate Language, IML-M1, (ESW75) publiziert. 1976 folgte ein Vorschlag des ESONE-Committees für die Programmiersprache BASIC (RTB77) und 1977 eine Reihe von Zusatzroutinen für die Programmiersprache FORTRAN (ESS78).

# 3.2.1 Betriebssystem und Assembler

Die für die Implementierung von CAMAC in die Programmiersprachen BASIC und FORTRAN notwendigen Erweiterungen sind auf Assembler- und Betriebssystemniveau durchzuführen. Der Datenverkehr zwischen CAMAC-Modul und Programm kann prinzipiell über zwei Arten erfolgen. Die erste Möglichkeit stellt die vom Programm 'bewußt' durchgeführte Ein-jAusgabe dar. Da die weitere Programmausführung erst aufgenommen wird, wenn die Ein-/Ausgabe erfolgt ist, wird dieser Datenverkehr als synchron bezeichnet. Die andere Möglichkeit ist, daß das Programm den Datentransfer zwischen CAMAC-Modul und Datenbereich nur initiiert und in der Programmausführung fortfährt. Diese Art des Datentransfers wird asynchron genannt, weil die erfolgte Datenübertragung dem Programm bekannt gegeben werden, also eine Synchronisation nachträglich hergestellt werden muß. Für die synchrone Ein-/Ausgabe sind bei einer höheren Sprache Zusätze in der Form von Assemblerroutinen zu schreiben.

Für die asynchronen Ein-/Ausgabe, die z.B. im Zusammenhang mit der Verarbeitung externer Unterbrechungen (Interrupts) auftritt, müssen Eingriffe in das Betriebssystem bzw. Laufzeitsystem der jeweiligen Sprache gemacht werden.

Da die explizite Darstellung der für CAMAC benötigten Unterprogramme an dieser Stelle zu ausführlich wäre, wird hierfür auf den Anhang Al verwiesen, wo die für BASIC und FORTRAN implementierten Assemblerroutinen zusammengestellt sind. Diese Implementierung basiert auf dem IML-Konzept (KN74) , auf früheren FORTRAN-Implementierungen (KN75) und auf dem ESONE-Vorschlag der Programmierung von CAMAC in FORTRAN (ESS78).

# 3.2.2 Programmiersprache BASIC

Interpretative Systeme wie BASIC machen allgemein das Programmieren sehr einfach. Sie sind für das Erstellen und Testen von Programmen ideal geeignet, da aufwendige und langwierige Compilationsläufe und Ladevorgänge entfallen. Insbesondere ist die Fähigkeit, direkte Befehle abzusetzen, unbedingt notwendig, wenn etwas 'schief läuft' und das normale Programm nicht mehr zurecht kommt. Hier bietet ein interpretatives System die Möglichkeit, Hardwarefehler schnell zu entdecken und eventuell durch zusätzliche direkte Kommandos zu umgehen. Allerdings ist die langsamere Ausführungszeit der Programme der in Kauf zu nehmende Nachteil gegenüber Übersetzersystemen.

Die im vorliegenden Fall des BASIC-Interpreters (BA75) erzielten Ausführungszeiten von I bis 5 Millisekunden pro BASIC-Befehl sind durchaus vergleichbar mit anderen ähnlichen Implementierungen, z.B. NODAL (BEC77).

Weitere Nachteile der Programmiersprache BASIC sind die Unstrukturierbarkeit von BASIC-Programmen und die Existenz von nur globalen Variablen. Dadurch ist eine Separation und Modularisierung der Probleme oft umständlich. Insbesondere ist es schwierig, mehrere voneinander unabhängige Aufgaben gleichzeitig zu überwachen. Außer durch Kernspeicherkapazität sind hier oft durch die Unübersichtlichkeit der Programme Grenzen gesetzt.

# 3.2.3 FORTRAN Multitasking

Das 'Übersetzersystem' FORTRAN ermöglicht eine wesentlich schnellere Ausführung von Programmen als das 'Interpretationssystem' BASIC. Für das hier verwendete FORTRAN-System (F075) konnten bei Testprogrammen Zeitvorteile von einem Faktor 3-10 gegenüber BASIC gemessen werden.

Eine weitere Stärke des FORTRAN Systems liegt darüber hinaus in der Fähigkeit, bei gleichzeitig zu kontrollierenden Aufgaben Realzeitanforderungen erfüllen zu können. Das bedeutet, daß für alle Aufgaben externe Unterbrechungen bzw. Interrupts vorkommen dürfen. Die Zuordnung der Interrupts zu den entsprechenden Aufgaben wird vom System her weitgehend unterstützt, und die Programmierung des eigentlichen Problems wird dadurch weitgehend auf die Anwendungsebene, die höhere Sprache, verlegt. Diese Fähigkeit von FORTRAN wurde vom Rechnerhersteller implementiert (F075) und ist für den Anwender verfügbar. Um die diversen Eigenentwicklungen an Rechnerhardware und das CAMAC-System ebenfalls in diesen Rahmen einzugliedern, war die Erstellung einer Reihe von Zusätzen zum FORTRAN-System notwendig (S078). Durch modularen Programmaufbau, Overlaytechnik und Multitasking (Multiprogramming) ist es damit in FORTRAN möglich, umfangreiche Systeme durch 'parallel' laufende Einzelprozesse, sogenannte Tasks, zu programmieren. Das Zusammenwirken der einzelnen Tasks wird vom Betriebssystem über Prioritäten geregelt. Es besteht auch die Möglichkeit, periodische Aufträge abzusetzen, was für das Betreiben von sogenannten Hintergrundprogrammen notwendig ist. Nachteilig wirkt sich allerdings aus, daß vergleichbare Testmöglichkeiten, wie sie unter BASIC zur Verfügung stehen, nicht vorhanden sind.

#### 3.2.4 Anwendungssystem

Aus den oben dargestellten Eigenschaften von BASIC und FORTRAN ergibt sich, daß keine der beiden Programmiersprachen für alle in der Beschleunigerkontrolle zu bewältigenden Aufgaben uneingeschränkt geeignet ist. Durch geeignete Kombination beider Systeme, d.h. durch Verwendung von BASIC und FORTRAN können die Nachteile beider Systeme weitgehend eliminiert werden. Dies soll im folgenden am Aufbau des Anwendungssystems und der darin enthaltenen Diagnose- und Kontrollprogramme gezeigt werden

Eine Reihe von Meß- und Diagnoseeinrichtungen an einem Beschleuniger können nur alternativ betrieben werden, weil sie in irgendeiner Weise die Ausführung anderer Messungen beeinflussen. Beispiele hierfür sind Messungen der Zeitstruktur des internen und der Emittanz des externen Strahls. Andere Meßeinrichtungen lassen sich hingegen simultan betreiben, wie z.B. die Messung der Maschinenparameter und die kapazitive Strommessung. Die zu einem Kontrollsystem gehörigen Programme lassen sich demnach auch in folgende Gruppen einteilen:

1. Inklusivprogramme, d.h. Programme, die die gleichzeitige Ausführung aller anderen Programme erlauben.

2. Exklusivprogramme, d.h. Programme, die die gleichzeitige Ausführung eines anderen Programmes ausschließen.

Für das Kontrollsystem am Karlsruher Zyklotron wurde zunächst die Vereinfachung gemacht, alle Programme als exklusiv zu betrachten. Damit war es möglich, in relativ kurzer Zeit eine umfangreiche Programmbibliothek von Diagnoseprogrammen aufzubauen. Als Programmiersprache hierfür wurde BASIC gewählt, weil es sich, wie bereits erwähnt, ausgezeichnet für die Programmierung der Diagnosehardware eignet. Die bei Inklusivprogrammen auftretende Parallelausführung kann, wie bereits dargestellt, besser in FORTRAN gelöst werden. Das bedeutet, daß eine Reihe der zur BASIC-Programmbibliothek gehörenden Programme auch unter FORTRAN vorhanden sein müssen. Da der Teil der Programme, der das Zusammenspiel mit der Hardware beschreibt, den Hauptaufwand der Entwicklungsarbeit darstellt, ist eine Übertragung von in BASIC vorhandenen Programmen in FORTRAN sehr einfach und unproblematisch. Diese Kombination von BASIC und FORTRAN erlaubt damit die schnelle und einfache Entwicklung von Diagnoseprogrammen und gegebenenfalls die Nutzung der unter FORTRAN zur Verfügung stehenden Möglichkeit ihrer Parallelausführung. Gleichzeitig stehen sie aber auch, wie bereits erwähnt, bei Hardwarefehlern als geeignete Testprozeduren unter BASIC zur Verfügung. Der Nachteil der zusätzlichen Übertragung von Programmen in FORTRAN ist demgegenüber vergleichsweise gering.

Im folgenden wird ein kurzer Überblick über die vorhandene Programmbibliothek gegeben. Sämtliche in BASIC zur Verfügung stehenden

und Diagnoseprogramme sind in Tabellen zusammengefasst und können  $MeB$ hierüber auch angewählt werden (KAP75, KAP76).

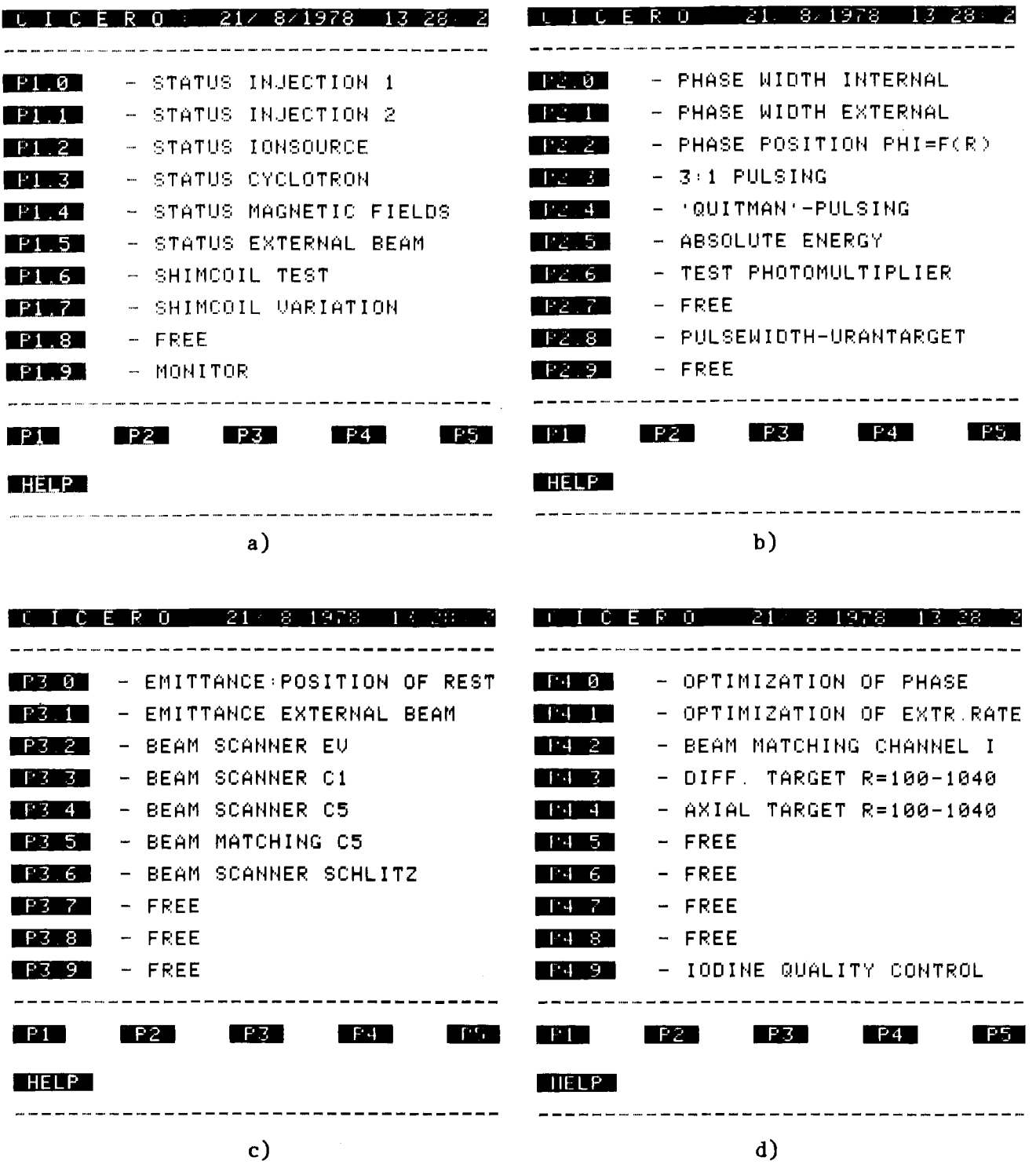

Abbildung 3.5: Programmverzeichnis des unter der Programmiersprache BASIC vorhandenen Kontrollsystems, das in Tabellenform die vom Operateur<br>anwählbaren Programme darstellt. a) enthält alle Statusprogramme zur Überwachung Messung, und Einstellung der Maschine. b) enthält Programme, die über die Flugzeitmethode Phasenmessungen durchführen. c) enthält spezielle Programme für das externe Strahlführungssystem. d) enthält verschiedene Spezialprogramme. Einige der unter a)- d) aufgeführten Programme sind noch in der Entwicklungsphase.

Der Kern, der alle Programme zusammenfasst, notwendige allgemeine Initialisierungen macht und gewisse Vereinbarungen trifft, heißt CICERO. Er besitzt derzeitig ein Programmverzeichnis von 4 Seiten (Abbildung 3.5) mit maximal je zehn Meßprogrammen. Das Verzeichnis ist so aufgebaut, daß Programme innerhalb einer Seite zum gleichen Problemkreis gehören. Die erste Seite enthält z.B. sämtliche Programme zur Messung, Überwachung und Einstellung von Maschinenparametern.

Andere Seiten enthalten Programme zur Messung der Zeitstruktur und Kontrolle des externen Strahls. Für spezielle Darstellungen hierüber wird auf die bereits erschienenen Veröffentlichungen (KAP76,KAP77) verwiesen.

Das gesamte System ist weiterhin dadurch charakterisiert, daß es eine einheitliche Bedienung über Konsole und Funktionstastenboard aufweist. Alle Steuer- und Eingabemöglichkeiten werden beim Aufruf eines Programmes kurz erklärt. Die minimale, allen Programmen bekannte Anzahl von Befehlen sind Start, Unterbrechung, Beendigung des Programmes und Erklärung der weiteren Funktionen. Unter FORTRAN steht bereits dieselbe Kommunikationsschnittstelle zur Verfügung. Die Übertragung der inklusiv zu betreibenden Programme ist bisher allerdings noch nicht abgeschlossen.

#### 3.3 Zuverlässigkeit

Die Zuverlässigkeit eines Rechnerkontrollsystems hängt in gleicher Weise von Hardware und Software des Kontrollsystems ab. Für beide gilt im allgemeinen, daß bei Reparaturen, Änderungen oder Ergänzungen neue Fehler mit 'eingebaut' werden bzw. Fehlerbeseitigung an anderer Stelle neue Fehler verursachen können. Unterschiedlich hingegen ist, daß die Hardware zusätzlich einem Verschleiß unterliegt. Dies führt dazu, daß im Fehlerfall die Hardware weit häufiger die Ursache ist. Hier haben sich meist Geräte mit mechanisch bewegten Komponenten als störanfällig erwiesen.

Der folgende bei der Erweiterung eines Kontrollsystems zum Tragen kommende Aspekt sei hier kurz erwähnt. Wie bereits angedeutet wurde, ist zu erwarten, daß bei der Eingliederung neuer Komponenten in einen Beschleuniger in der Folgezeit die Wahrscheinlichkeit für Ausfallzeiten zunimmt. Beim Einsatz von Rechnersystemen für die Kontrolle eines

Beschleunigers wird dies aber weitgehend dadurch kompensiert, daß für andere Fehlerursachen meist bessere und schnellere Diagnosemöglichkeiten zur Verfügung stehen, was sich häufig in einem Zurückgehen der Ausfallzeiten widerspiegelt. Dennoch wird unabhängig von der Höhe der Gesamtausfallzeit im Normalfall ein gewisser Teil der Ausfälle des Beschleunigers auf Rechner- bzw. Kontrollsystemausfälle zurückzuführen sein. Dieser Anteil ist umso höher, je stärker die Abhängigkeit des Beschleunigers vom Kontrollsystem ist. Wie bereits einleitend bemerkt wurde, ist eine möglichst geringe Abhängigkeit durch die Doppelauslegung der Rechnerhardware erreicht worden.

Es ergaben sich aber auch aufgrund mehrerer Umstellungen und Erweiterungen in der Prozeßperipherie häufiger Fehler im CAMAC-System als auf der Rechnerseite selbst. Aus diesem Grund wurde ein modulares Hardwaretestsystem für CAMAC-Module entwickelt, das es erlaubt, sämtliche Einheiten einzeln oder innerhalb einer globalen Testprozedur routinegemäß zu testen (HE78). Die Tests umfassen neben der reinen Funktionsüberprüfung der einzelnen CAMAC-Module auch das Zusammenspiel mehrerer Module untereinander. Insgesamt hat sich aber die Hardware zwischen Umbau- und Erweiterungsphasen als äußerst zuverlässig und betriebssicher erwiesen. Seit 1976 hat sich der Routineeinsatz des Rechners in einer höheren Betriebssicherheit des Zyklotrons niedergeschlagen (HS77).

 $-26-$ 

# 4. Strahldiagnostik

Wie bereits einleitend erwähnt wurde, beinhaltet die Strahldiagnostik die Erfassung von Maschinenparametern und Strahleigenschaften. Sie bildet somit die Voraussetzung für Strahlüberwachung, -einstellung und -optimierung und stellt einen wesentlichen Anteil des Gesamtaufwandes eines Kontrollsystems dar. Die innerhalb der Strahldiagnostik zu lösenden Aufgaben sind sehr vielseitig und reichen von der Erfassung einfacher Maschinenparameter wie Magnetfelder etc. bis hin zu komplizierten Strahleigenschaften. Zu letzteren gehören z.B. die Messung der Zeitstruktur des Strahls und die Messung des Strahlprofils an verschiedenen Stellen im externen Strahlführungssystem.

Die an die Strahldiagnostikhardware zu stellenden Anforderungen betreffen die Genauigkeit bei der Strahlparametererfassung, zeitliches und örtliches Auflösungsvermögen bei der Erfassung von Strahleigenschaften, Empfindlichkeit, Verhalten bei hohen und niedrigen Strömen und die Dauer der Messung selbst. Weiterhin gehören hierzu auch die zusätzlichen Eigenschaften der Resistenz gegenüber Strahlenbelastung und anderen Umwelteinflüssen.

Rein theoretisch sollte eine gute Strahldiagnostik mit der Erfassung aller relevanten Maschinen- und Strahlführungsparameter genügen, den Strahl reproduzierbar einzustellen. Die Betriebserfahrungen über eine Reihe von Jahren widersprechen aber dieser Annahme. Obwohl bisher nicht alle erfaßbaren Parameter gemessen werden, ist anzunehmen, daß sich auch bei 'vollständigen Parametersätzen 'keine hinreichende Reproduzierbarkeit erreichen laßt. Der Grund hierfür liegt in der Meßgenauigkeit. Bei komplexen, aus vielen Einheiten bestehenden Systemen, wie sie z.B. ein Beschleuniger bzw. ein Strahlführungssystem darstellen, kann durch ungünstige Akkumulation der Einzelfehler die genaue Reproduzierbarkeit verhindert werden. Das bedeutet, die aus früheren Messungen vorhandenen Einstellparameter sind nur mehr oder weniger gute Startwerte für neue Einstellungen. Erfüllen diese Einstellungen nicht die gewünschten Forderungen, so müssen sie manuell verändert werden. Damit ergibt sich zwangsläufig die Forderung nach der Optimierung der Strahleigenschaften auf der Basis der von der Strahldiagnostik eröffneten Möglichkeiten.

Ein Auszug über das Spektrum der Strahldiagnostik wird in den folgenden

Abschnitten anhand  $der$ Erfassung von Strahlführungsund Strahlparametern gegeben. Die Auswahl beschränkt sich allerdings nur auf Beispiele, die für die im weiteren zu behandelnde Strahloptimierung von Bedeutung sind. Darauf ist insbesondere auch die abschließende Fehlerbetrachtung abgestimmt.

# 4.1 Strahlführungsparameter

Alle derzeit erfassten Maschinenparameter werden von den Statusprogrammen in einzelne Gruppen unterteilt. Wie bereits in Abbildung 3.5 dargestellt ist, gibt es z.B. Statusprogramme für die Injektion, das Zyklotron und das externe Strahlführungssystem. Alle Statusprogramme sind gleich aufgebaut und haben, soweit es die Hardware erlaubt, auch gleiche Fähigkeiten. Diese werden im folgenden am Beispiel des Programmes 'Status External Beam' erläutert, das die Strahlführungsparameter kontrolliert.

 $\overline{z}$ 

| STATUS EXT : | 21⁄ 8⁄1978 | 13/28 |

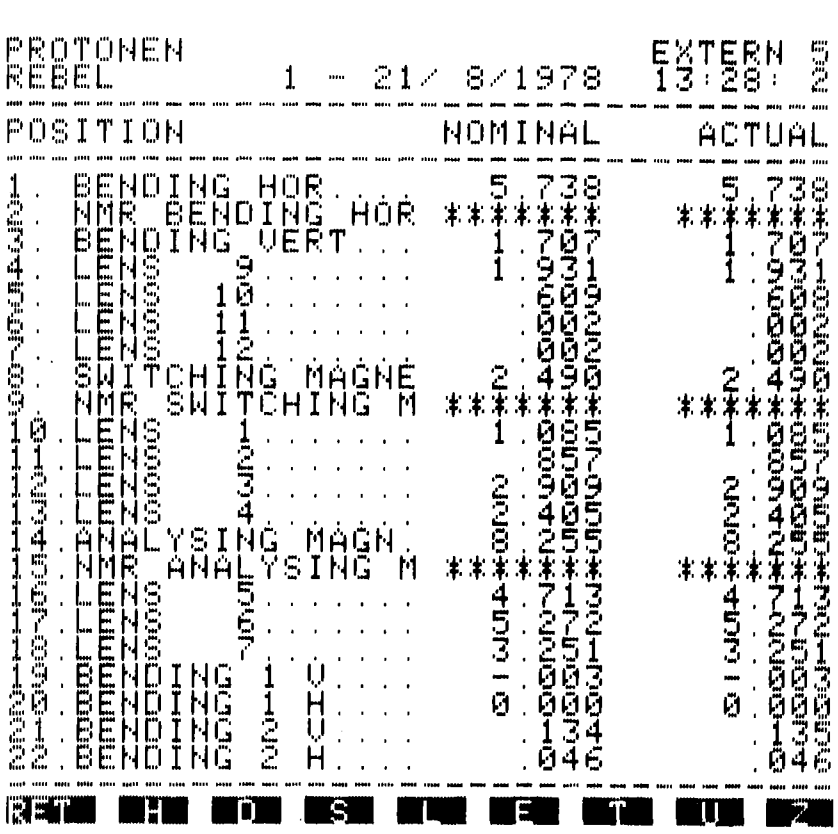

Abbildung 4.1: TV-Bild des Programmes 'Status External Beam', das die Einstellwerte der Strahlführungsparameter enthält. Aktuelle und nominelle sind Werte gleich, da der Parametersatz Nr. 1 des Experimentators Rebel vom 21.8.1978 auch eingestellt wurde. Teilchensorte und Kanal sind ebenfalls ersichtlich. Die mit '\*\*\*\*\*\*' gekennzeichneten Meßstellen sind hardwaremäßig noch nicht angeschlossen.
Nach Anwahl des Statusprogrammes werden die aktuellen Werte der in Abbildung 4.1 aufgeführten Parameter auf einem TV-Bildschirm aufgelistet. Es handelt sich dabei ausschließlich um die Messung der in Quadrupollinsen oder Ablenkmagneten fließenden Ströme bzw. vorhandenen Magnetfelder. Die Bedienung des Programmes geschieht z.B. über Lichtgriffel durch Anwahl der in der untersten Zeile des TV-Bildes aufgeführten Möglichkeiten. Die wichtigsten der bereitstehenden Bedienungsbefehle sind die folgenden:

### S - Schreiben

Dieser Befehl Parameterwerte gegebenenfalls zu einem späteren Zeitpunkt zur Verfügung zu haben. erlaubt, die derzeitigen aktuellen auf Platte abzuspeichern, um sie

# L - Laden

Der Ladebefehl ermöglicht die mit dem Schreibbefehl auf der Platte gespeicherten Parameterwerte in die Rubrik 'NOMINAL' zurückzuladen. Dies geschieht unabhängig von den zur Zeit gültigen aktuellen Werten.

#### T - Tansferieren

Mit dem Befehl 'T' können die Strahlführungsparameter auf die unter der Rubrik 'NOMINAL' stehenden Sollwerte eingestellt werden.

# U - Überwachen

Die Überwachung der einmal eingestellten Werte ist durch den Befehl 'U' möglich. Dies geschieht dadurch, daß im Zeitabstand von ungefähr 5 Sekunden die Istwerte der Strahlführungsparameter mit den Sollwerten verglichen und, falls sie nicht übereinstimmen, entsprechend korrigiert werden. Diese Betriebsart wird hauptsächlich bei länger dauernden Strahlzeiten gewählt, wenn sich Langzeitdrifts und Temperaturinstabilitäten bemerkbar machen.

#### 4.2 Strahlparameter

In diesem Abschnitt werden die für die Optimierung am externen Strahl notwendigen Strahlparameter und deren Messung diskutiert. Zunächst soll

im folgenden eine kurze Einführung des Begriffes Emittanz und eine Beschreibung des prinzipiellen Meßverfahrens gegeben werden. Das aus dem Beschleuniger austretende Teilchenbündel bildet eine Ionenmenge, die ein 6-dimensionales Phasenraumvolumen einnimmt. Der Phasenraum wird im allgemeinen durch die Ortskoordinaten x,y,z des kartesischen Koordinatensystems und die dazugehörigen Impulskoordinaten Px,Py,Pz aufgespannt. Wirken auf den Strahl nur Kräfte, die sich mit Hilfe einer Hamiltonfunktion beschreiben lassen, so ist nach dem Liouville'schen Theorem (BA66) seine Phasenraumdichte zeitlich konstant. Solange die Hamiltonfunktion keine Kopplungsterme zwischen den einzelnen Koordinatenrichtungen enthält, genügt es, die entsprechenden Projektionen in den  $(x, p_x)$ -,  $(y, p_y)$ - und  $(z, p_z)$ -Unterräumen unabhängig voneinander zu betrachten. Unter der weiteren Annahme, daß folgende sich die Teilchen in z-Richtung mit konstantem Impuls $p_{\bf z}$  bewegen, vernachlässigbarer Energieverteilung Bewegungsgleichung für die (x,z)-Ebene : ergibt sich

$$
p_x = m^*(dx/dt) = p_z * (dx/dz), \text{ mit } p_z = m^*(dz/dt).
$$

Gleiches gilt für die (y,z)-Ebene. Üblicherweise betrachtet man bei Projektion auf die Unterräume nicht direkt die Impulskoordinaten p<sub>v</sub> und  $p_v$  sondern deren Winkelabweichung (dx/dz) bzw. (dy/dz).

Unter der Annahme, daß das Teilchenbündel ein Phasenraumvolumen einnimmt, dessen Umhüllende durch ein Ellipsoid beschrieben werden kann, erhält man z.B. für die Emittanz des Teilchenstrahls im  $(x, p_x)$ -Unterraum den Ausdruck  $E_x = A_x / \pi$ ; mit  $A_x =$ Fläche der Ellipse in der  $\left(\mathtt{x},\mathtt{p}_{\mathtt{x}}\right)$ -Ebene. Die folgenden Ausführungen setzen keine Beschränkung hinsichtlich der Form des von einem Strahlenbündel eingenommenen Phasenraumvolumens voraus. Die Beschränkung auf die Form einer Ellipse rührt lediglich von dem in Kapitel 5 noch näher zu erläuterndem Ellipsenformalismus bei Strahlführungsrechnungen her. Dort hat es sich hinsichtlich Rechenzeit und Programmgröße als äußerst günstig erwiesen, sich auf Phasenraumvolumina der Form einer Ellipse zu beschränken.

### 4.2.1 Emittanzmessung

Anordnungen zur Messung der Emittanz von Teilchenstrahlen gehören zur

Standardausrüstung von Diagnosesystemen. In (EN76) ist ein kurzer Uberblick über derzeit gebräuchliche Emittanzme8apparaturen gegeben. Die Aufgabe der Emittanzmessung besteht darin, die Verteilung der Teilchen in der  $(x, p_y)$ -Ebene zu messen. Die praktische Durchführung dieser Messung geschieht im allgemeinen durch Ausblenden eines genügend, kleinen Teilbereiches des Strahls in x-Richtung an der Stelle  $z=z_1$ . Die Lage des Teilbereiches sei durch x<sub>1</sub> gegeben. Die dazugehörigen Impulskomponenten können durch Messung der Intensitätsverteilung an der Stelle  $z=z_2$  bestimmt werden. L sei die Distanz zwischen  $z_1$  und z<sub>2</sub>. Unter der Annahme konstanter Teilchendichte innerhalb des Teilbereiches kann über dessen Lagemessung  $x_2$  an der Stelle z= $z_2$ die Winkelabweichung (dx/dz) wie folgt bestimmt werden:  $(dx/dz)=(x_2-x_1)/L$ . Mit der Darstellung der Intensitätsverteilungen aller Teilbereiche im (x,dx/dz)-Unterraum kann die Emittanz E<sub>v</sub> durch Berechnung des Flächeninhaltes der Emittanz  $E_{\mathbf{v}}$  durch Umhüllenden ermittelt werden.

Die am Zyklotron verwendete Emittanzmessapparatur besteht aus einem Schlitzsystem (Abbildung 4.2a) für die Ausblendung aus dem Gesamtstrahl und einem Drahtsystem (Abbildung 4.2b) für die Messung der Intensitätsverteilung des ausgeblendeten Teilstrahles. Sie ist in der Strahlführung unmittelbar hinter den Extraktionselementen plaziert (Abbildung 2.4). Die beiden Schlitze werden von Schrittmotoren angetrieben (300 Schritte/sec, 1.25 mm=6 Schritte), die von einem programmierbaren CAMAC-Pulsgenerator (SEN2016) gesteuert werden. Die Breite der Schlitze beträgt 1 mm; es ist möglich, die gesamte lichte Weite des Strahlrohres von 80 mm zu überstreichen. Das Drahtsystem besteht aus 2 linearen Scannern, wobei die Drehbewegungen der Antriebsmotoren über kardioidförmige Steuerkurven in lineare Bewegungen umgesetzt werden. Die Positions- und Nullpunktsignale werden von einem inkrementierenden Winkelcodierer generiert, der 200 Pulse/360 Grad liefert. Mit einer Reihe weiterer CAMAC-Module wie 'dual position encoder' (SEN2109), 8-bit ADC (NE7028) und je einem Input- (NE7059) und Outputregisfer (NE7054), die für Status- und Kontrollinformation benötigt werden, kann das Emittanzmessystem elektronikseitig aus Standardmoduln zusammengestellt werden.

Das Drahtsystem besitzt einen Hub von 75 mm. Bei 200 Schritten/360 Grad ergibt sich eine Schrittbreite von 0.75 mm. Für den mittleren Bereich

von ungefähr +30 mm erhält man eine annähernd äquidistante Schritteinteilung. Dies gilt hingegen nicht mehr für den Randbereich, weil die Umkehrpunkte der Kardioide wegen der hier auftretenden hohen mechanischen Belastung abgerundet wurden. Nach Vader (VA73) soll die Drahtstärke eines Scanners nicht größer als die Schrittweite sein. Wegen zu starker Störsignale bei kleinen Strahlströmen (ca. 50 nA), wie sie im ausgeblendeten Strahl die Regel sind, mußte eine Drahtstärke von 1 mm gewählt werden. Ein erheblicher Teil der Störsignale wird dadurch hervorgerufen, daß der Drahtscanner im Augenblick der Messung des Stromes in Bewegung ist.

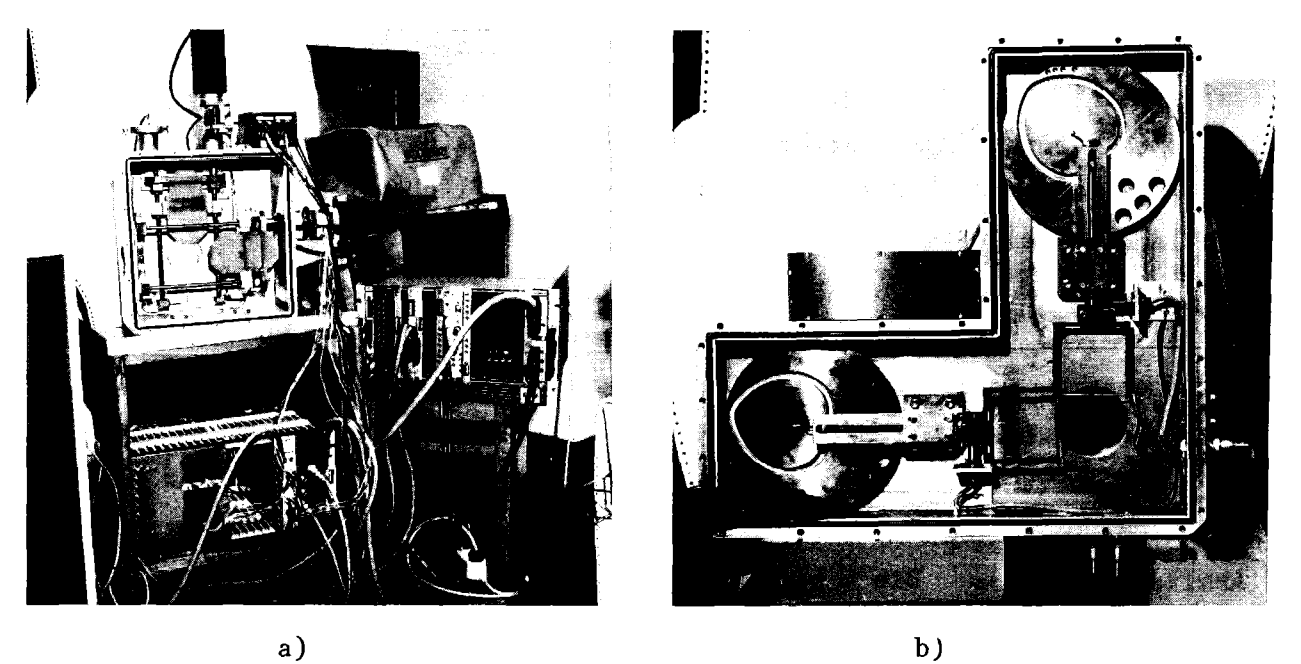

Abbildung 4.2: Emittanzmesseinrichtung, bestehend aus Schlitzsystem und Drahtscanner. a) Über Schrittmotoren angesteuertes Schlitzsystem für horizontale und vertikale Strahlausblendung. b) Schnelle linear und vertikale Strahlausblendung. b) Schnelle lineare Drahtscannereinheit zur horizontalen und vertikalen Strahlabtastung. Beide Einheiten sind im Abstand von 1.71 m hintereinander aufgestellt. D1e Lage ist auch dem Ubersichtsbild in Abbildung 2.4 zu entnehmen.

Der Drahtscanner überstreicht ungefähr 4 mal pro Sekunde den Strahl, was einer Datenrate von 800 Worten/sec entspricht. Die hieraus resultierende maximale Verarbeitungszeit von 1.25 msec/Wort kann in der Programmiersprache BASIC nicht ohne besondere Eingriffe in das System (siehe Anhang Al) bewerkstelligt werden. Die reine Meßzeit für die Emittanzfläche pro Phasenebene beträgt ungefähr eine Minute, wenn 50 Schlitzpositionen bei einer Sekunde Meßzeit für vier Durchläufe des Drahtscanners abgetastet werden.

DATE 11/ 9/1975 TIME 14:38: 6 ~~III~~~~\*~i~~~~i~i~I **JURAT FILE: ENIL B&** I NTENS ITY SUT POSITION ( 12- 27)

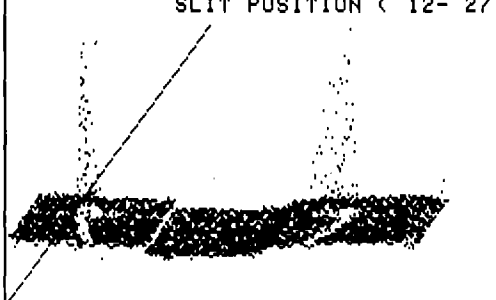

BEAM SCANNER POSITION (1-200)

Abbildung 4.3: Mit der Emittanzmesseinrichtung (Abbildung 4.2) aufgenommene Rohdaten zur Emittanzberechnung für die horizontale Ebene. Da der Drahtscanner den Teilchenstrahl während einer Umdrehung zweimal überstreicht, ergeben sich zwei spiegelbildlich zueinander angeordnete Intensitätsverteilungen.

Abbildung 4.3 zeigt die Rohdaten einer Messung der horizontalen Emittanz des Strahls. Die Intensitätsverteilung des Strahls ist zweimal zu sehen, da der Drahtscanner zweimal pro Umdrehung der kardioidförmigen Steuerkurve den Strahl abtastet. Diese Eigenschaft kann durch entsprechendes Überlagern des Spektrums zur rechnerischen Ermittlung der Drahtmittelposition benutzt werden (Abbildung 4.4).

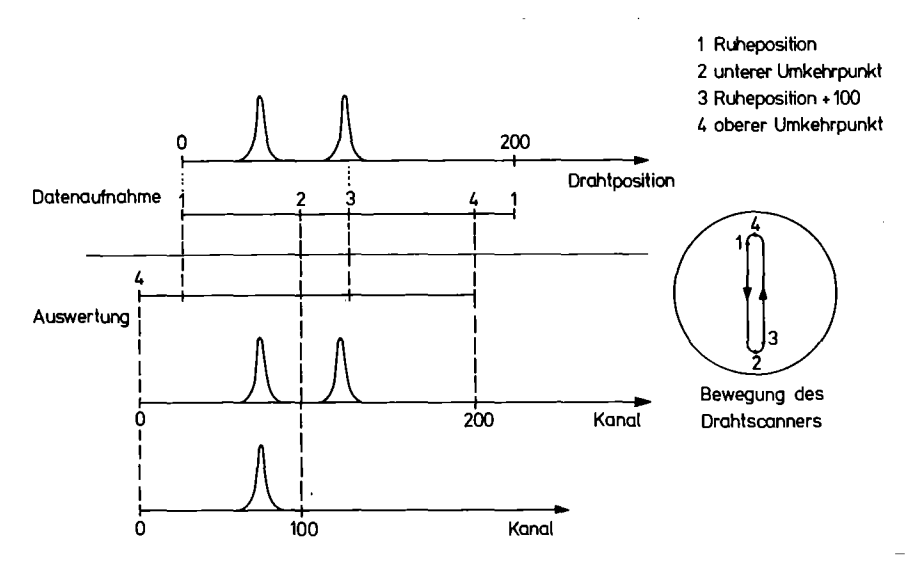

Abbildung 4.4: Darstellung der Methode zur rechnerischen Ermittlung des unteren Umkehrpunktes des Drahtscanners (Abbildung 4.2) durch geeignete Überlagerung des Spektrums. Der Punkt 2 liegt definitionsgemäß in der Mitte der beiden Maxima. Er wird iterativ durch Minimierung der<br>Halbwertsbreite der überlagerten Intensitätsverteilung (unten) Intensitätsverteilung ermittelt.

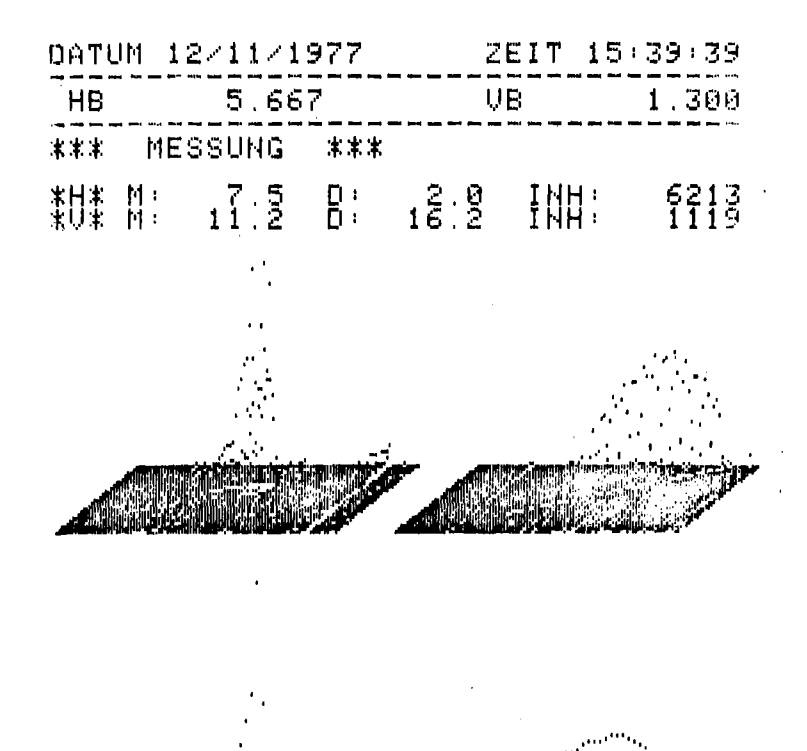

-,.\_..I-I.:•••••=~.:.:;.:.:- ......:.:.:.;. .. ':.;.;.:...~- HOf< I zot-lTAL

UERTICAL

....., ,

Abbildung 4.5: Mit der Emittanzmesseinrichtung (Abbildung 4.2) aufgenommene und nach dem in Abbildung 4.4 dargestellten Verfahren aufbereitete Rohdaten zur Emittanzberechnung für beide Ebenen. Die jeweilige Verteilung unten ist die Projektion der obigen Rohdaten auf die Koordinate der Schlitzposition (vgl. Abbildung 4.3). Sie stellt das horizontale und vertikale Strahlprofil an der Stelle des Schlitzsystems dar. Die Beschriftung direkt über den Rohdaten enthält die Parameter des Strahlprofils: M = Strahllage, D = Strahlbreite, H = horizontal, V = vertikal, INH = Strom im Maximum, HB, VB = Werte für Horizontal- und Vertikalmagnet.

Abbildung 4.5 zeigt die bei der Messung der Emittanz in horizontaler und vertikaler Richtung zur Verfügung stehenden aufbereiteten Rohdaten und die entsprechenden Strahllagen und Strahlverteilungen. Abbildung 4.6 gibt die hieraus erhaltenen Höhenschnittlinien bei 10% bis 90% der maximalen Intensität wieder. Hieraus kann für Strahltransportrechnungen in einer weiteren Auswertung Lage und Form einer optimal angepaßten Ellipse erhalten werden (Abbildung 4.7). Die Anpassung in Form einer Ellipse ist hier in vertikaler Richtung recht gut erfüllt. In horizontaler Richtung ist sie hingegen mehr oder weniger erzwungen. Der Grund für die sehr unsymmetrische Form liegt darin, daß nicht immer aus genau einer Bahn extrahiert wird. In diesem Fall sollte sich die Phasenfläche z.B. aus zwei sich teilweise überlagernden Ellipsen zusammensetzen. Die gesamte horizontale Phasenfläche des Teilchenstrahls besitzt daher nicht notwendigerweise die Form einer Ellipse. Die gesamte Prozedur von Messung, Auswertung und Anpassung in Ellipsenform benötigt ungefähr 4

Minuten pro Ebene. Da sich die Emittanz kurzfristig meist nicht drastisch ändert, kann diese Zeit für die Einstellphase zu Beginn einer längeren Strahlzeit durchaus in Kauf genommen werden.

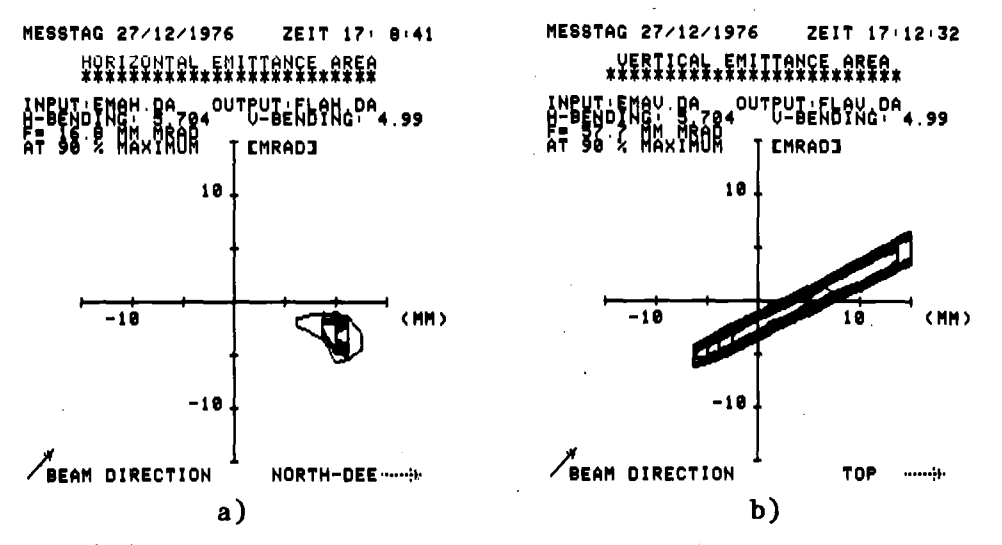

Abbildung 4.6: Emittanzflächen, berechnet aus Höhenschnittlinien der in Abbildung 4.5 dargestellten Rohdaten bei 10 bis 90 % der Intensität im Maximum. a) horizontale, b) vertikale Richtung.

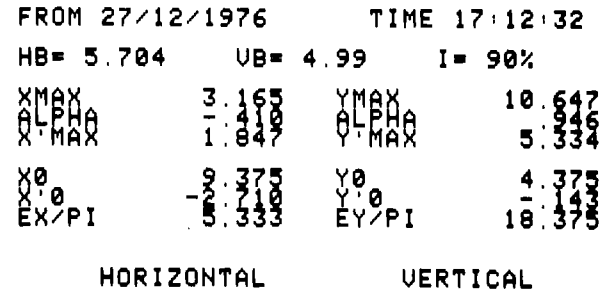

**••** ..~~ ..... **...** . **.... .. J-e••**

Abbildung 4.7: Aus den in Abbildung 4.6 dargestellten Emittanzflächen berechnete Emittanzellipsen für 10% der Intensität im Maximum. Die Ellipsenparameter für horizontal sind XMAX, ALPHA und X'MAX, der Mittelpunkt X0, X'0 und die Fläche EX/ $\pi$ . Dasselbe gilt analog für vertikal.

### 4.2.2 Strahllage und Strahlbreite

Die horizontale und vertikale Intensitätsverteilung kann mit drei

verschiedenartigen Scannern gemessen werden. Eine Reihe anderer Systeme sind bei (SCH73,HEU76,VA73,DA76,LE77,OL75) beschrieben. Wie aus Abbildung 2.4 hervorgeht, ist die Strahlprofilmessung derzeit an 6 Positionen des externen Strahlführungssystems möglich. Die erste Strahlprofilmessung kann durch das Schlitzsystem der Emittanzmesseinrichtung in Verbindung mit einem Faraday-cup und die zweite durch Verwendung der Drahtscanner durchgeführt werden. Beide Systeme können über entsprechende Programme unabhängig voneinander betrieben werden. Alle weiteren Strahlprofilscanner tasten den Strahl mit einem spiralförmigen Meßdraht ab (Abbildung 4.8).

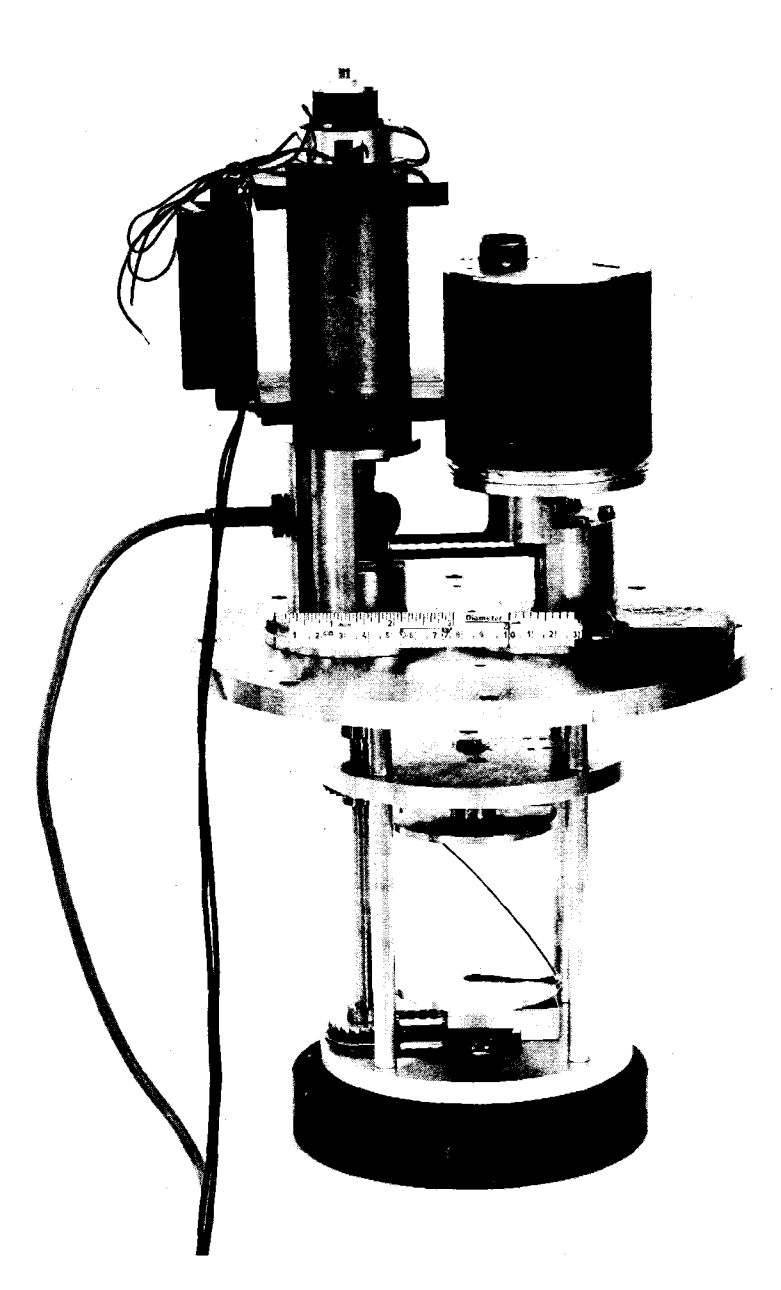

Abbildung 4.8: Strahlprofilscanner mit spiralförmigem Meßdraht nach Hortig (H064).

Die Idee dieser Meßanordnung stammt von G. Hortig (H064). Wenn ein solcher Strahlprofilscanner senkrecht zum Strahl unter 45 Grad zur Vertikalen eingebaut ist, wird bei einer vollen Umdrehung der Strahl nacheinander horizontal und vertikal über einen Bereich von  $2\pi r$  (r = Schraubenradius) abgetastet. Hierbei ist zu berücksichtigen, daß in der Nähe des Randbereiches, wo ein Wechsel zwischen horizontaler und vertikaler Abtastung stattfindet, nicht mehr die gesamte Drahtlänge zur Profilmessung zur Verfügung steht. Nimmt man für die beiden Randbereiche jeweils 60 Grad an, so verbleibt für jede Ebene 120 Grad pro Umdrehung zum Messen zur Verfügung. Dies ergibt bei 200 Schritten/Umdrehung und einer Schrittweite von 0.75 mm einen nutzbaren Meßbereich von +25 mm außerhalb der Mittellage. Die Drahtstärke beträgt 1 mm. Damit gelten dieselben Überlegungen für die Empfindlichkeit bei der Messung der Intensitätsverteilung wie beim Drahtscanner der Emittanzapparatur. Argumente für die Drahtstärke von 1 mm sind hauptsächlich die mechanische Festigkeit und das Signal/Untergrundverhältnis bei kleinen Strömen. Der kleinste noch relativ störungsfrei erfaßbare Strom liegt bei ungefähr 50 nA. Bei einer mittleren Umdrehungszahl von 5 Umdrehungen/Sekunde erhält man ähnliche Datentransferraten wie für die Drahtscanner der Emittanzmessung. Dabei ergeben sich sinnvolle Meßzeiten für ein Strahlprofil von ebenfalls 1 Sekunde.

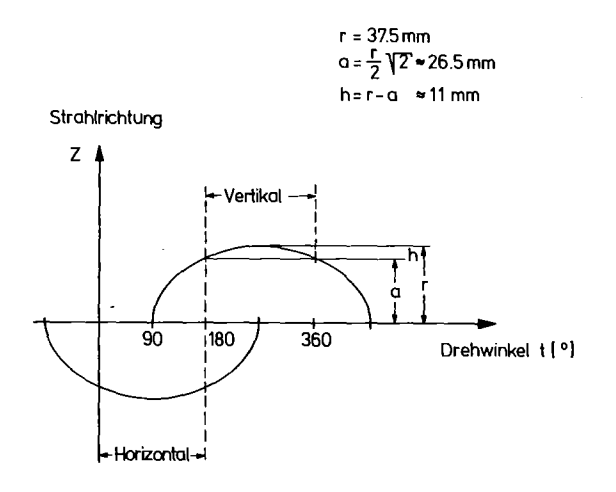

Abbildung 4.9: Darstellung der z-Abhängigkeit der Profilmessung in horizontaler und vertikaler Richtung.

Eine Besonderheit dieser schraubenförmigen Strahlscanner ist, dass die horizontale und vertikale Intensitätsverteilung an etwas verschiedenen Stellen in Strahlrichtung z gemessen wird (Abbildung 4.9). Der maximale

unwesentlich. Die Änderung der Drahtposition in z-Richtung bei Messung in einer Ebene beträgt nach Abbildung 4.9 ungefähr 11 mm. Bei Parallelstrahlen spielt diese z-Unsicherheit keine Rolle. Für einen stark doppelfokussierten Strahl von z.B.  $\pi$ \*mm $^2$  Fläche $\,$ mit $\,$ einer $\,$ Unterschied von 2\*r zwischen horizontaler und vertikaler Messung kann bei Strahlführungsrecbnungen berücksichtigt werden, ist aber im allgemeinen horizontalen Emittanz von 10 n\*mm\*mrad und einer vertikalen Emittanz von 20 ~\*mm\*mrad ergeben sich für die Strahlausdehnung maximale Fehler von 0.4 mm bzw. 0.8 mm im gesamten Me8bereich. Die maximalen Fehler des linearen Bereichs von +28 mm betragen hiernach 0.3 mm bzw. 0.6 mm. Strahlprofile von  $\pi *_{mm}^2$  liegen aber nach (VA73) schon außerhalb der Empfindlichkeit der verwendeten Beamscanner, soda8 bei realistischen Strahlprofilen der Fehler durch unterschiedliche z-Position kleiner 0.15 mm bzw. 0.3 mm angenommen werden darf.

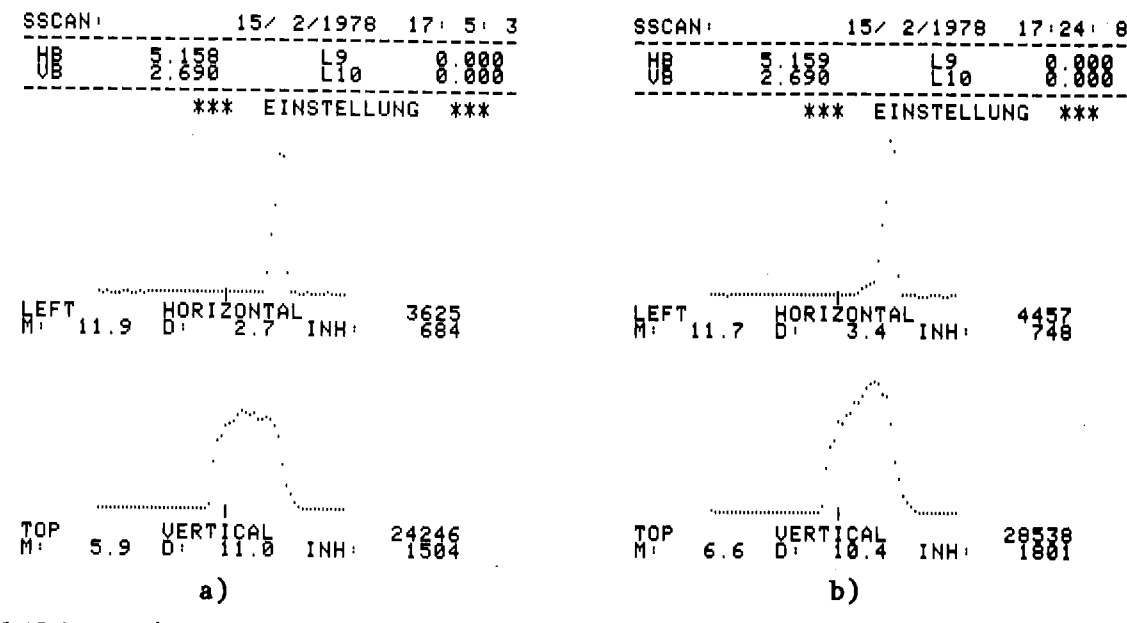

Abbildung 4.10: Messung der Strahllage und des Strablprofils mit dem Schlitzsystem der Emittanzmessapparatur. Der Abstand zwischen zwei Punkten entspricht 1 mm. M = Strahllage,  $D$  = Strahlbreite, INH = Intensität im Maximum. a) symmetrische horizontale Verteilung, b) unsymmetrische horizontale Verteilung (Ausläufer auf der linken Seite).

Abbildung 4.10 und 4.11 zeigen Strahllage und Strahlprofil an der Stelle des zur Emittanzmessapparatur gehörigen Schlitzsystems, unmittelbar hinter der Extraktion. Wie aus Emittanzmessungen (Abbildung 4.7) bekannt ist, wird nicht immer aus einer Bahn extrahiert. Dies ist im horizontalen Strahlprofil in einer leicht unsymmetrischen Verteilung zu sehen. Da die Strahlbreite über Integration der Verteilung ermittelt wird, ist sie sehr empfindlich auf derartige Extraktionsänderungen (Abbildung 4.10). In vertikaler Richtung ergeben sich auch bei veränderter

Maschineneinstellung kaum Unterschiede in der Intensitätsverteilung. Dieae Profilmessungen mit dem Programm SSCAN haben sich bei Modifikationen am Extraktionssystem als äußerst nützlich erwiesen. Sie ersetzen die früher üblichen Foliendurchschüsse und haben auch gegenüber der Emittanzmessung den Vorteil einer wesentlich schnelleren Ausführungszeit von ungefähr 1S sec pro Ebene.

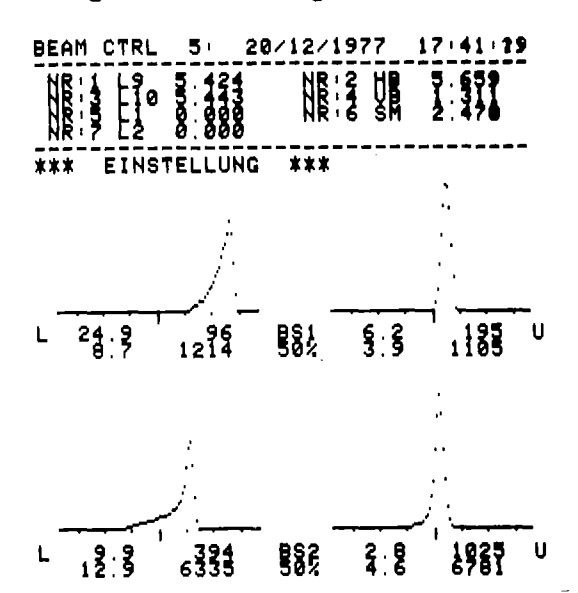

Abbildung 4.11: Messung der Strahllage und Strahlbreite an der Stelle der beiden Beamscanner BS1 und BS2 (Abbildung 2.4), links horizontal, rechts Die Beschriftung oben enthält die aktuellen Werte der Strahlführungselemente (Bezeichnung siehe Abbildung 2.4). Der Abstand zwischen 2 Punkten entspricht 1 mm. Die unter jeder Verteilung stehende Beschriftung gibt die Parameter der Intensitätsverteilung in folgender Form wider:  $\mathbf{L}$ 

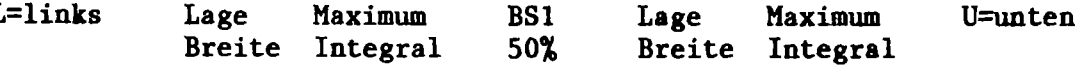

Strahllage- und Strahlprofilmessungen mit den rotierenden Scannern sind in Abbildung 4.11 dargestellt. Die Position der Scanner in Kanal <sup>5</sup> ist der Abbildung 2.4 zu entnehmen. Die Einstellung der Parameter ist oben in einer Kurzform angegeben. Die oberen beiden Profile sind von Beamscanner BS1 - links horizontal, rechts vertikal - die unteren von BS2. Für jede Verteilung ist die Lage des Schwerpunktes, der Inhalt dea entsprechenden Kanals, darunter die Strahlbreite und daneben das Gesamtintegral angegeben. Lage und Strahlbreite sind in mm angegeben. Die Unsymaetrie der horizontalen Verteilung ist an BS1 stärker, weil der Fokus des Strahls näher an BS2 liegt. Sie ist, wie oben erläutert, auf die Extraktion aus zwei Bahnen zurückzuführen. In vertikaler Richtung ist die flache Strahltaille ganz besonders deutlich, da sich die Strahlbreiten hier kaum unterscheiden. Diese hier dargestellte Strahlführung wurde aus Strahltransportrechnungen und -optimierungen

erhalten und dient als Standardeinstellung für die Energieeichung.

## 4.2.3 Meßfehler

Für alle Strahlprofilmesssysteme wird ebenso wie für die Strahlführungs elemente ein globaler Ortsfehler von +0.5 mm angenommen. Diese Abschätzung ist im wesentlichen durch die mechanische Justier- und Positioniergenauigkeit gegeben. Für die bei der Emittanzmessung verwendeten Meßsysteme konnte auch bei Messungen am Strahl eine Gesamtunsicherheit von 1 - 2 mm in der Lage nicht unterschritten werden. Da hierbei insgesamt zwei voneinander unabhängig positionierbare Elemente, nämlich Schlitz- und Drahtsystem verwendet werden, können obige Unsicherheiten durchaus auf einen mittleren Justierfehler von +0.5 mm pro Element zurückgeführt werden.

Die rotierenden Profilscanner besitzen zwar einen absoluten Positionierungsfehler von +0.5 mm, die relative Genauigkeit ist jedoch nach (FEH78) in der Lagebestimmung unter +0.3 mm. Die Strahlbreite ist hiernach ebenfalls auf +0.2 mm reproduzierbar. Der für Strahlführungsrechnungen interessante Meßfehler in der Ausrichtung des Strahlführungssystems wird mit +0.5 mm pro Meter angenommen. Da die für die Messung der Emittanz verwendeten Systeme einen Abstand von 1.71 m voneinander besitzen, kann der mittlere Meßfehler in der Impulskoordinate der Emittanzellipse pro Ebene zu +0.7 mm\*mrad abgeschätzt werden. Dieser Fehler geht bei der Aufsummierung über alle Impulskomponenten zwar nicht in die Berechnung der Phasenfläche ein. Bei der Approximation der Phasenfläche durch eine Ellipse geht er aber direkt in die Berechnung der Mittelpunktskoordinaten der Ellipse ein.

Bei der Ermittlung der Peaklagen und -breiten wird eine gaußförmige Verteilung zugrunde gelegt. Obwohl sich hier bei unsymmetrischen Intensitätsverteilungen systematische Fehler ergeben, hat diese Methode den Vorteil, daß sie gegenüber statistischen Schwankungen der Strahlintensität weniger empfindlich ist. Reine Intensitätsschwankungen werden inzwischen bei den rotierenden Profilscannern dadurch eliminiert, daß das Meßsignal über eine analoge Divisionsstufe auf den tatsächlichen, mit Hilfe einer kapazitiven Sonde gemessenen Strahlstrom normiert wird.

 $-40-$ 

## 5. Strahltransportrechnungen

In den letzten Jahren wurde eine Vielzahl von Programmen für die Simulation des Strahltransports von geladenen Teilchen auf Digitalrechnern entwickelt (BR070,GAR61,JU72,DAV72), die alle auf dem z.B. in (BR070) dargestellten Matrixformalismus basieren. Sie werden vornehmlich für den Design neuer Strahlführungssysteme eingesetzt, weil auch die Behandlung von Effekten zweiter (BR067) und dritter Ordnung (HEC76) vorgesehen ist. Meist ermöglichen sie graphische Ausgabe und interaktive Einflußnahme auf Fortgang der Berechnungen durch entsprechende Randbedingungen und Respezifikationen.

Um die Strahltransportsimulation auch für die Optimierung der Strahleinstellung an der externen Strahlführung des Zyklotrons einzusetzen, sind die an großen Digitalrechnern vorhandenen Programme allerdings nicht geeignet. Der Grund hierfür ist, daß Großrechenanlagen wegen Wartungszeiten und Ausfällen nicht ständig betriebsbereit sind. Dies wäre aber unbedingt erforderlich, da die Einstellzeiten am externen Strahlführungssystem sehr unregelmäßig auftreten und die Transportprogramme während dieser Zeiten verfügbar sein müssen. Um die Strahltransportsimulation dennoch für Strahleinstellungen nutzen zu können, wurde auch für den Zyklotronkontrollrechner ein interaktives Strahltransportprogramm mit graphischer Ausgabe entwickelt.

Da die universellen Transportprogramme an Großrechnern sehr kernspeicherintensiv sind, macht ihre Implementierung an Kleinrechnern Einschränkungen in der Allgemeinheit der Formulierung notwendig. Hierauf wird in Abschnitt 5.1 im Rahmen einer kurzen Darstellung der Matrixtheorie eingegangen. In Abschnitt 5.2 folgt eine Beschreibung des Transportprogrammes im Hinblick auf graphische Darstellung und interaktive Bedienung. Der Hauptteil der Ausführungen ist jedoch der Übertragung der theoretischen Rechnungen auf das reale Strahlführungssystem in Abschnitt 5.3 gewidmet.

### 5.1 Matrixdarstellung

Die Optik eines Strahlführungssystems kann z.B. wie bei (BR067) durch Matrixmultiplikation beschrieben werden. Die Bahn eines geladenen Teilchens wird durch einen 6-dimensionalen Vektor,

 $-41-$ 

 $X(z)=(x,x',y,y',1,d)$ , repräsentiert. x und y sind die horizontale und vertikale Abweichung der Teilchenbahn von einer angenommenen Solltrajektorie. x' und y' sind der horizontale und vertikale Winkel zwischen Teilchenbahn und Solltrajektorie. 1 und d bezeichnen die Zeit- und Impulsabweichung bezüglich eines Sollteilchens. Die Koordinatenänderung eines Teilchens, das ein Strahlführungssystem von einer Anfangsposition  $z=z_0$  zu einer Endposition  $z=z_1$ durchlaufen hat, wird durch die Matrixgleichung

$$
X(z_1) = R * X(z_0)
$$

beschrieben. Die Transformationsmatrix R kann bei fehlender Kopplung zwischen der Bewegung in horizontaler und vertikaler Richtung und Vernachlässigung der Zeitstruktur des Teilchenstrahls auf folgende Form reduziert werden:

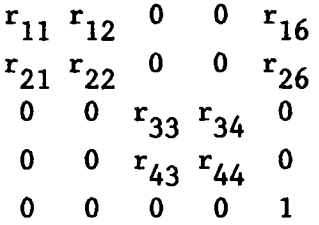

Die Matrixelemente r<sub>16</sub> und r<sub>26</sub> werden Dispersionsterme genannt; sie treten nur auf, wenn die Referenztrajektorie abgelenkt wird, z.B. in einem Dipolelement. Für Teilchen gleicher Energie genügt es, den 4-dimensionalen (x,x',y,y')-Unterraum zu betrachten. Im Falle unterschiedlicher Energie kann man Dispersionseffekte durch eine getrennte Transformation erhalten.

Unter der Annahme, daß ein Strahlenbündel durch ein Ellipsoid im 4-dimensionalen (x,x',y,y')-Phasenraum beschrieben werden kann, erhält man für den Transport eines Strahlenbündels von z=z<sub>0</sub> nach  $z=z_1$  die Beziehung:

$$
s(z_1) = R * s(z_0) * R^T
$$

Transportmatrix bzw. deren Transponierte ist. Die Matrix S hat explixit wobei S die Matrixdarstellung der Ellipse und R,  $R^T$  die die folgende Form:

 $s_{11} s_{21} 0 0$  $s_{21} s_{22} 0 0$ 0  $s_{33} s_{43}$ 0 0  $s_{43} s_{44}$ 

Die Bedeutung der Matrixelemente kann der wohlbekannten Gleichung einer Ellipse mit der Fläche E im zweidimensionalen (x,x')-Unterraum entnommen werden (vgl. auch Abbildung 5.1).

 $s_{22}$  \* x<sup>2</sup> - 2 \*  $s_{21}$  \* x \* x' +  $s_{11}$  \* x'<sup>2</sup> =  $\mu^2$ 

In erster nichtzentralen Phasenellipsen getrennt transformiert—werden. Weiterhin Ordnung können Mittelpunktvektor und Ellipsoid bei können bei kleinen Abweichungen von der Mittelebenensymmetrie die beiden Ebenen in erster Ordnung noch als entkoppelt gelten.

## 5.2 Interaktiver Strahltransport

Am Zyklotronkontrollrechner wurde in der Programmiersprache BASIC ein interaktives Transportprogramm, BOD, mit graphischer Ausgabe entwickelt. BOD behandelt den Strahltransport von geladenen Teilchen in erster Ordnung einschließlich der Dispersion durch Anwendung der erweiterten Matrixtheorie im 4-dimensionalen Unterraum. In Abbildung 5.1 ist die geometrische Darstellung der Matrixelemente der Strahlellipse S zu finden und der Zusammenhang mit den im Programm BOD benutzten Größen XMAX, ALPHA, X'MAX aufgeführt. XO, X'Q repräsentieren den Mittelpunkt der Ellipse. BOD ist sowohl für den Entwurf von Strahlführungssystemen, das damit verbundene Suchen nach Näherungslösungen und deren Optimierung als auch für die direkte Strahlkontrolle und Strahloptimierung geeignet. Es gliedert sich in folgende Programmteile:

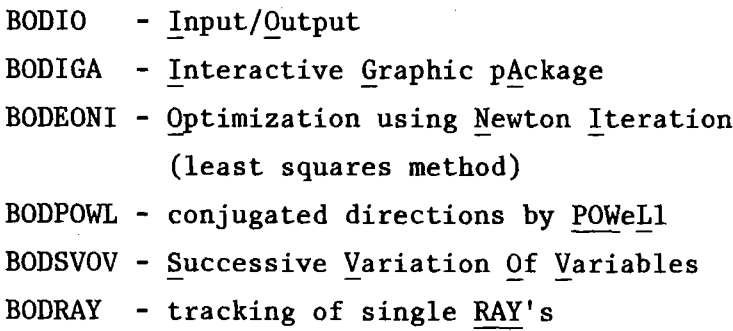

 $-43-$ 

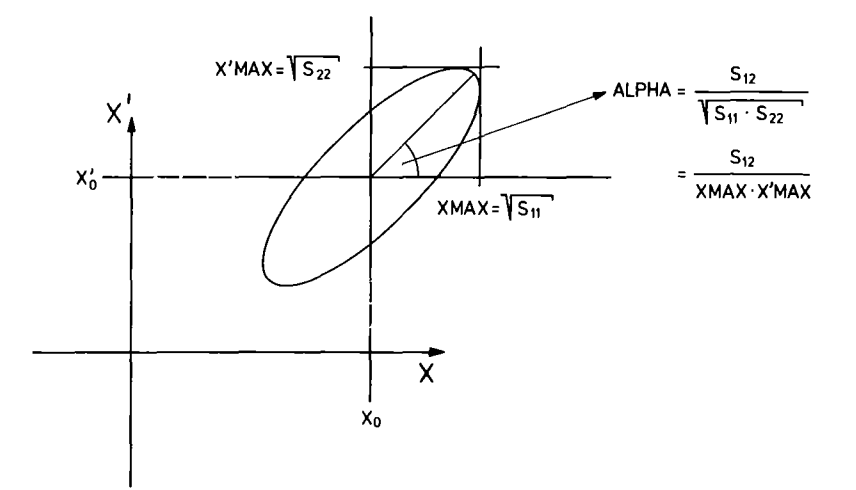

Abbildung 5.1: Darstellung der Phasenellipse eines Strahlenbündels für die (x,x')-Ebene mit Angabe der im Text benutzten Nomenklatur.

#### 5.2.1 Ein/Ausgabe

Die Kontrolle der BOD-Programme wird über das Sensorboard durchgeführt. Ein Uberblick über die z.B. im Programm BODIO vorhandenen Möglichkeiten kann Abbildung 5.2 entnommen werden.

> BOOIO' 23/ 1/1978 18'17' <sup>7</sup> **------------------------------------** B 0 0 I 0 SWITCHES - INPUT OF NEW PROBLEM<br>- DESCRIPTION OF · BODEONI ELLIPSE FOR START -<br>NGCONSTRAINTS FOR NONINAL OPTICAL ELEMENTS<br>UARIABLE OPTICAL ELEMENTS<br>: OPTICAL ELEMENTS 16 - PRINT PROBLEM CHARACTERISTIC ~ - \$TART ITERATION -> -> PODEONI -<br>21 - BATCH NODE  $\frac{22}{24}$  -  $\frac{1}{2}$  NPUT FROM DISK<br> $\frac{22}{24}$  -  $\frac{21}{28}$  RINT DISK FILES

Abbildung 5.2: Darstellung der verschiedenen Kontrollmöglichkeiten des Programmes BODIO, das für die Ein/Ausgabe und für Start der anderen Teilprogramme zuständig ist.

Die Details des optischen Systems und die Strahlinputparameter können auf Verlangen über ein Frage/Antwortspiel eingegeben oder von einem Plattenfile abgerufen werden. Für die direkte Korrespondenz mit on-line Messprogrammen für die Strahlführung wurde eine weitgehend einheitliche

Datenbasis gewählt. Die Ergebnisse von Transportrechnungen können auf drei verschiedene Arten graphisch dargestellt werden.

- als Trajektorien einzelner Teilchen (BODRAY)
- als Strahlenvelope mit Mittelpunkttrajektorie (BODIGA)
- als Phasenellipsendiagramm (BODIGA)

Dabei kann der Benutzer die Einstellungen der aufgelisteten 'aktiven' Elemente der Strahlführung verändern oder eine geeignete Optimierungsprozedur starten. Ausgabemöglichkeit über Hardcopyunit, Konsole und Ausdruck der Einzelergebnisse ist vorhanden.

## 5.2.2 Strahlführung: Beispiel

Im folgenden werden die Möglichkeiten des BOD-Transportprogrammes anhand einer typischen Strahlführungsaufgabe erläutert. Da hierbei rein rechnerisch zwei ebenbürtige Lösungen existieren, werden auch andere Auswahlkriterien, die nicht programmierbar sind, diskutiert. Bei dem Problem handelt es sich um die Anpassung des Teilchenstrahls an den Monochromatormagneten in Kanal 5. Die Strahlverteilung hinter dem Ausgangsspalt des Monochromators enthält dann keine starke Korrelation zwischen Ort und Richtung, und die Transparenz durch das Monochromatorsystem ist optimal, wenn die Emittanzellipsen des Strahls an der Stelle des Eingangspaltes an die Akzeptanz des Systems angepaßt sind. Dies trifft z.B. auf die in Abbildung 5.3 spezifizierten Emittanzellipsen zu, die ein Strahlenbündel beschreiben, das horizontal stark fokussiert und vertikal nahezu parallel ist. Es existieren zwei alternative Lösungen der horizontalen und vertikalen Strahlenvelopen, die sich dadurch unterscheiden, daß die ersten beiden Quadrupollinsen L9,LI0 jeweils umgekehrt erregt sind.

Im ersten Fall wird horizontal mit L9 fokussiert und mit LI0 defokussiert. Das ergibt unmittelbar hinter LI0 einen horizontalen Fokus. Der vertikale Fokus wird durch diese Einstellung hinter den Schaltmagneten gelegt. Bei insgesamt hoher Erregung der beiden ersten Quadrupole ergeben sich bei nicht zentriertem Strahl beträchtliche Steeringeffekte. Die Unterstützung von L9 und LI0 durch das Quadrupoldublett Ll,L2 soll verhindern, daß sich das Strahlenbündel in horizontaler Richtung zu stark aufweitet.

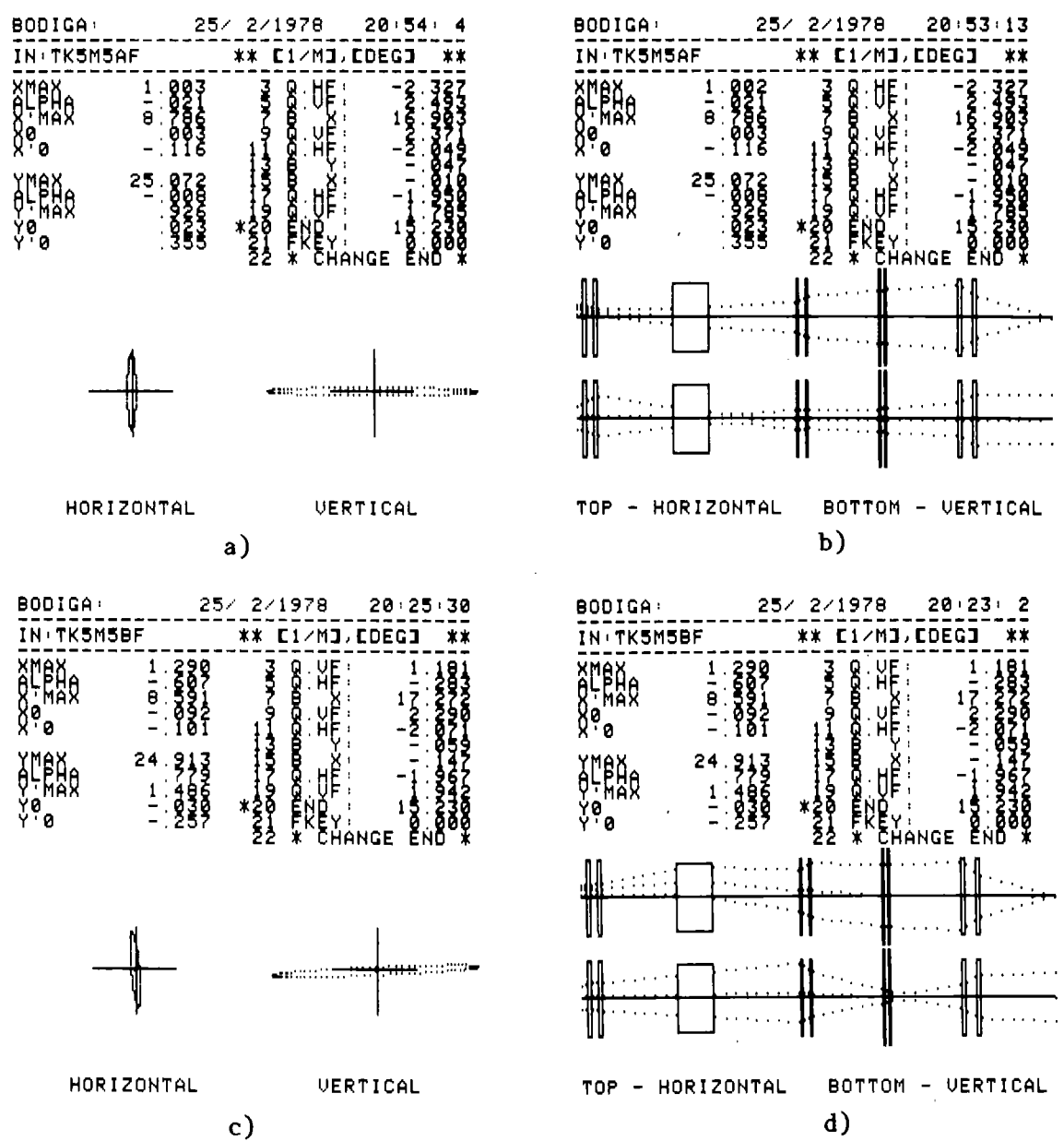

Abbildung 5.3: Darstellung zweier alternativer Lösungen der Strahlführung für Kanal 5 (vgl. Abbildung 5.3). Die linke Seite der Beschriftung enthält die Ellipsenparameter (vgl. Abbildung 5.1), die rechte Seite enthält die 'aktiven' Strahlführungselemente wie Quadrupole und Ablenkmagnete und deren aktuelle Einstellungen. Die Bezeichnung kann den Abbildungen 5.3 bzw. 2.4 entnommen werden. a) und c) stellen die Phasenellipsen am Endpunkt der Strahlführung dar (Eingang Monochromatormagnet), b) und d) die Strahlenvelopen entlang der Strahlführung. Die beiden Alternativen a)+b) und c)+d) unterscheiden sich im wesentlichen durch umgekehrte Polung der Quadrupole 3 und 5 (L9 und L10). Im ersten Fall ist L9 horizontal fokussierend, im zweiten Fall horizontal defokussierend.

Die zweite Lösung nutzt die bereits bestehende horizontale Fokussierung des Strahls aus und versucht bei insgesamt schwacher Erregung von L9,L10, in vertikaler Richtung ein Auseinanderlaufen des Strahls hinter dem Schaltmagneten zu verhindern. Die beiden Dubletts L1,L2 und L3,L4 passen

den Strahl auf die gleichen Spezifikationen wie bei der ersten Lösung an. Diese Version liefert bei insgesamt schwächerer Erregung von L9,LI0 auch weniger kritische Steeringeffekte. Die erzielten Lösungen der Phasenellipse am Ausgang können als nur unwesentlich schlechter bezeichnet werden. Nachteilig ist hier, daB bei höheren Mittelpunktabweichungen der Eingangsemittanzen die Ortsanpassung am Ausgang schlechter wird, weil die Linsen LI bis L4 bei insgesamt gut aufgeweitetem Strahl nur kleine Steeringeffekte kompensieren können.

Diese prinzipiellen Lösungen konnten mangels Eichmöglichkeit nur qualitativ überprüft werden. Hierzu wäre eine Messeinrichtung von Strahllage und Strahlprofil in der Nähe des Monochromator-Eingangsspalts notwendig. Aktuell ist seit einigen Jahren die zweite Lösung im Einsatz. Sie besitzt den Vorteil, weniger 'kritisch' und wegen der Polung von L9,LI0 für die Strahleinsteilungen in anderen Kanälen ebenfalls geeignet zu sein.

### 5.3 Übertragung auf reale Systeme

Wird eine Reihe von Strahleigenschaften, z.B. Emittanz und Strahllage, an der Stelle z=z<sub>o</sub> gemessen, so kann man bei genau bekannten Strahlführungsparametern die Emittanz und Strahllage an der Stelle z=z, berechnen. Um die theoretischen Rechnungen überhaupt ausführen zu können, ist zunächst die genaue Kenntnis der Lage der einzelnen Elemente des Strahlführungssystems wie z.B. Quadrupole und Ablenkmangnete sowie deren magnetischen Längen und Aperturen notwendig. Alle diese technischen Daten sind im Anhang A2 für das gesamte Strahlführungssystem zusammengestellt. Darüber hinaus gehen bei der Übertragung der Rechnungen auf reale Systeme die einzelnen Umrechnungsfaktoren zwischen den theoretischen GröBen und den im praktischen Fall verwendeten Parametern ein. Bei den theoretischen GröBen handelt es sich z.B. bei Quadrupolen um den Feldgradienten und bei Ablenkmagneten um das Magnetfeld, während die tatsächlichen Einstellparameter allesamt den entsprechenden Erregungsstrom darstellen. Weiterhin ist auch die Erfassung der direkt zu messenden Strahlparameter selbst zu berücksichtigen. Hier gilt, daB durch die Positionierung jedes einzelnen MeBsystems für Strahlparameter ein Koordinatensystem definiert wird und die gemessenen Strahlparameter wie z.B. Strahllage darauf bezogen sind. Sind keine Fehler in der Ausrichtung des

Strahlführungssystems vorhanden, so sind alle Koordinatensysteme identisch und gehen in der Übertragung der Rechnungen auf konkrete Anordnungen nicht ein. Bei realen Systemen beinhalten hingegen die einzelnen Meßapparaturen und Strahlführungselemente Positionierungsfehler, deren genaue Werte nicht bekannt sind, weil sie z.B. unterhalb der Meßgenauigkeit liegen. Außerdem sind auch die Umrechnungsfaktoren zwischen den theoretischen und tatsächlichen Einstellparametern mit Fehlern behaftet. Im Rahmen dieser Arbeit hat sich gezeigt, daß Abweichungen zwischen gerechnetem und tatsächlichem Strahlverlauf, die durch toleranzbedingte Fehler zustandekommen, nur für kleine Strahlführungsstrecken innerhalb akzeptabler Grenzen gehalten werden können. Diese Tatsache wird auch von van Heusden bestätigt (HEU76). Das bedeutet, beim Teilchentransport entlang eines Strahlführungssystems können sich anfängliche kleine, durchaus im Rahmen der erreichbaren Messgenauigkeit liegende Fehler in Strahleigenschaften und Einstellparametern im ungünstigsten Fall so auswirken, daß sie mit zunehmender Länge des Strahlführungssystems zu Fehlern führen, die weitab der geforderten Toleranzen liegen.

Damit besteht die Aufgabe der Übertragung der Strahltransportrechnungen auf ein reales System nicht nur darin, die entsprechenden Eichfaktoren zu bestimmen, sondern auch Verfahren zu entwickeln, um die Rechnungen trotz Fehlerakkumulation auch auf größere Strahlführungsstrecken zu übertragen. Da der letzte Punkt hauptsächlich im Zusammenhang mit der Strahloptimierung von Bedeutung ist, und die Kenntnis der Vorgehensweise der theoretischen Optimierung in Abschnitt 6.2.2 voraussetzt, erfolgt die Behandlung dieses Aspektes am Ende von Kapitel 6. Im folgenden wird davon ausgegangen, daß für die zu berechnende Strahlführungsstrecke eine Übereinstimmung zwischen Messung und Rechnung innerhalb der vorgegebenen Genauigkeit erreicht werden kann. Die Eichung der Strahlführungsparameter wird in Abschnitt 5.3.1 dargestellt. Dabei zeigt es sich, daß es äußerst zweckmäßig ist, sehr schnelle Verfahren zur Messung von Strahleigenschaften verfügbar zu haben. Aus diesem Grund wird hierauf nochmals in Abschnitt 5.3.2 eingegangen, obwohl die Messung von Strahleigenschaften bereits in Kapitel 4 abgehandelt wurde. Insbesondere wird hier auch auf die Kompatibilität der verschiedenen Messungen eingegangen. Die anschließende theoretische Fehlerbetrachtung behandelt die in den vorangegangenen Kapiteln zugrundeliegenden Annahmen im Rahmen des Strahltransportformalismus.

## 5.3.1 Eichung des Strahlführungssystems

Die Umrechnungsfaktoren zwischen den theoretischen Größen für Magnetfeld bei Ablenkmagneten bzw. Feldgradient bei Quadrupolen können im allgemeinen über genaue Feldvermessungen erhalten werden. Neben dieser direkten Methode besteht darüber hinaus auch die Möglichkeit, die Umrechnungsfaktoren über Strahltransportrechnungen und vergleichende Messungen zu erhalten. Im folgenden wird daher neben der konventionellen, direkten Eichung von Einstellparametern und Meßanordnungen für Strahlparameter auch eine indirekte, über Strahltransportrechnungen und vergleichende Messungen erhaltene Kalibrierung beschrieben. Bei der Durchführung dieser Methode ist es dabei äußerst nützlich, wenn bereits Näherungswerte für die zu ermittelnden Umrechnungsfaktoren aus der direkten Kalibrierung vorhanden sind. In diesem Fall kann die Ermittlung der Kalibrierungsfaktoren durch 'Probieren' erfolgen. Der Vorteil der indirekten Eichung besteht darin, daß man die bei der konventionellen Eichung nicht erfassten systematischen Fehler und Ungenauigkeiten in den Griff bekommt. Außerdem kann die Messung an dem bereits justierten Strahlführungssystem durchgeführt werden, was eine erhebliche Ersparnis an Zeit- und Arbeitsaufwand bedeutet und in vielen Fällen bei bestehenden Anlagen eine nachträgliche Eichung erst praktikabel macht.

Bevor die indirekte Eichung mit dem Teilchenstrahl diskutiert wird, werden im folgenden kurz einige Ergebnisse der Eichung über Feldvermessung dargestellt. In Tabelle 5.4 sind die Eichkonstanten für die Umrechnung zwischen der Brechkraft und einer willkürlichen, stromproportionalen Skala einiger Quadrupole des Hauptzweiges und von Kanal 5 zusammengestellt. Der Umrechnungsfaktor für den Schaltmagneten ist auch darin enthalten. Sie wurden teilweise aus direkten Magnetfeldmessungen mit einer Hallsonde und teilweise durch Vergleich mit bereits früher durchgeführten Magnetfeldmessungen (HAR68) erhalten. Der Winkel von Kanal 5 wurde direkt mit dem Theodoliten gemessen. Der Fehler in der mechanischen Positionierung der Strahlführungselemente geht in erster Ordnung ein und wird in der x/y-Ebene mit +0.5 mm und bezüglich der z-Achse zu +1 mm angenommen. Die maximal mögliche Verdrillung in x/y-Ebene wird zu +0.4 Grad abgeschätzt. Die hieraus resultierenden Effekte sind zwar auch erster Ordnung, sie können

aber bei aufgeführten Positionierungsfehlern vernachlässigt werden (HEC77). Wie diesem Wert der Verdrillung z.B. gegenüber den oben frühere Messungen (HAR68) zeigen, stimmen magnetische und mechanische Achse hinreichend gut überein, so daß es genügt, die mechanische Ausrichtung der Strahlführungselemente zu betrachten.

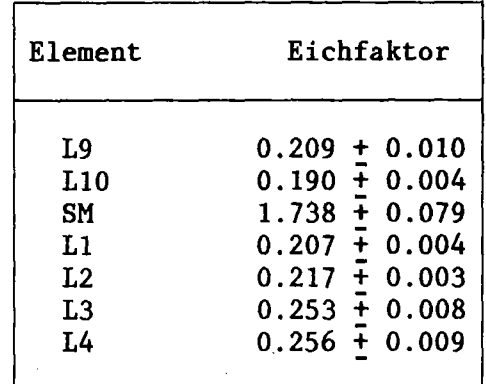

Tabelle 5.4: Eichkonstanten für Quadrupole in |kG/(cm\*SkT)| und Schaltmagnet in | kG/SkT| für die Umrechnung zwischen Feldgradient bzw. Magnetfeld und einer willkürlichen stromproportionalen Skala, deren Wertebreich zwischen 0-10 | SkT| liegt. (Die Eichfaktoren für L1-L4 gelten nur für Kanal 5.)

Die indirekte Kalibrierung mit Hilfe von Strahlführungsrechnungen und vergleichenden Messungen besteht zunächst darin, die Strahlparameter, z.B. die Emittanz, Strahllage und Strahlrichtung an der Stelle  $z=z_0$ zu messen. Um z.B. einen dahinter befindlichen Quadrupol zu eichen, d.h. den Umrechnungsfaktor zwischen dem Feldgradient, der in IkG/cml gemessen wird, und dem Erregungsstrom, der in willkürlichen Skaleneinheiten |SkT| gemessen wird, zu bestimmen, müssen an einer zweiten Stelle z=z, hinter dem Quadrupol dieselben Strahleigenschaften gemessen werden. Die Messungen an z=z<sub>1</sub> werden für eine Reihe von Einstellungen durchgeführt. Hierbei ist zu bemerken, daß nicht notwendigerweise die Emittanz gemessen werden muß, sondern daß auch die Messung von Strahllage und -richtung allein ausreichen. Es wird nun das relativ einfache Strahlführungsproblem der Abbildung durch einen einzigen Quadrupol betrachtet und für verschiedene Erregungen durchgerechnet (Abbildung 5.5 und 5.6). Die mit der dazugehörigen experimentellen Messanordnung, bestehend aus Schlitzblende und Drahtscanner, durchgeführten Strahllagemessungen werden mit den theoretisch berechneten Strahllagen an der Stelle des Drahtscanners verglichen und daraus die Eichfaktoren der Quadrupollinsen L9 und LI0 mit Hilfe eines Least-squares-Fits berechnet. Die Ermittlung der Umrechnungsfaktoren von Linse L9 und LI0 wurde

unabhängig voneinander durchgeführt. Der Wert der hiernach ermittelten Umrechnungsfaktoren ergibt sich in beiden Fällen zu b = 0.20  $\pm$ 0.01 IkG/cm/SkTI, da es sich bei L9 und LI0 um denselben Quadrupoltyp handelt. Ein Vergleich mit den aus der direkten Kalibrierung ermittelten Werten zeigt gute Übereinstimmung.

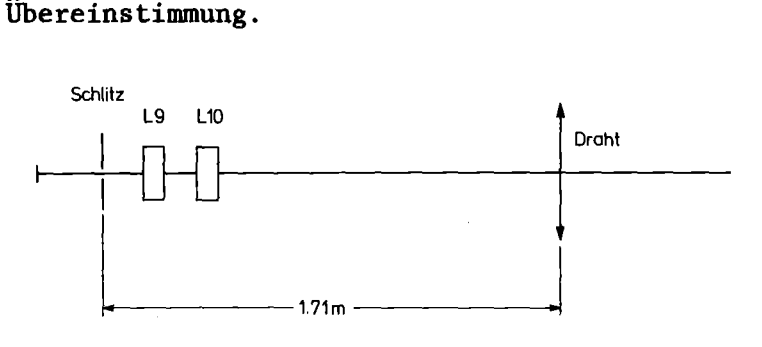

Abbildung 5.5: Einfache Strahlführungsanordnung zur Eichung der Quadrupollinsen L9, LI0 mit Hilfe des Strahls und Strahltransportrechnungen. Die Strahlmesseinrichtungen sind das Schlitzund Drahtsystem der Emittanzmessapparatur (Abbildung 4.2).

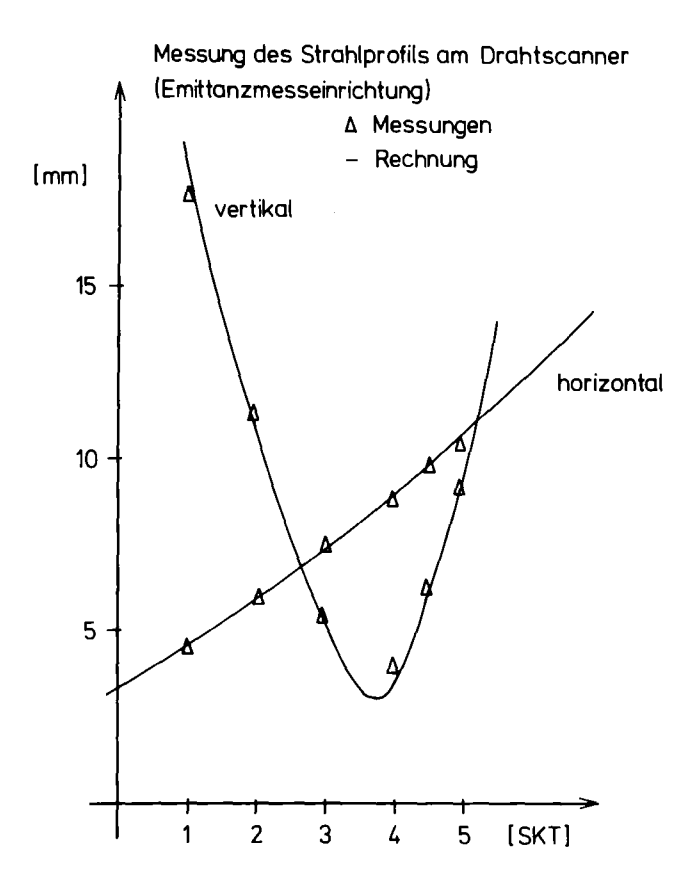

Abbildung 5.6: Abhängigkeit der halben Strahlbreite für die horizontale und vertikale Ebene von der Erregung des Quadrupols L9. Die vertikale Strahlbreite durchläuft zwischen 3 | Skt| und 4 | Skt| ein Minimum.

In Tabelle 5.7 sind Übereinstimmung zwischen Strahltransportrechnungen und Messungen aneinige typische Werte für die erreichte

obiger Messanordnung (Abbildung 5.5) aufgeführt. Die erste Spalte enthält die aus der Emittanzmessung und den Strahltransportrechnungen ermittelten GrÖBen. Die in der zweiten Spalte aufgeführten, gemittelten Werte sind am Drahtscanner der Emittanzmesseinrichtung direkt gemessen. Die dritte Spalte enthält die statistische Standardabweichung. Damit liegen die statistischen Fehler sehr gut innerhalb der durch die Messeinrichtung selbst und deren Positionierung abgeschätzten Fehler von +1 mm.

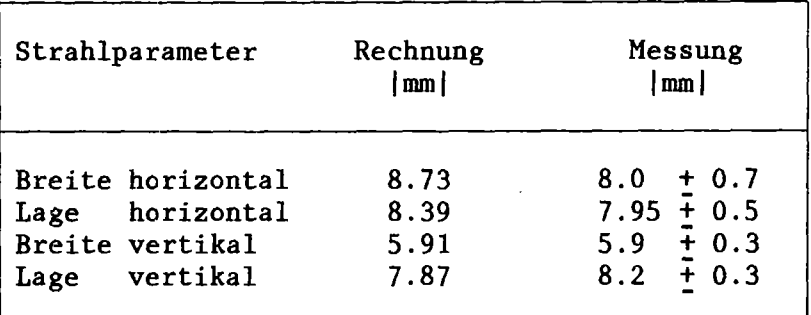

Tabelle 5.7: Vergleich gemittelter Strahlbreiten von Messung und Rechnung für die Messanordnung in Abbildung 5.5.

In Übereinstimmung mit der Theorie wurde bei Einbeziehung von Dejustierungen experimentell verifiziert, daB bei nichtzentraler Solltrajektorie, z.B. (HEC77,BR077) in die Transportrechnungen auch Translation eines Strahlführungselementes, in erster Ordnung nur die Strahllagen beeinflußt werden. Der Positionierungsfehler der Emittanzmesseinrichtung überträgt sich damit direkt auf die Strahllagen. Er wird bei der Berechnung der Strahlbreiten weitgehend eliminiert. In horizontaler Richtung kommt ein weiterer Fehlerbeitrag durch zeitliche Schwankungen der Intensitätsanteile der aus zwei Umläufen extrahierten Strahlenpakete hinzu.

#### 5.3.2 Berechnung von Strahleigenschaften

Die genaue Messung der Emittanz unmittelbar hinter dem Rorizontalablenker RB dient hauptsächlich der genauen Beurteilung der Extraktion. Sie ist für wiederholte Messungen, wie sie für Optimierungszwecke notwendig sind, zu langsam, da sie für beide Ebenen einschließlich Auswertung ungefähr 8 Minuten benötigt. Da für Optimierungszwecke nur Messzeiten im Sekundenbereich tragbar sind, sind alle Emittanzmesseinrichtungen mit Schrittmotorsteuerungen nicht einsetzbar. Einer möglichen Verwendung der

Emittanzmessung für den Strahltransport sind ferner Grenzen dadurch gesetzt, daß sich in horizontaler Richtung die Strahlemittanz bei ungünstigen Extraktionsbedingungen sehr schlecht als Ellipse darstellen läßt. Die Alternative, die theoretische Strahlführung nicht über den Ellipsenformalismus, sondern durch detaillierte Berechnung von einzelnen Teilchenbahnen zu ermitteln, scheitert bei Optimierungsproblemen hauptsächlich an Kernspeicherbedarf und Rechenzeit.

Wie bereits in Kapitel 4 ausgeführt wurde, werden die Strahllagen im Verlauf der Strahlführung in Kanal 5 an 4 Stellen gemessen. Zu Vergleichszwecken wurden alle Strahllagen und Strahlprofile von 3 Messstellen auf die Stelle  $z=z_0$  (Schlitzsystem der Emittanzmessung) ·zurückgerechnet. Die Parameter der Emittanzellipsen aus Profilmessungen an BS2 wurden nach dem im folgenden beschriebenen Verfahren ermittelt. Da dieses Verfahren der Emittanzmessung einschließlich Auswertung weniger als eine Minute dauert, kann es für automatische Strahltransportoptimierungen die reguläre Emittanzmessung ersetzen.

Nach der bereits in (HA68,CR75) beschriebenen Methode können aus Strahlbreitemessungen die Phasenellipsenparameter berechnet werden. Die Methode benutzt die Ellipsendarstellung des Strahls und ihren Transport durch die Matrix R in der folgenden Form. Die Phasenellipse an der Stelle z=z<sub>0</sub> wird durch die Matrix R in eine Phasenellipse an der Stelle  $z=z_1$  transformiert. Die an der Stelle  $z=z_1$  gemessene halbe Strahlbreite, z.B. XMAX=(s<sub>11</sub>)<sup>1/2</sup>, läßt sich, wie man leicht sieht, durch die Ellipsenparameter an der Stelle z=z<sub>o</sub> und die Transportmatrix R in folgender Weise schreiben:

 $s_{11}(z_1) = r_{11}^{2}$ k $s_{11}(z_0) - 2 \cdot r_{11}$ k $r_{12}$ k $s_{21}(z_0) + r_{12}^{2}$ k $s_{22}(z_0)$ 

Dies ist eine lineare Gleichung in den  $s_{\textbf{ij}}(z_{\textbf{0}})$ . Durch n Messungen, mit n>=3, bei verschiedenen R-Matrizen bzw. Quadrupoleinsteilungen können über einen Least-Squares-Fit die Ellipsenparameter an der Stelle  $z=z_0$  berechnet werden. Beispiele für in obigem Ansatz benötigte Profilmessungen an Beamscanner BS2 sind in Abbildung 5.8 zusammengestellt.

Ein wichtiger Punkt bei der Emittanzberechnung aus Profilmessungen ist, daß die entsprechenden Matrixelemente von R bzw. die Einstellungen der

 $-53-$ 

Quadrupollinsen so sein sollten, daß sich die Strahlbreiten bei Variation der Einstellparameter merklich ändern (vgl. hierzu Abbildung 5.8). Ist dies nicht der Fall, so ist die Gefahr groß, in obigem Gleichungssystem linear abhängige Gleichungen zu bekommen. Dadurch wird die Lösung des linearen Gleichungssystems mit Hilfe von Least-squares-Fits nicht mehr möglich.

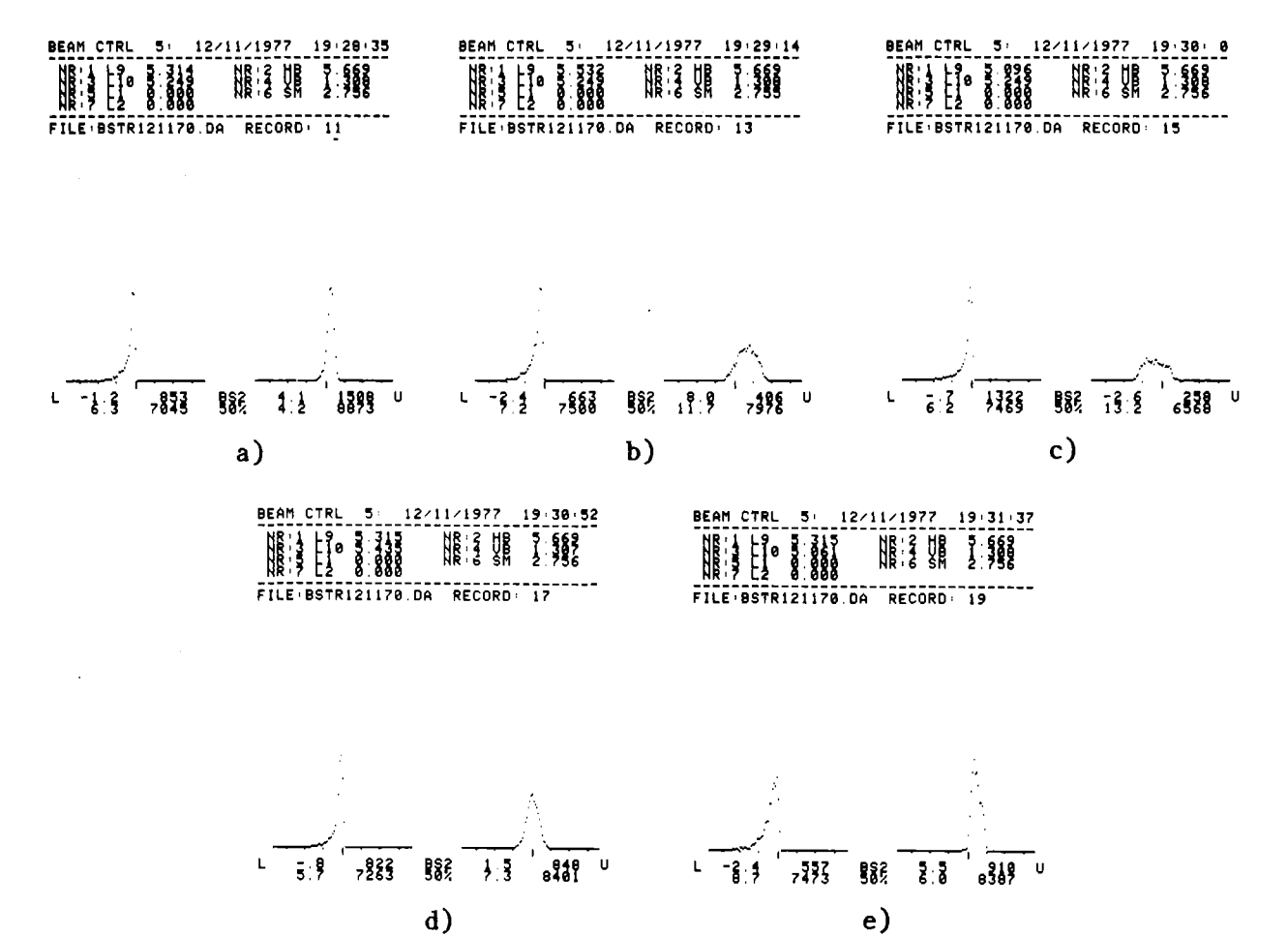

Abbildung 5.8: Strahlprofilmessungen zur Berechnung der Emittanz aus Strahlprofilmessungen an Beamscanner BS2 unter Variation der Quadrupollinsen L9 und LI0. In a)-e) variieren L9 zwischen 5.09 und 5.53 und LI0 zwischen 5.06 und 5.46. Die aus den Beamscannerdaten von a)-e) berechneten horizontalen und vertikalen Emittanzellipsen sind in Tabelle 5.9 aufgeführt.

Übereinstimmung in horizontaler Richtung wesentlich besser als in vertikaler Richtung. Die deutlich kleinere vertikale Emittanzfläche anIn ähnlicher Weise können aus den Strahllagemessungen an der Stelle z= $z_1$  die Strahllagen an der Stelle z= $z_0$  berechnet werden. Vergleichswerte hierzu sind in Tabelle 5.9 zu finden. Die Ergebnisse der einzelnen Messungen können der Tabelle 5.8 entnommen werden. Unter den hier aufgeführten Werten stimmen die horizontale und vertikale Strahllage am besten überein. Bei den Ellipsenflächen ist die

der Stelle BS2 kann nur dadurch erklärt werden, daß die absoluten Messfehler bei der Strommessung in breiten Verteilungen mit kleinen Einzelzählraten wesentlich stärker eingehen als in schmale Verteilungen mit wenigen hohen Kanalinhalten. Dies trifft für die Messung einiger vertikaler Strahlverteilungen zu, die für die Berechnung der Emittanz am Beamscanner BS2 aufgenommen wurden und in Abbildung 5.8 dargestellt sind. In vertikaler Richtung ergibt sich hingegen eine gute Übereinstimmung im Parameter ALPHA, der die Ausrichtung der Phasenellipse beschreibt. Horizontal sind hingegen erhebliche Unterschiede in ALPHA, die nur auf Intensitätsschwankungen der aus zwei Umläufen extrahierten Strahlenpakete zurückgeführt werden können.

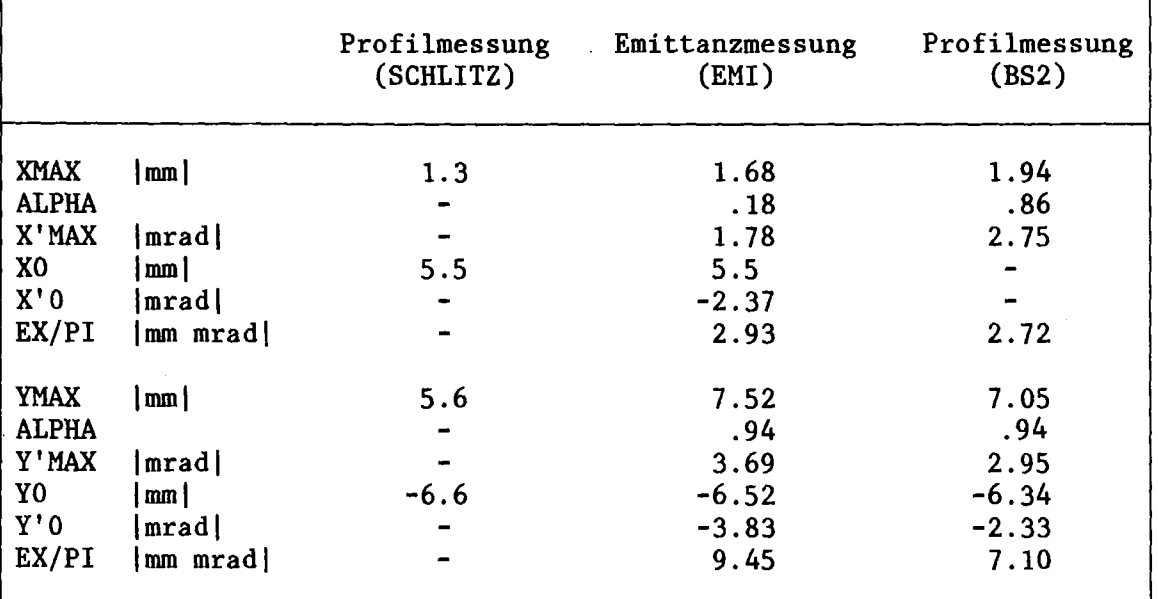

Tabelle 5.9: Vergleich von Strahleigenschaften aus den Messungen über Schlitzsystem der Emittanzmessapparatur, der Emittanzmessapparatur selbst und Profilmessungen an dem Beamscanner BS2. Alle Messungen sind auf die Position des Schlitzsystems zurückgerechnet.

#### 5.3.3 Theoretische Fehlerbetrachtung

Der Strahltransport durch ein System nichtausgerichteter Strahlführungselemente kann im Rahmen der Matrixtheorie durch Wechsel des Koordinatensystems formell abgehandelt werden. D. Heck (HEC77) und K.L. Brown (BR077) geben hierzu einen zwar notationsmäßig unterschiedlichen, prinzipiell aber gleichen Formalismus an. Dieser besteht darin, die beim Strahltransport entlang des Strahlführungssystems notwendige Änderung des Koordinatensystems auf das am Startpunkt gewählte Koordinatensystem zurückzurechnen. Die

Koordinaten eines Teilchenstrahls, der von  $z=z_0$  startet und z.B. ein System bestehend aus Driftstrecke, Strahlführungselement, Driftstrecke mit den aus Eichungen bekannten Transportmatrizen Rl, R2, R3 durchläuft, ist danach an der Stelle z=z<sub>3</sub> gegeben durch

(1) 
$$
X_2 = R^e * X_0
$$
, mit  $R^e = R3 * R2 * R1$ .

Nach Heck (HEC77) ist bei nichtausgerichtetem Strahltransportelement das wahre  $X_3^W$  gegeben durch

(2) 
$$
X_3^w = R^w * (X_0^w + X_v^w)
$$
, mit  $R^w = R3 * T2 * R2 * T1 * R1$ 

wobei Tl und T2 die Matrizen für den Versatz der geräteeigenen Roordinatensysteme am Eingang und Ausgang der Strahlführungselemente Rl bzw. R2 und  $X_{\nabla}^{W}$  das Urbild des Koordinatennullpunktes von z=z<sub>3</sub> an der Stelle z=z<sub>0</sub> sind.

Dieser Formalismus ist sehr gut für die theoretische Abschätzung von Justierfehlern geeignet und kann auch für die Abschätzung der bei der Übertragung der Transportrechnungen auf reale Systeme möglichen Fehler herangezogen werden, obwohl die Dejustierungen im einzelnen unbekannt sind bzw. unterhalb der Meßgenauigkeit liegen. Anhand der folgenden Betrachtung wird gezeigt, daß man die bisher dargestellte Vorgehensweise bei der Übertragung von Strahltransportrechnungen auf reale Systeme auch theoretisch rechtfertigen kann.

Die in realen Strahlführungssystemen möglichen Fehler sind Justierfehler in den 6 möglichen Freiheitsgraden der Translation und der Drehung. Sie werden im folgenden als Dejustierungen bezeichnet. Eventuelle Abweichungen zwischen optischer und mechanischer Achse sind zwar im allgemeinen auszuschließen; sie wirken sich aber, falls sie vorhanden sind, wie Dejustierungen aus und sind damit im folgenden Formalismus enthalten. Fehler anderer Art sind z.B. Windungsschlüsse und Nichtlinearität zwischen Magnetfeld und Erregerstrom bzw. Skalenanzeige, besonders im Sättigkeitsbereich. Fehler in der Bestimmung der effektiven Länge gehören ebenfalls dazu; sie werden bei der Eichung mit dem Strahl miterfaßt. Fehler dieser Art gehen unmittelbar in die Erregung von z.B. Quadrupolen oder Ablenkmagneten ein; sie werden daher als Eichfehler bezeichnet. Im Gegensatz hierzu hängen Dejustierungen nicht direkt von

der Erregung der Strahlführungs elemente ab. Für Justierfehler werden im Rahmen von Rechnungen erster Ordnung nur theoretische Abschätzungen durchgeführt. Bei den Eichfehlern wird auf den Einfluß der Eichfaktoren bei der Optimierung eingegangen.

In einem realen, mit Justierfehlern behafteten System ist die Matrix  $R^{W}$  im allgemeinen nicht bekannt, weil die genaue Kenntnis der Versatzmatrizen T fehlt.  $X_{3}^{W}$  sei z.B. die an der Stelle  $z=z_3$  gemessene Strahllage, bezogen auf das Koordinatensystem der Messapparatur. Eine Rückwärtstransformation mit der aus Eichungen bekannten Matrix  $(R^{e})^{-1}$  ergibt an der Stelle z=z<sub>0</sub> ein  $x_0^e$ , das mit  $x_0^w$  im allgemeinen nicht übereinstimmt.

(3) 
$$
X_0^e = (R^e)^{-1} * X_3^w
$$

Den Unterschied zwischen  $X_{0}^{\epsilon}$  und  $X_{0}^{W}$ , das sich aus Rückwärtstransformation mit der wahren Matrix  $(R^{W})^{-1}$  ergeben hätte, ist definitionsgemäB:

$$
x_0^e - x_0^w = x_v^w
$$

Das bedeutet, der Fehler, der durch Anwendung der bekannten Matrix  $(R^{e})^{-1}$  anstelle der wahren Matrix  $(R^{w})^{-1}$  entsteht, ist der an die Stelle z=z<sub>0</sub> zurücktransportierte Ursprung des an der Stelle z=z<sub>3</sub> gewählten Koordinatensystems. Allerdings gilt dies nicht für Rotationstransformationen in der x/y-Ebene, wo in den Transformationsmatritzen zusätzliche Matrixelemente auftreten, die sich multiplikativ auswirken (HEC77). Effekte dieser Art sind jedoch sehr gering und werden im Rahmen dieser Arbeit nicht betrachtet.

Die Wirkung einer Quadrupollinse läßt sich im zweidimensionalen Phasenraum durch die folgende Matrixtransformation beschreiben.

(5) 
$$
X_1 = R * X_0
$$
, mit  $R = \begin{pmatrix} c & s/k \\ -s*k & c \end{pmatrix}$   
\n $c = \cos(t)$  und  $s = \sin(t)$   
\nbzw.  $c = \cosh(t)$  und  $s = -\sinh(t)$ 

Der Parameter t ist explizit gegeben durch:

(5a) 
$$
t = f(I) = k * L
$$
 and  $k^2 = p * B / r$ 

wobei L die magnetische Länge des Quadrupols, p die magnetische Steifigkeit der Teilchen, B die Feldstärke an den Polen und r der Radius der Polschuhapertur ist. Da unter Vernachlässigung von Hystereseeffekten und unterhalb des Sättigungsbereiches eine lineare Beziehung zwischen Erregungsstrom I und Magnetfeld B gilt kann k unter Vernachlässigung der Remanenz dargestellt werden als:

(6) 
$$
k^{W} = A^{W} * I^{1/2}
$$

Die Größe A<sup>w</sup> ist der unbekannte wahre Eichfaktor. Der gemessene Eichfaktor  $A^e$  erfüllt ebenfalls die Beziehung (6), wenn sein Zusammenhang mit dem wahren Eichfaktor durch

$$
A^{\mathbf{w}} = A^{\mathbf{e}} + C_{\mathbf{0}}
$$

gegeben ist. Dies trifft für den linearen Bereich, der oben angenommen wurde, zu. Der Unterschied zwischen wahrem $\textbf{k}^{\textbf{W}}$ und-tatsächlichem k<sup>e</sup> ist demnach

(8) 
$$
k^{w} - k^{e} = C_0 * I^{1/2}
$$

Man kann bei der Übertragung von Strahltransportrechnungen auf reale Systeme nur die theoretisch bekannte, mit Hilfe des Eichfaktors A<sup>e</sup> ermittelte Transportmatrix  $R^e$  benutzen. Die wahre Transportmatrix  $\texttt{R}^{\textbf{W}}$  ist hingegen nicht bekannt. Einen Zusammenhang zwischen  $\texttt{R}^{\textbf{W}}$  und R<sup>e</sup> kann man nur für kleine Abweichungen zwischen k<sup>e</sup> und k<sup>w</sup> mit Hilfe der Reihenentwicklung der Transportmatrizen erhalten.

Die folgenden Rechnungen sind nur für die fokussierende Ebene ausgeführt. Wie man leicht verifizieren kann, gelten sie auch analog für die defokussierende Ebene. Die Taylorentwicklung von R hat die folgende Form:

(9) 
$$
R(k) = R(k_0) + (k - k_0) * R'(k_0)
$$

$$
R'(k_0) = \begin{pmatrix} -sL & cL/k_0 \\ -cLk_0 & -sL \end{pmatrix}
$$

 $-59-$ 

und  $(k-k_0)$  = h ergibt sich für R(k) der Ausdruck

$$
R(k) = \begin{pmatrix} c-hsL & (s+hcL)/k_0 \\ -(s+hcL)k_0 & c-hsL \end{pmatrix}
$$

Diese Form von R(k) kann auch aus Multiplikation mit einer Matrix T(h) abgeleitet werden:

$$
R(k) = R(k_0) * T(h)
$$

$$
\text{mit} \qquad \qquad T(h) = \begin{pmatrix} 1 & hL/k_0 \\ -hLk_0 & 1 \end{pmatrix}
$$

Wie man aus der Form von T sehen kann, läßt sich T für  $h^2$ <<1 als

(11) 
$$
T = E + U(h)
$$
 und  $T^{-1} = E - U(h)$ 

schreiben, wobei E die Einheitsmatrix ist, und U(h) die Gestalt

(11a) 
$$
U(h) = \begin{pmatrix} 0 & hL/k_0 \\ -hLk_0 & 0 \end{pmatrix}
$$

hat. Für kleine Abweichungen zwischen  $R^e$  und  $R^W$  kann man  $R^W$ in obiger Form ansetzen:

(12) 
$$
R^{W}(k^{W}) = R^{e}(k^{e}) * T(h)
$$
mit h =  $k^{W} - k^{e}$ 

Die Matrix U(h) kann auch unter Verwendung von (6) und (8) direkt als Funktion des Erregungsstromes I mit C =  $C_0L/A^e$  dargestellt werden:

(12a) 
$$
U(I) = C * \begin{pmatrix} 0 & 1 \\ - (A^e)^2 I & 0 \end{pmatrix}
$$

Mit dieser Darstellung von U erhält man bei Abschätzung des relativen (12) eine im Rahmen von Eichfehlers  $C_{0}/A^{e}$  über Matrixmultiplikationen sehr leicht anzuwendende Beziehung für den durch die Benutzung von R<sup>e</sup> anstelle von R<sup>W</sup> beim Strahltransport entstehenden Fehler. Weiterhin kann diese Darstellung, wie im folgenden gezeigt wird, auch direkt auf die theoretische Strahltransportoptimierung angewendet werden.

Obwohl die folgenden Ausführungen die Kenntnis der in Kapitel 6 beschriebenen Optimierungsverfahren und ihrer praktischen Anwendung voraussetzen, wird trotzdem schon hier auf einen Aspekt der dort auftretenden Fehlermöglichkeiten eingegangen. Es handelt sich hierbei um die Frage, inwieweit die über Strahltransportoptimierungen ermittelten Lösungen von Fehlern bei der Bestimmung des Eichfaktors abhängen bzw. dadurch beeinflusst werden, daß man die wahre Transportmatrix  $R^{W}$ nicht kennt. Der Grund für die vorgezogenen Behandlung dieser Frage ist im wesentlichen von der geschlossenen Darstellung der gesamten theoretischen Fehlerbetrachtung in diesem Abschnitt bestimmt.

Die Optimierung von Strahleigenschaften besteht mathematisch darin, das Minimum des folgenden Ausdrucks zu finden.

(13) 
$$
(x_1 - x_1^s)^2 = Min
$$

wobei  $X_1$  die tatsächlichen und  $X_1^S$  die geforderten Strahlparameter an der Stelle z=z, darstellen.

Wie in Abschnitt 6.2.2 dargestellt ist, läuft die Optimierung der Strahlparameter so ab, daß  $X_1$  auf die Stelle  $z=z_0$ zurückgerechnet wird.

 $X_0 = R^{-1}(k_a) * X_1$ 

Die daran anschließende Optimierung geht von dem Vektor  $X_0$  aus und sucht die Matrix R $(\rm{k}_m^{\phantom{\dag}})$ , für die die obige Bedingung (13) erfüllt ist:

$$
X_1 = R(k_m) * X_0
$$

Der Index a bezeichnet hierbei die QuadrupoleinsteIlung zu Beginn der

Optimierung und der Index m die Quadrupoleinstellung nach erfolgter Optimierung. Die Kennzeichnung der entsprechende Transportmatrizen ist durch die Parameter  $k_a$  und  $k_m$  gegeben.

Unter Verwendung der wahren Matrix  $R^{W}$  lautet Bedingung (13)

(14) 
$$
(R^{W}(k_{m}^{W}) * (R^{W}(k_{a}^{W}))^{-1} * X_{1} - X_{1}^{s})^{2} = Min
$$

Da aber die wahre Matrix  $R^W$  nicht bekannt ist, wird die Optimierung mit der aus Eichungen bekannten Matrix  $R^e$  durchgeführt, d.h. es wird die folgende Beziehung optimiert:

(15) 
$$
(R^{e}(k_{m}^{e}) * (R^{e}(k_{a}^{e}))^{-1} * X_{1} - X_{1}^{s})^{2} = Min
$$

Unter Verwendung von (12) läßt sich das Produkt H der beiden Matrizen  $R^{W}$  und  $(R^{W})$ <sup>-1</sup> in (14) umformen zu:

(16) 
$$
H = R^{e}(k_{m}^{e}) * T(h_{m}) * (T(h_{a}))^{-1} * (R^{e}(k_{a}^{e}))^{-1}
$$

Das Matrixprodukt  $Q = T(h_{m}^{m}) \times (T(h_{a}^{m}))^{-1}$  in (16) läßt sich unter Verwendung von (11) in folgender Form schreiben:

(17) 
$$
Q = (E + U(h_m)) * (E - U(h_a))
$$

Der Ausdruck (17) für Q läßt sich bei Vernachlässigung von quadratischen Termen vereinfachen:

(18) 
$$
Q = E + U(h_m) - U(h_a)
$$

Nach Zusammenfassen von U(h<sub>m</sub>)-U(h<sub>a</sub>) zu V(h<sub>m</sub>-h<sub>a</sub>) und Verwendung von Beziehung (12a) ergibt sich:

$$
(19) \tQ = E + V(I_a - I_m)
$$

mit

(19a) 
$$
V = C \cdot \begin{pmatrix} 0 & 0 \\ - (A^e)^2 (I_a - I_m) & 0 \end{pmatrix}
$$

Der Ausdruck (19) für Q lässt sich physikalisch so interpretieren, daß

 $-61-$ 

Q neben konstanten Faktoren nur noch von der Differenz zwischen der Stromeinstellung I<sub>a</sub> vor und der Stromeinstellung I<sub>m</sub> nach der Optimierung abhängt. Das bedeutet aber, der Fehler, der durch Verwendung der Beziehung (15) anstelle von (14) gemacht wird, hängt sehr stark von der Güte der Näherungslösung ab. Wie groß im Einzelfall der damit verbundene Fehler wird, kann mit der Gleichung (19) bzw. (19a) berechnet werden.

Experimentell wurden für die in Kapitel 6 dargestellten Beispiele keine Fehler dieser Art bemerkt. Dies kann trivialerweise dadurch nachgeprüft werden, daß man nach erfolgter Strahltransportoptimierung die rein rechnerisch ermittelten Werte für Einstellparameter und Strahlparameter auf experimentelle Übereinstimmung überprüft. Beispiele hierzu werden ebenfalls in Kapitel 6 gegeben. Des weiteren wurde auch durch Vergleich mit der experimentellen Optimierung (vgl. Kapitel 6) die Übereinstimmung der Lage des Optimums zwischen Rechnung und Experiment bestätigt.

## 6. Strahloptimierung

Die in diesem Kapitel dargestellte Strahloptimierung beschäftigt sich mit der rechnergesteuerten Optimierung des Teilchenstrahls am externen Strahlführungssystem des Karlsruher Zyklotrons. Es handelt sich dabei um die Optimierung von Strahlparametern wie z.B. Strahllage, -breite und Emittanz unter Variation der hierfür notwendigen Einstellparameter des Strahlführungssystems wie z.B. Erregungsströme von Quadrupolen und Ablenkmagneten.

Voraussetzung für die Optimierung von Strahlparametern ist, daß die angestrebten Sollwerte genau bekannt sind und als absolute Werte z.B. der Strahlbreite oder Strahllage an einer bestimmten Stelle im Strahlführungssystem angegeben werden. Ebenso wichtig ist, daß die zu optimierenden Istwerte ebenfalls gemessen bzw. ohne nennenswerte Fehler berechnet werden können. Mathematisch besteht dann die Aufgabe der Optimierung darin, unter Variation der Strahlführungsparameter die Abweichungen zwischen den Soll- und Istwerten der Strahlparameter zu minimieren.

Um Optimierungsprozeduren zu entwickeln und zu testen, sollte zunächst auf komplizierte Strahlführungsprobleme verzichtet werden. Daher wird eine einfache Strahlführungsaufgabe gewählt, die darin besteht, den Teilchenstrahl an Beamscanner BS2 auf die gewünschte Strahlbreite bzw. Strahllage zu justieren (Abbildung 6.1).

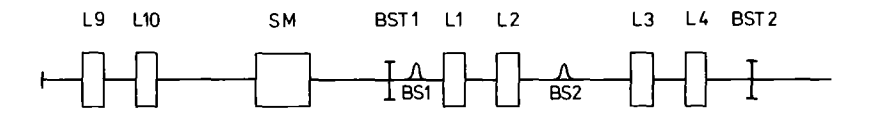

Abbildung 6.1: Schematische Anordnung der Strahlführung für die Strahloptimierung am Beispiel der Energieeichung. L9,L10,L1-L4: Quadrupollinsen, SM: Schaltmagnet, BS1,BS2: Beamscanner, BST1,BST2: einklappbare Beamstops.

Diese Anordnung ist auch für die Strahleinsteilung einer Reihe von Diagnoseprogrammen des externen Strahls nützlich. Als Beispiel hierzu sei die Energieeichung des externen Strahls erwähnt, die ebenfalls im gleichen Kanal durchgeführt wird. Die absolute Energie des Teilchenstrahls wird über die Messung der Flugzeit zwischen BST1 und BST2 bestimmt (Abbildung 6.1). Die Strahlführung dieser Messung ist im wesentlichen von der Forderung bestimmt, den Strahl so zu fokussieren, daß zwischen den beiden Beamstops keine Strahlverluste entstehen. Da die beiden Beamstops hinreichend groß sind, genügt es, an der Stelle des Beamscanners BS2, der sich ungefähr in der Mitte zwischen den beiden Beamstops befindet, in beiden Ebenen eine flache, nicht sehr enge Strahltaille zu erzeugen. Weiterhin sollten horizontale und vertikale Strahllage an beiden Beamscannern möglichst auf Null sein. Benutzt man für die Fokussierung nur die Quadrupollinsen L9 und LID, bzw. die entsprechenden Bendingelemente RB, VB und SM (vgl. hierzu Abbildung 2.6), so kann diese Aufgabe durch Optimierung von Strahllage und Strahlbreite an der Stelle des Beamscanners BS2 gelöst werden.

Im Vorgriff auf die in Abschnitt 6.2 dargestellten Ergebnisse wird an dieser Stelle kurz auf die Lösung dieser Aufgabe eingegangen. Es soll damit ermöglicht werden, die im weiteren Verlauf dargebotene Aufteilung in Einzelaufgaben und Lösungen mit Hilfe verschiedener Verfahren immer auf das hier dargestellte Beispiel zu beziehen.

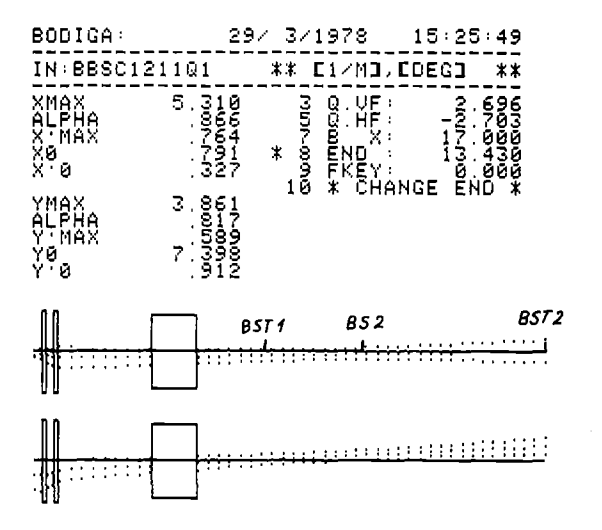

TOP - HORIZONTAL BOTTOM - UERTICAL

Abbildung 6.2: Über Strahltransportrecbnungen erhaltene horizontale und vertikale Strahlenvelopen. Die Lage der Beamstops BSTl, BST2 und des Beamscanners BS2 sind gekennzeichnet (vgl. hierzu auch Abbildung 6.1). sind die Angaben der horizontalen und vertikalen Emittanzellipse an der Stelle des Beamstops BST2. Rechts daneben ist die Einstellung der Quadrupole 3 und 5 (L9 und LID) angegeben.

In Abbildung 6.2 ist der gerechnete und optimierte Strahlverlauf für obige Aufgabe dargestellt. In Übereinstimmung mit Transparenzmessungen zwischen BSTI und BST2 zeigt es sich, daß diese Einstellung auch
tatsächlich die gestellten Anforderungen erfüllt. Bei der Optimierung selbst dieses einfachen Beispieles sind eine Reihe von Eigenschaften wie z.B. Strahllage, -breite bzw. Emittanz stark voneinander abhängig. Die Kopplung besteht nicht nur in ihrer definitionsgemäßen Verknüpfung, sondern auch darin, daß Quadrupole und Ablenkmagnete auf alle diese GröBen wirken. Im weiteren wird daher nach einem Überblick über mögliche Optimierungsmethoden zunächst eine Aufspaltung der obigen Aufgabe in geeignete Teilprobleme durchgeführt. Beispiele für Strahlbreite- und -lageoptimierung werden explizit im Zusammenhang mit der on-line Optimierung erläutert, Emittanzoptimierung hingegen nur in Verbindung mit der off-line Optimierung. Diese Einteilung ist nur insofern von Bedeutung, als Emittanzoptimierungen ohne Strahltransportrechnungen nicht möglich sind, aber andererseits die Strahlbreiten in der Emittanzellipse enthalten sind.

Die Lösung automatischer Strahleinsteilungen mit Hilfe von Strahltransportrechnungen kann in vier Teilaufgaben gegliedert werden.

1. Die theoretische Behandlung des Strahltransports mit Definition der Solleigenschaften und Ermittlung von Näherungslösungen bzw. optimalen Lösungen.

2. Die Übertragung auf das physikalische System, einschlieBlich Kalibrierung der Strahlparameter und Einteilung des Strahlführungssystems in Abschnitte. Letzteres wird gegebenenfalls nötig, wenn der Strahl über längere Strecken zu transportieren ist. Genauere Erläuterungen hierzu werden in Abschnitt 6.4 gegeben. An dieser Stelle sei nur auf folgendes hingewiesen. Bei der Einteilung in Abschnitte sind die in der ersten Phase gewonnenen Kenntnisse über die Strahlenvelopen dahingehend zu nutzen, daß die StrahlmeBeinrichtungen für Lage und Strahlbreite an die günstigsten Positionen gelangen.

3. Die Einstellung von konkreten Näherungslösungen bzw. den dazugehörigen Parametersätzen durch Testläufe mit der theoretischen Optimierung. Festlegung sinnvoller Schrittweitenbegrenzung für on-line Parametervariation. Eventuelle Einteilung in Teilprobleme, z.B. nur Lageanpassung oder nur Strahlbreite-Anpassung.

4. Die eigentliche routinegemäße Optimierung. Ausgehend von den unter 3. erarbeiteten Näherungslösungen werden die erforderlichen Einstellparameter des Strahlführungssystems über Strahltransportrechnungen bestimmt. Hierbei orientiert sich das Programm an den geforderten Soll-Strahleigenschaften. Zu Beginn der Optimierung werden die aktuelle Einstellung der Strahlführungsparameter und die tatsächlichen Werte der Strahlparameter erfasst. Nach ausreichender Annäherung an die gewünschten Strahleigenschaften werden die berechneten Parameter des Strahlführungssystems vom Programm eingestellt.

Die in theoretischen Strahltransportprogrammen verwendeten Optimierungsverfahren können auch für die direkte, experimentelle Parameteroptimierung eingesetzt werden. Der Unterschied zur theoretischen Optimierung besteht darin, daß die Strahleigenschaften nicht berechnet, sondern direkt am Strahl gemessen werden. Da hierbei der Teilchenstrahl praktisch ständig zur Verfügung stehen muß, wird dieses Verfahren im folgenden auch als on-line Optimierung bezeichnet. Um diesen Unterschied hervorzuheben, wird für die theoretische Optimierung auch der Ausdruck off-line Optimierung benutzt.

## 6.1 Optimierungsverfahren

Die in Strahlführungssystemen zu lösenden Aufgaben der Optimierung von Strahlparametern sind nicht zeitabhängig. Sie können daher durch die im folgenden dargestellten Verfahren der mathematischen Parameteroptimierung gelöst werden. Durch geeignete Formulierung des Problems kann man immer erreichen, fest vorzugebende Strahlparameter als Soll-Eigenschaften in der Optimierung zu verwenden. Die eigentliche Optimierfunktion F(p), mit  $p=(p_1, \ldots, p_n)$ , orientiert sich nach der Least-squares-Technik an den Abweichungen zu den Soll-Eigenschaften. Es leuchtet unmittelbar ein, daß es dabei gleichgültig ist, ob es sich um eine theoretische Optimierung, wo F(p) über die Matrixtheorie berechnet, oder um eine experimentelle Optimierung handelt, wo F(p) ständig gemessen wird. Der Ansatz hierfür lautet:

(20) 
$$
F(p) = \sum_{i=1}^{m} f_i^2(p) = \sum_{i=1}^{m} (r_i(p) - r_i^s)^2 = \text{Min}
$$

wobei  $\bf{r}_i^{\phantom{i}}(\bf{p})$  die gemessenen oder berechneten und  $\bf{r}_i^{\phantom{i}}$  die gewünschten Strahleigenschaften sind und  $p=(p_1,\ldots,p_n)$  ein Vektor, dessen Komponenten die zu variierenden Strahlführungsparameter enthalten. Im allgemeinen können hierbei drei Fälle unterschieden werden:

#### 1.  $m = n$

Bei gleicher Anzahl von Strahleigenschaften und Einstellparametern besteht das Optimierproblem darin, das lineare Gleichungssystem

(21) 
$$
(r_i - r_i^s) = A * (p_j - p_j^s)
$$

zu lösen, wobei r $\frac{1}{1}$  die tatsächlichen Strahleigenschaften,  $P_{\text{j}}$ dazugehörigen Strahlführungsparameter und p<sup>s</sup> die entsprechenden Werte für die Solleinstellung die s J bezeichnen. Hierzu ist lediglich das Inverse der Matrix A zu berechnen. Auf die explizite Form der Matrix A wird in Abschnitt 6.1.3 näher eingegangen.

#### $2. m > n$

Sind mehr Strahlparameter als Strahlführungsparameter vorhanden, so ist obiges Gleichungssystem für die Größen p<sub>j</sub> überbestimmt, und man erhält über den Least-squares-Formalismus eine Näherungslösung für die Korrektur der Parameter zu

(22) 
$$
(p_j - p_j^s) = (A^T * A)^{-1} * A^T * (r_i - r_i^s).
$$

Können aufgrund von zwingenden Randbedingungen die Strahlführungsparameter nicht frei gewählt werden, so besteht einerseits die Möglichkeit, unter Verwendung von Lagrange-Multiplikatoren auf eine ähnliche Beziehung wie oben zu kommen (SCH73) oder die Verfahren der eingeschränkten Parametervariation unter Einführung von Straffunktionen (R066,HOF71,HSC77)zu benutzen. Letztere Möglichkeit besteht allerdings nur bei iterativen Verfahren. Dies ist jedoch keine Einschränkung der

 $-67-$ 

Allgemeinheit, da der lineare Zusammenhang zwischen Strahlparametern und Einstellparametern nicht exakt gegeben ist, d.h. von vornherein mehrere Iterationen benötigt werden, um optimale Einstellungen zu finden.

#### 3. m < n

Wenn weniger Strahlparameter als Strahlführungsparameter vorhanden sind, spricht man von einer Unterbestimmung. Mathematisch läßt sich dieses Problem nicht wie in den beiden ersten Fällen lösen, weil die der Gleichung (22) entsprechende Beziehung aus nur m Gleichungen mit n Parametern besteht. Da die hierbei auftretende Matrix B=(A $^{\rm T}$ \*A $^{-1}$ )\*A $^{\rm T}$  den den Rang m besitzt, kann man nicht alle n Parameter aus dem Least-squares-Verfahren erhalten. Schutte umgeht dieses Problem durch die Feststellung, daß in der Praxis immer mehr Strahleigenschaften als Einstellparameter vorhanden sind (SCH73). Fälle mit m < n treten aber häufig bei der Aufteilung von Optimierungen in Teilprobleme auf. Die Einführung zusätzlicher Strahlparameter und Anwendung der Beziehung (21) bzw. (22) fördern ein Aufblähen der Least-squares-Matrizen und bergen die Gefahr von schlecht konditionierten Matrizen und damit größerer Rechenungenauigkeit bei Matrixinversion in sich. Zur Lösung von Aufgaben dieser Art besteht die Alternative, eine feste Auswahl der zu optimierenden Parameter zu treffen, womit das Problem auf den ersten Fall zurückgeführt wäre, oder mit Hilfe eines Suchalgorithmus die zu variierenden Parameter vor jeder Iteration neu auszuwählen. Weiterhin ist es möglich, das Problem so zu formulieren, daß es sich nicht mehr um die Optimierung von m Funktionen in n Parametern, sondern um die Optimierung einer Funktion in n Parametern handelt. In diesem Fall verzichtet man auf Anwendung von (21) bzw. (22) und verwendet lediglich einen reinen Suchalgorithmus.

In den folgenden Abschnitten werden drei verschiedene Verfahren zur Minimierung von Funktionen dargestellt. Es sind die Koordinatenstrategie, das Gradientenverfahren und die Methode der 'konjugierten Richtungen' von Powell. Das erste Verfahren ist ein reines Suchverfahren, während die beiden letzteren auch die Beziehung (21) und (22) ausnutzen. Alle Verfahren wurden auf die experimentelle und theoretische Optimierung angewendet. Eine kurze Zusammenfassung der damit gewonnenen Erfahrungen wird in 6.1.4 gegeben.

Das in BODSVOV implementierte Verfahren besteht darin, daß die Komponenten des Parametervektors p der Funktion F(p) der Reihe nach einzeln variiert werden. Die Suchrichtungen sind damit durch die Koordinatenachsen festgelegt. Es werden konstante Schrittweiten s<sub>1</sub> in Richtung der k-ten Koordinatenachse benutzt. Falls

 $F(p-s_k) > F(p) < F(p+s_k)$ 

gilt, wird im Intervall  $(p-s_k,p+s_k)$  eine Lagrange Interpolation durchgeführt. Das Minimum der Interpolationsparabel wird bei der Suche in der nächsten Koordinatenrichtung als verbesserter Wert für den Parametervektor p eingesetzt. Gilt

$$
F(p+s_k) < F(p),
$$

so wird so lange in der gleichen Richtung gesucht, bis obige Bedingung für die Interpolation erfüllt ist. Die Schrittweite ist bei allen Parametern konstant gesetzt. Eine Iteration, bei der alle n Komponenten von p variiert werden, enthält somit mindestens 3n Funktionsberechnungen.

#### 6.1.2 Gradientenverfahren

Im Unterschied zum Koordinatenverfahren orientiert sich das Gradientenverfahren in dem Programm BODEONI bei der Wahl des Suchvektors an den partiellen Ableitungen der Funktion F(p). Diese werden, wie allgemein üblich, durch Differenzenquotienten angenähert. Da der genaue Funktionsverlauf von F(p) unbekannt ist und deren Ableitungen nur Näherungswerte sind, wird der hieraus berechnete Suchvektor nicht immer Funktionsverbesserungen bringen. Der Suchvektor wird daher zu einer Lagrange-Interpolation benutzt. Mit den damit erzielten verbesserten Parametern wird ein erneuter Suchvektor aus den partiellen Ableitungen berechnet und zur Interpolation verwendet etc.. Die Iterationen werden abgebrochen, wenn folgende Kriterien erfüllt sind:

 $F_{i-2}(p) > F_{i-1}(p) < F_{i}(p)$ 

$$
\begin{array}{ccccccc}\n| & F_{i-2} - F_{i-1} & | & < e \\
| & F_{i-1} - F_i & | & < e\n\end{array}
$$

wobei e eine fest vorgegebene untere Genauigkeitsschranke und i die Zahl der Iterationen ist.

#### 6.1.3 Konjugierte Richtungen von Powell

Im folgenden wird das von Powell entwickelte Verfahren (P064) der konjugierten Richtungen nur soweit erläutert, als es zum Verständnis der Strahltransportoptimierung notwendig ist; eine ausführliche Diskussion und Anwendung kann z.B. in (HOF71,HSC77) gefunden werden.

Als konjugiert bezüglich einer positiv definiten Matrix A bezeichnet man die Vektoren G, G $^{\text{T}}$ , die durch

$$
G^T * A * G = E
$$

gegeben sind. E ist die Einheitsmatrix. Die Abschätzungen der partiellen Ableitungen der Funktion  $F(p_1, \ldots, p_n)$  werden in der Matrix A, mit

$$
a_{ik} = (f_i(p_1, ..., p_k + s_k, ..., p_n) - f_i(p_1, ..., p_k, ..., p_n)) / s_k
$$

mit i=l, ... ,m und k=l, ... ,n zusammengefaßt und zeilenweise normiert. und Ist-Strahlparameter  $(\mathrm{r_{i}^{\phantom{\dagger}}}(\mathrm{p})\text{-}\mathrm{r_{i}^{s}})$  und die Strahlführungsparameter  $\mathrm{p}_{\mathrm{k}}$ repräsentieren die hierzu notwendigen Einstellparameter. Hierbei kann die Funktion F in der Form  $F(p)=(f_{1}(p),\ldots ,f_{m}(p))^{2}$  mit m>=n geschrieben werden. Bei Strahlführungsrechnungen sind die  $f_{\textbf{i}}^{\text{}}(\textbf{p})$  identisch mit den Differenzen zwischen Soll-

Aus den Normierungskonstanten g<sub>i</sub> der Zeilen der Matrix A werden die Vektoren  $G_{\textbf{i}}=(0,\ldots,g_{\textbf{i}},\ldots,0)$  gebildet und spaltenweise zu der Matrix N zusammengefasst. Definiert man nach der Least-squares-Methode den Suchvektor U in dem Koordinatensystem aus, das durch die Vektoren G<sub>i</sub> gebildet wird, so ergibt sich

(23) 
$$
U = - N * (A^T * A)^{-1} * A^T * F(p)
$$

mit  $A^T$  als der Transponierten von A. Der hierdurch gebildete Suchvektor U stimmt bis auf die Matrix N mit der nach Gleichung (22) gebildeten Verbesserung der Einstellparameter  $(p_1-p_1^S)$ überein. Der Unterschied besteht lediglich darin, daß mit Hilfe der Matrix N der Suchvektor während der Optimierung gedreht werden kann. Das Verfahren von Powell besteht nun darin, die in den einzelnen Iterationen berechneten Funktionswerte und Funktionsverbesserungen in die Bildung der Matrix N einzubeziehen. Dies geschieht in ähnlicher Weise bei der von Iteration zu Iteration neu zu invertierenden Matrix A. Wie dies geschieht, wird im folgenden kurz erklärt, wobei für eine ausführliche Darstellung auf (P064) verwiesen wird.

Die mit dem Suchvektor U zu berechnenden Verbesserungen werden, wie oben beschrieben, ebenfalls nach dem Lagrange-Verfahren interpoliert. Aus Zeitersparnis wird nicht wie im Gradientenverfahren die Matrix A neu berechnet bzw. gemessen. Vielmehr wird die mit der Suche entlang der bisherigen Richtung gewonnene Information durch Austausch einer Spalte in die Matrix N eingearbeitet. Das geschieht dadurch, daß die Schätzwerte der Ableitungen a<sub>ik</sub>, die bei der Lagrange-Interpolation anfallen, zu einem Vektor zusammengefasst werden. Dieser wird dann durch Anwendung des Gram-Scbmidschen Ortogonalisierungsverfahrens so gedreht, daß er in Richtung des 'steilsten Abstiegs' der Funktion zeigt. Nach Normierung wird dieser Vektor mit einer Spalte der Matrix N vertauscht, wobei derjenige Richtungsvektor ersetzt wird, der in diesem Zyklus die größte Abnahme der Zielfunktion brachte. Dadurch werden bevorzugt Richtungen aufgebaut, die bezüglich der Matrix A konjugiert sind. Da die Matrix A aber näherungsweise aus den partiellen Ableitungen der Funktion F(p) besteht, wird der Suchvektor während des Iterationsverlaufes ständig an den Funktionsverlauf angepaßt.

## 6.1.4 Vergleich der theoretischen Methoden

Die oben kurz dargestellten Optimierungsverfahren unterscheiden sich bezüglich Konvergenzverhalten und Konvergenzsicherheit. Allgemein gilt, daß das Verfahren umso anfälliger gegenüber schlecht konditionierten Matrizen bzw. Rundungsfehlern wird, je größer der Rechenaufwand ist, um aus der bereits gewonnenen Information die neue Suchrichtung oder Schrittweite zu ermitteln - also das Konvergenzverhalten zu verbessern (HSC77). Das bedeutet, die Konvergenzsicherheit nimmt ab. Im folgenden

soll auf die wichtigsten Eigenschaften der obigen Verfahren eingegangen werden, soweit sie im Zusammenhang mit Strahlführungsproblemen, auch hinsichtlich ihres Einsatzes bei der rein experimentellen Optimierung, von Relevanz sind.

Die Koordinatenstrategie ist ein reines Suchverfahren, das unter gewissen Voraussetzungen theoretisch immer konvergiert (HSC77). Ihr Konvergenzverhalten ist nicht so gut wie z.B. das der Powell-Methode. In 'Schluchten' kann sie z.B. versagen. Sie wurde bei der theoretischen Strahltransportoptimierung nur zu Test- und Vergleichszwecken eingesetzt.

Das Gradientenverfahren bietet eine etwas höhere Konvergenzgeschwindigkeit. Diese hängt stark von der Struktur der Funktion F(p) ab. Die oben beschriebene Version besitzt bei schwacher Konvergenzsicherheit ausgezeichnete 'Abtasteigenschaften' für die Kontur der Zielfunktion. Das Konvergenzkriterium wurde absichtlich sehr schwach formuliert, um bei schwierigen Problemen ein Steckenbleiben in lokalen Minima zu verhindern. Hinzu kommt eine etwas unflexible Schrittweitenregulierung, die aber ein Abtasten begünstigt.

Das schnellste der oben vorgestellten Verfahren ist das der konjugierten Richtungen. Rein theoretisch besitzt es quadratische Konvergenz (P064), d.h. das Minimum einer quadratischen Funktion in n Variablen wird nach spätestens n Iterationen erreicht. Es hat sich als sehr brauchbar erwiesen, weil in den meisten Fällen die Funktion F(p) in der Nähe des Minimums quadratisches Verhalten zeigen und dieses Verfahren sich in Suchrichtung und Schrittweite der Zielfunktion anpasst. In allen getesteten Fällen war das Konvergenzverhalten der Powell-Methode besser als beim Gradientenverfahren.

## 6.2 Optimierung von Strahleigenschaften

In diesem Abschnitt werden die Ergebnisse der experimentellen und theoretischen Optimierungen gezeigt. Alle Einzelbeispiele sind der anfänglich dargestellten Aufgabe der Strahleinstellung für das Diagnoseprogramm 'Energieeichung am externen Strahl' entnommen. Bei der Zusammenstellung der Beispiele wurde insbesondere Wert darauf gelegt, die Übereinstimmung zwischen on-line und off-line Optimierung zu zeigen. Vor einer Diskussion der einzelnen Unterschiede der beiden Verfahren in der Praxis wird im folgenden noch auf einen wichtigen, gemeinsamen Aspekt eingegangen.

Näherungslösungen bestimmen bei Optimierungsproblemen Zeitbedarf und Konvergenzsicherheit wesentlich mit. Deshalb sollte man sich generell die bestmögliche Ausgangsbasis, d.h. Parametereinstellung, für eine Optimierung verschaffen. Das im CICERO-Diagnosesystem vorhandene Programm 'Status External Beam' ermöglicht es, verschiedene Parametersätze für das Strahlführungssystem auf Platte zu speichern und bei Bedarf einzustellen.

#### 6.2.1 Experimentelle Optimierung

Im Unterschied zu theoretischen Strahltransportrechnungen unterliegt die on-line Optimierung starken Einschränkungen. Die Strahleigenschaften, die die Optimierfunktion bilden, können nur in einer relativ kleinen Umgebung der aktuellen Einstellung gemessen werden. AuBerhalb dieser Umgebung wird der Strahl von den Messsystemen nicht erfaßt. Die Größe dieser messbaren Umgebung hängt nicht nur von den Parameterwerten, sondern auch von den Einstellparametern ab. Eine sinnvolle Schrittweitenbegrenzung ist damit Voraussetzung für ein Gelingen der on-line Optimierung. Sie muß für ein zu optimierendes Problem flexibel vorgebbar sein.

Die Wirkung der Schrittweitenbegrenzung auf die einzelnen . Optimierverfahren ist unterschiedlich. Sie ist auf die Koordinatenstrategie am einfachsten anzuwenden, weil die Empfindlichkeit für die einzelnen Parameter meist schon bekannt ist bzw. direkt ermittelt werden kann. Bei der Gradientenmethode ist die Normierung des Suchvektors nur zu Beginn durchzuführen. Der aus der Lagrange-Interpolation erhaltene Korrekturvektor kann wie beim Powellverfahren auf Bereichsüberschreitung untersucht werden. Da sich bei letzterem Verfahren die Suchrichtung von Iteration zu Iteration ändert, müssen nach einer Normierung des Suchvektors auch die Einzelkomponenten auf Limitüberschreitung geprüft werden. Die Limitüberschreitung des Suchvektors ist wichtig, da bei der experimentellen Optimierung mit den durch den Suchvektor vorgegebenen Einstellwerten des Strahlführungssystems die Funktion F(p) gemessen wird. Kommt hierbei der Teilchenstrahl auBerhalb der durch die

 $-73-$ 

Messeinrichtungen definierten Bereiche, so schlägt die Optimierung fehl. Deshalb muB der vorgegebene Bereich der Parameteränderung durch den Suchvektor äuBerst vorsichtig abgegrenzt werden. Die Kontrolle des Korrekturvektors kann durch geeignete Einschränkung bei der zulässigen Interpolation erfolgen. Das bedeutet, daß die bei der Lagrange-Interpolation auch anfallenden Werte des Korrekturvektors, die auBerhalb des durch den Suchvektor U definierten Intervalls (U,-U) liegen, also eigentlich eine Extrapolation darstellen, verworfen werden. In diesem Fall wird stattdessen der Suchvektor U selbst genommen.

Die bei theoretischen Optimierungen genutzten Abbruchkriterien wie Funktionswert- oder Parameteränderungen können bei der on-line Optimierung sehr leicht versagen. Die Funktionswertänderungen sind stochastischen Störungen wie z.B. Strahlintensitätsschwankungen direkt unterworfen und somit als Abbruchkriterium häufig unzuverlässig. Die Parameteränderungen werden hingegen durch eine starke Bereichseinschränkung limitiert. Die obere Grenze ist durch die Normierung auf den messbaren Bereich der Optimierfunktion gegeben. Die untere Grenze wird durch die Effekte der stochastischen Störungen definiert. Das bedeutet für die Praxis, daß man bei gleichen Näherungswerten für dieselbe Aufgabe nicht immer die gleiche Anzahl von lterationen benötigt.

Während die theoretische Optimierung lediglich eine genaue Kenntnis des Strahlführungssystems und damit aller Einstellparameter und Strahleigenschaften voraussetzt, müssen bei einer on-line Optimierung die Strahlführungsparameter per Rechner einstellbar sein. Weiterhin muß während der gesamten Optimierzeit der Teilchenstrahl ununterbrochen zur Verfügung stehen. Die letztere Forderung kommt hauptsächlich aus der praktischen Implementierung solcher Optimierprogramme. Einmal ist es äußerst aufwendig, Strahlausfälle als Fehlerzustand in die Optimierungsprozedur einzubeziehen. Zum anderen bedarf es bei Strahlausfällen, die z.B. nach HF-Überschlägen auftreten, einer gewissen Zeit, bis sich das Hochfrequenzsystem und damit der extrahierte Strahlstrom wieder stabilisiert hat. Damit ist es insgesamt sinnvoller, nach entsprechender Einregelzeit die on-line Parameteroptimierung erneut zu starten.

Um ein Aufblähen der Optimiermatrizen und die damit verbundenen langen Optimierzeiten zu verhindern, kann die Optimierung der gewünschten Strahleigenschaften in Teilprobleme aufgespaltet werden. Dies sollte nach Möglichkeit so geschehen, daß die Parametereinstellungen der einzelnen Teilprobleme unabhängig voneinander sind.

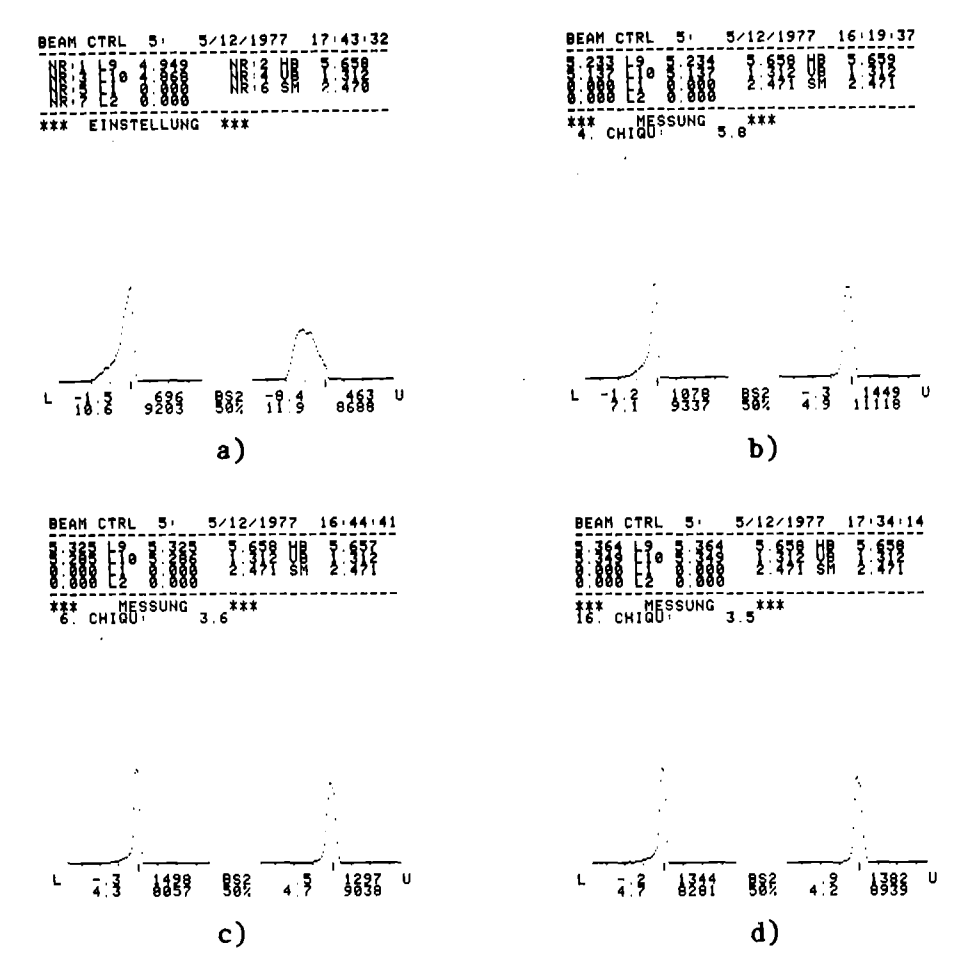

Abbildung 6.3: Strahlprofilmessungen bei einer on-line Optimierung der Strahlbreite. Die Bedeutung der Beschriftung unterhalb der Verteilungen ist wie folgt:

L=links Lage Maximum BS1 Lage Maximum U=unten Breite Integral 50% Breite Integral Die Gesamtabweichung CHIQU ist die Quadratsumme der Differenz zwischen einem geforderten Sollstrahl von 2\*2 mm<sup>2</sup> und den tatsächlichen einem geforderten Sollstrahl von 2\*2 mm<sup>2</sup> Strahlbreiten. Variierte Parameter sind die Quadrupollinsen L9 und L10. Es zeigt sich an dem Wert von CHIQU, daß mit den zur Verfügung stehenden Parametern keine bessere Übereinstimmung erreicht werden kann.

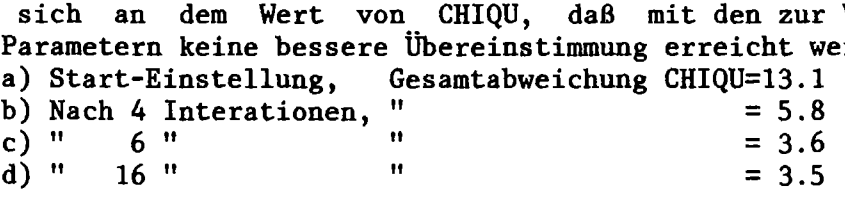

#### 6.2.1.1 Strahlbreiteoptimierung

Als Ausgangspunkt für die Profilanpassung wurde die in Abbildung 6.3a dargestellte Verteilung an dem Beamscanner BS2 verwendet. Für den Sollstrahl werden in beiden Richtungen je 2 mm Strahlbreite angegeben, was für den Ausgangspunkt (Abbildung 6.3a) eine Gesamtabweichung von CHIQU=13.1 ergibt. Wie man aus Abbildung 6.3a-d entnehmen kann, wird nach wenigen Iterationen schon eine relativ kleine Gesamtabweichung von CHIQU=5.8 erreicht, die sich in den folgenden zwei Iterationen nur noch auf CHIQU=3.6 verbessert. Die gefundene Lösung in Abbildung 6.3c scheint eine relativ gute Näherung für das Optimum zu sein, da auch weitere Iterationen keine wesentlichen Abnahmen der Optimierfunktion CHIQU und nur leicht unterschiedliche Parametereinstellungen bringen (Abbildung 6.3d). Normalerweise liegen die Näherungslösungen, die aufgrund der guten Reproduzierbarkeit des externen Strahls erzielt werden, bei ungefähr +10% der Optimaleinstellungen. Die zu variierenden Einstellungen von L9 und LI0 wurden innerhalb der Grenzen von +0.2 Skalenteilen pro Iteration variiert. Die untere, von stochastischen Schwankungen vorgegebene Grenze lag bei +0.02 Skalenteilen pro Iteration. Bei einer mittleren Einstellung von 5 Skalenteilen pro Element entspricht das einer möglichen Einstellungsänderung pro Iteration und Parameter zwischen  $+4$  % und  $+0.4$  %.

Die Beschränkung der Variation der Linsen L9 und L10 auf 0.2 |SkT| pro Iteration bedeutet, daB die Beträge der Komponenten des Suchvektors, der sich in diesem Fall aus den Änderungen von L9 und LI0 zusammensetzt, die Grenze von 0.2 ISkTI nicht überschreiten dürfen. Damit wird gewährleistet, daß der am Beamscanner BS2 gemessene Teilchenstrahl bei Sucheinstellungen nicht plötzlich außerhalb des Messbereiches gelangt. Durch die starke Einschränkung auf diese kleinen Beträge der Suchvektorkomponenten wird zwar die Konvergenz verzögert, andererseits aber die bei der on-line Optimierung notwendige Erfassung der Optimierfunktion durch Messung der Strahlverteilung gewährleistet. Die untere Grenze der Suchvektorbeschränkung in Höhe von 0.02 | SkT| pro Iteration und Quadrupollinse liegt damit nur um den Faktor 10 unter der maximalen Suchkomponente. Beide Grenzen engen den für Iterationen nutzbaren Variationsbereich so ein, daß nach den gewonnenen Erfahrungen entweder das Minimum der Funktion erreicht wurde oder das Verfahren versagte und bei neuen, anderen Näherungswerten erneut gestartet werden mußte. Die hieraus zu ziehende Konsequenz für den Routineeinsatz von on-line Optimierprozeduren ist, daß die Möglichkeit vorhanden sein muß, zumindest die obere Grenze des Suchvektors und damit auch des Korrekturvektors im Bedarfsfall vorzugeben. Eine Veränderungsmöglichkeit der unteren Grenze scheint unnötig, da sie

durch die Mess- und Einstellgenauigkeit ohnehin hardwaremäßig vorgegeben ist und eine Erhöhung den möglichen Variationsbereich nur unnötigerweise einschränken würde.

### 6.2.1.2 Strahllageoptimierung

In ähnlicher Weise wie in der vorhergehenden Strahlbreiteoptimierung kann durch Wahl der entsprechenden Einstellparameter auch eine Lageoptimierung erreicht werden. Die Aufgabe der Optimierung besteht darin, mit Hilfe der Ablenkmagnete HB und SM die horizontale Lage zu optimieren, d.h. den Strahl in der horizontalen Ebene auf Mittellage zu bringen. Die Optimierfunktion besteht damit nur aus einer Komponente, nämlich der Abweichung der horizontalen Strahllage von der Mittellage. Da es aus programmtechnischen Gründen einfacher ist, wurde der allgemeinere Ansatz für die Optimierfunktion benutzt, der sich aus der Summe der horizontalen und vertikalen Abweichung aus der Mittellage ergibt. Diese Form der Optimierfunktion hat keinen anderen Einfluß auf den Fortgang der Minimierung als der spezielle Ansatz; sie bewirkt lediglich, daß der Wert der Funktion im Minimum erwartungsgemäß nicht Null ist. Der Grund hierfür ist, daß kein Parameter für die Variation der vertikalen Strahllage in die Optimierung mit einbezogen wurde.

In Abbildung 6.4a ist die Starteinsteilung für die Lageoptimierung, die Profilmessung an Beamscanner BS2 mit den Werten für den Horizontalablenker, HB=5.669, und den Schaltmagneten, SM=2.481, aufgeführt. Die Optimierfunktion besitzt beim Start den Wert von CHIQU=4.2. Nach fünf Iterationen ergibt sich ein kleinstes CHIQU=0.6, das im wesentlichen von der vertikalen Strahllage stammt und durch Variation der horizontalen Bendingelemente nicht weiter beeinflusst werden kann (Abbildung 6.4b). Die neuen, optimalen Einstellungen der variierten Strahlführungselemente sind HB=5.864 |SkT| und SM=2.46 |SkT|. Besonders 'kritisch' ist hier die Variation der Bendingparameter hinsichtlich der Eingrenzung auf den erlaubten Variationsbereich. Der Horizontalablenker wurde dabei um maximal +0.1, minimal  $\pm 0.005$  und der Schaltmagnet um maximal  $\pm 0.05$ , minimal +0.001 Skalenteile variiert.

Im Gegensatz zur Strahlbreiteoptimierung, wo die Quadrupole nur bei nichtzentralem Strahl Ablenkeigenschaften zeigen, handelt es sich bei den hier variierten Strahlführungsparametern um Einstellgrößen, die Strahllage und ·richtung wesentlich stärker beeinflussen. Wie man leicht einsieht, ist die 'Auswirkung' einer Änderung der Parametereinstellung auf den Teilchenstrahl und damit auf die Optimierfunktion sehr stark vom Abstand zwischen Strahlführungselement und Ort der Messung der Optimierfunktion abhängig. Das bedeutet, daß die sinnvolle Schrittweitenbegrenzung einmal von verschiedenen Hardwaregegebenheiten der Strahlführungselemente abhängig ist und zum anderen aber auch problemspezifischen, mit der Messung der Optimierfunktion verbundenen Gegebenheiten Rechnung tragen muß. Damit ist klar, daß die einmal am speziellen Problem experimentell ermittelten Schrittweiten nicht beliebig auf andere Fälle übertragen werden können. Dies erfordert im Routineeinsatz ebenfalls eine flexible, vorgebbare Schrittweitenregulierung für die on-line Optimierung.

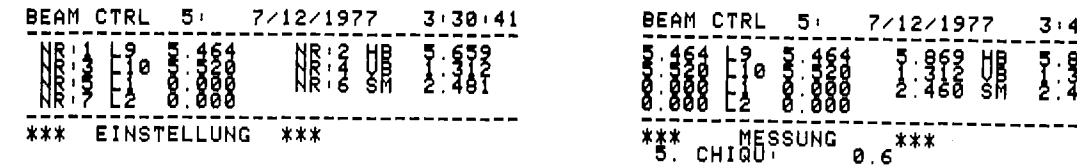

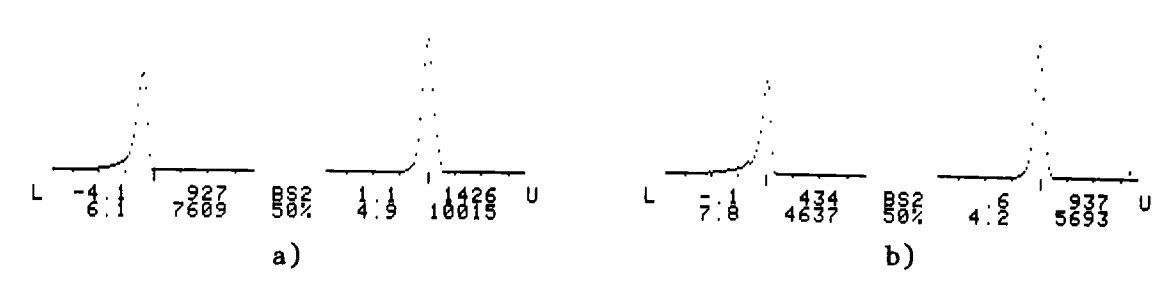

Abbildung 6.4: Strahlprofilmessungen bei einer on-line Optimierung der Strahllage. Variierte Parameter sind HB und SM. er varifielte rafameter sind no und Sn.<br>a) Einstellung, Ausgangspunkt für Optimierung, CHIQU = 4.2<br>b) Nach 5 Iterationen, " = 0.6 b) Nach 5 Iterationen,

#### 6.2.2 theoretische Optimierung

Die hier darzustellende Methode der off-line Optimierung besteht darin, daß bei Start der Optimierung die gewünschten Strahleigenschaften gemessen werden und daran anschließend die theoretische Strahltransportoptimierung durchgeführt wird. Voraussetzung hierfür ist, daß zuvor die Kalibrierung von Strahleigenschaften und Einstellparametern auf die in Kapitel 5.3.1 erläuterte Art durchgeführt wurde. Unter der Annahme der Gültigkeit der dort gemachten

Voraussetzungen werden die an der Stelle z=z, gemessenen und zu optimierenden Strahleigenschaften auf die Stelle z= $z_0$ zurückgerechnet. Diese auf die Stelle z=z<sub>o</sub> bezogenen Strahleigenschaften werden dann mit den dazugehörigen aktuellen Strahlführungsparametern in das entsprechende Transportprogramm eingegeben und ein Optimierungslauf für die an der Stelle z=z, gewünschten Strahleigenschaften durchgeführt. Dabei wird ein Satz von Parametereinstellungen ermittelt, der die gewünschten Strahleigenschaften erzeugt. Dies ist in den meisten Fällen in wenigen Minuten geschehen. Bei den folgenden Beispielen entsprechen die Stellen  $z=z_0$  und  $z=z_1$  immer den Positionen  $z_0$  = Schlitzposition der Emittanzmessapparatur und  $z_1$  = Position des Beamscanners BS2.

Die hiernach erzielbaren Optima stimmen sehr gut mit den nach der on-line Methode gefundenen Werte überein. Das bedeutet für dieses Beispiel, daß die durch entsprechende Kalibrierung von theoretischen Strahltransportrechnungen durchgeführten Optimierungen direkt auf das physikalische System übertragen werden können. Im Gegensatz zur on-line Optimierung ist hier die Optimierfunktion frei von stochastischen Störungen und kontinuierlich berechenbar. Der Parameterbereich, in dem die Optimierfunktion definiert ist, ist wesentlich gröBer als bei der on-line Optimierung. Sinnvolle Lösungen sind natürlich nur dann gegeben, wenn der Strahl im gesamten System innerhalb der Aperturgrenzen der Strahlführung verbleibt. Außerdem können die Parameter bis zur Rechengenauigkeit von ungefähr  $10^{-6}$  variiert werden, was z.B. bei den Quadrupollinsen L9 und LI0 einer unteren, absoluten Genauigkeitsschranke von  $1.6*10^{-3}$  Skalenteilen entspricht. Diese untere Schranke stimmt damit auch mit der aus der Erregungsstrommessung der Quadrupollinsen erhaltenen Messgenauigkeit überein. Die obere Grenze, die den Wert von 0.1 | 1/m| besitzt, entspricht z.B. für Linse L9 und L10 einem absoluten Wert von 1.58 |SkT|. Sie stellt im praktischen Fall keine nennenswerte Einschränkung dar, da Änderungen pro Iteration in dieser GröBe äußerst selten auftreten. Meist sind in solchen Fällen die Näherungswerte für die Strahlführungsparameter zu schlecht. Die Begrenzung der Variationsbreite der Strahlführungselemente bei der theoretischen Optimierung ist nur durch die Rechengenauigkeit in BASIC gegeben, die es nur erlaubt, die Summe von Differenzenquotienten ohne Fehler zu berechnen, wenn die Unterschiede der einzelnen Ausdrücke kleiner als  $10^6$  sind.

 $-79-$ 

Die off-line Optimierung kann damit strahlunabhängig und in einem relativ ausgedehnten Bereich optimale Lösungen unter gleichzeitiger Variation einer Reihe von Parametern finden. Eine Aufteilung in Subprobleme mit gesonderten Iterationsläufen wie bei der on-line Optimierung ist nicht notwendig, da singuläre Matritzen meist nicht auftreten. Bei entsprechender Formulierung können die Transportprogramme auch für den Test der on-line Algorithmen eingesetzt werden, wie dies im vorliegenden Fall geschehen ist.

## 6.2.2.1 Emittanzoptimierung

Die in Abbildung 6.1 dargestellte Aufgabe kann außer über die on-line Optimierung auch mit Hilfe der theoretischen Strahltransportoptimierung gelöst werden. Hierfür lautet die Aufgabenstellung, z.B. die Emittanz an der Stelle z=z<sub>1</sub> an gewisse, vorgegebene Sollwerte anzunähern. Die Startwerte bei Beginn der Optimierung sind in Tabelle 6.5a zusammengestellt. Die Optimierung besteht mathematisch darin, daß unter Variation der Quadrupollinsen L9 und LI0 die durch Sollvorgabe und Istwerte der Parameter der horizontalen und vertikalen Emittanzellipsen berechenbare Optimierfunktion F(p) minimiert wird. Der Wert von F(p) wird im folgenden auch mit 'CHIQU' bezeichnet. Die Lösung der Aufgabe ist in Tabelle 6.5b dargestellt, wo neben der Lösung der gefundenen Emittanzparameter (2. Spalte) auch deren Sollwertvorgabe (1. Spalte) eingetragen ist.

Die in Tabelle 6.5 angegebenen Parameter enthalten auch die horizontalen und vertikalen Strahllagen und -richtungen. Diese sind zwar für das in diesem Abschnitt behandelte Problem der Emittanzoptimierung unerheblich, wurden aber doch zum Vergleich mit der im nächsten Abschnitt behandelten gleichzeitigen Optimierung von Emittanz, Strahllage und -richtung hier mit aufgeführt (vgl. hierzu Tabelle 6.7).

Der horizontale und vertikale Strahldurchmesser an der Stelle BS2 wurde hierbei zu 4mm gewählt. Die anzupassenden Größen XMAX, YMAX und horizontales und vertikales ALPHA entsprechen den Matrixelementen der Emittanzellipsen  $s_{11}$ ,  $s_{12}$ ,  $s_{33}$ ,  $s_{34}$ . Die ursprüngliche Gesamtabweichung von CHIQU=15.8 ist bereits nach zwei Iterationen auf CHIQU=4.4 zurückgegangen. Die Dauer der Optimierung bei solchen relativ

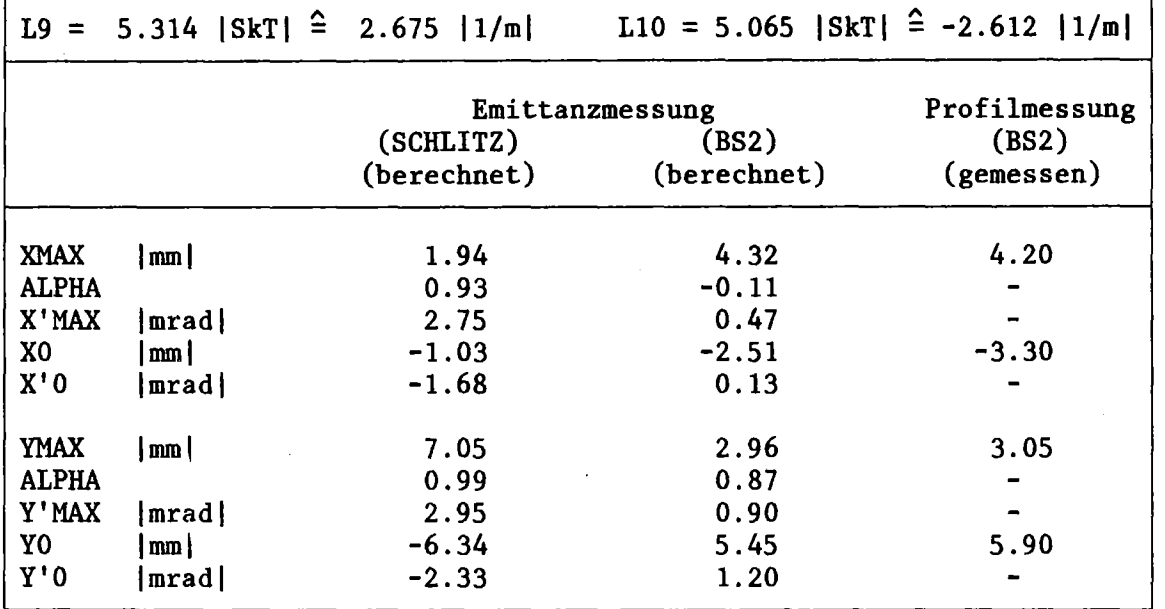

guten Näherungslösungen wie im vorliegenden Fall beträgt meist nur wenige Minuten.

ſ

 $\mathsf{L}$ 

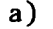

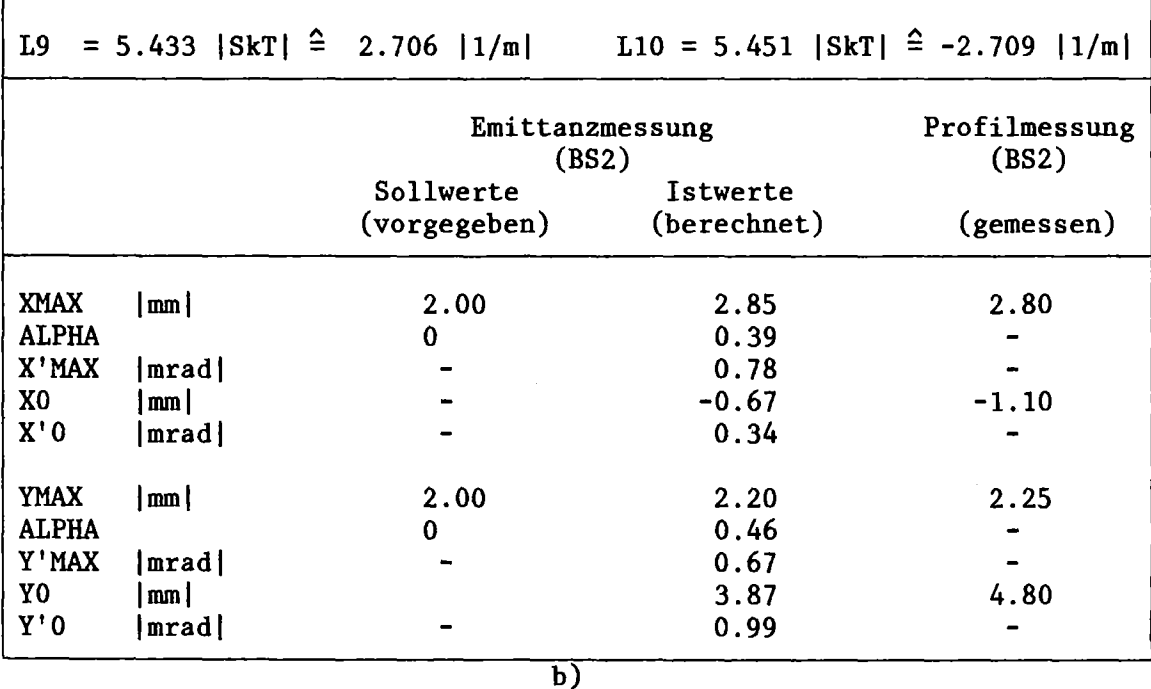

Tabelle 6.5: Aufstellung der Werte für Strahlparameter und Strahlführungsparameter a) vor und b) nach der Optimierung der horizontalen und vertikalen Emittanz an der Stelle des Beamscanners BS2. Die Sollellipse beschreibt eine Strahltaille von 4mm\*4mm Durchmesser. Die variierten Einstellparameter sind Quadrupollinse L9 und LI0. Die Lösung wurde nach 3 Iterationen gefunden; die benötigte Gesamtzeit war 2 Minuten.

Die mit den aus der off-line Optimierung erhaltenen Einstellwertenfür L9

 $-81-$ 

und L10 durchgeführten Strahlprofilmessung an BS2 (Abbildung 6.6a und Tabelle 6.5b, 3. Spalte) zeigt eine sehr gute Übereinstimmung zwischen Rechnung und Messung. Die geforderte Sollvorgabe wurde hingegen nicht erreicht, wobei vertikal kleinere Abweichungen als horizontal vorhanden sind. Dies ist aber nicht erheblich, da es sich lediglich um eine willkürliche Sollvorgabe handelt und kein Wert auf die absolute Übereinstimmung gelegt wurde. Wie bereits erwähnt wurde, handelt es sich bei der Optimierung nur darum, das lokale Minimum der Optimierfunktion zu bestimmen, wobei der absolute Wert von CHIQU an dieser Stelle von untergeordneter Bedeutung ist.

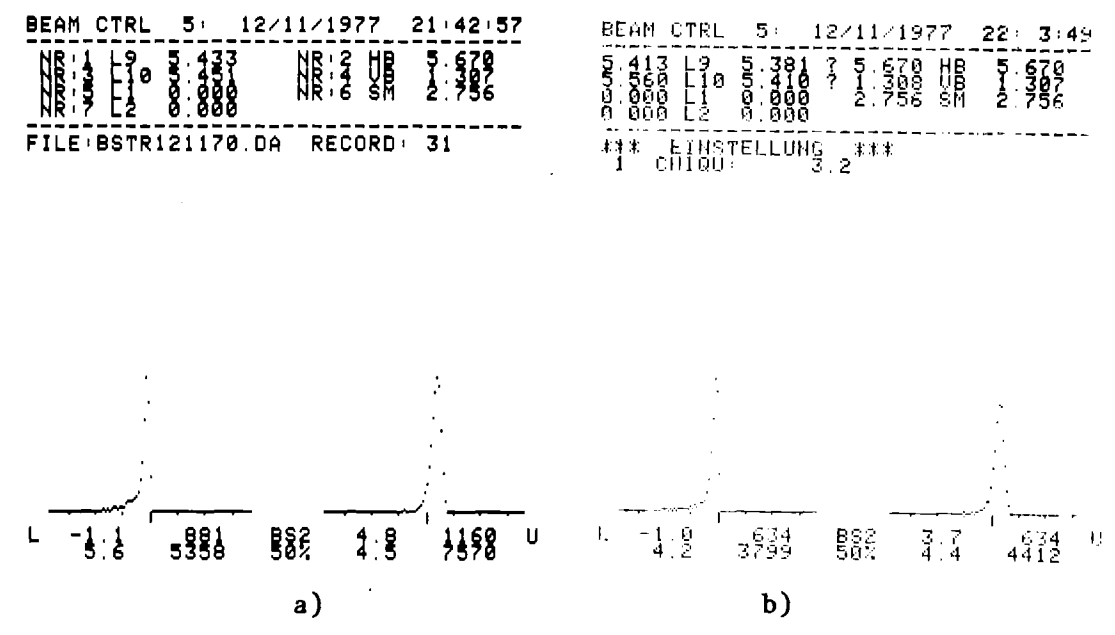

Abbildung 6.6: Strahlprofilmessungen an BS2 zum Vergleich von off-line und on-line Optimierung. a) Parametereinstellung von L9 und LI0 nach den in Tabelle 6.5 berechneten Werten. b) Unabhängig davon über on-line Optimierung erhaltenes Strahlprofil an BS2. Parameter und Strahlbreiten beider Verfahren stimmen sehr gut überein.

Zum Vergleich wird hier auch die aus einer unabhängig davon laufenden on-line Optimierung erhaltene Lösung angeführt, die das Optimum an nahezu derselben Stelle lokalisieren (Abbildung 6.6b). Hierbei wurden lediglich, wie in Abschnitt 6.2.1.1 bereits beschrieben wurde, die horizontale und vertikale Strahlbreite optimiert. Die variierten Einstellparameter sind ebenfalls die Quadrupollinsen L9 und LI0. Die Startwerte für die on-line Optimierung sind dieselben Parametereinstellungen für L9 und LI0 wie bei off-line Optimierung.

Bei der Formulierung dieses Beispiels für die theoretische Optimierung hat die aus dem Least-squares-Ansatz herrührende Matrix A die Form einer (m\*n)-Matrix mit m=4 Strahlparametern und n=2 Strahlführungsparametern.

Der äquivalente Ansatz bei der on-line Optimierung enthält eine (n\*n)-Matrix mit n=2 Strahlparametern und Einstellparametern. Die Anzahl der benötigten Iterationen ist für die theoretische Optimierung kleiner als für die experimentelle Optimierung. Neben der Tatsache, daß die experimentelle Optimierung durch Strahlintensitätsschwankungen 'gestört' werden kann, ist dies auch vermutlich auf die bei der theoretischen Optimierung störungsfrei berechenbare Optimierfunktion zurückzuführen, die hier durch 4 Strahlparameterabweichungen gegeben ist. Die zeitliche Dauer der Optimierung ist in beiden Fällen hingegen nahezu gleich.

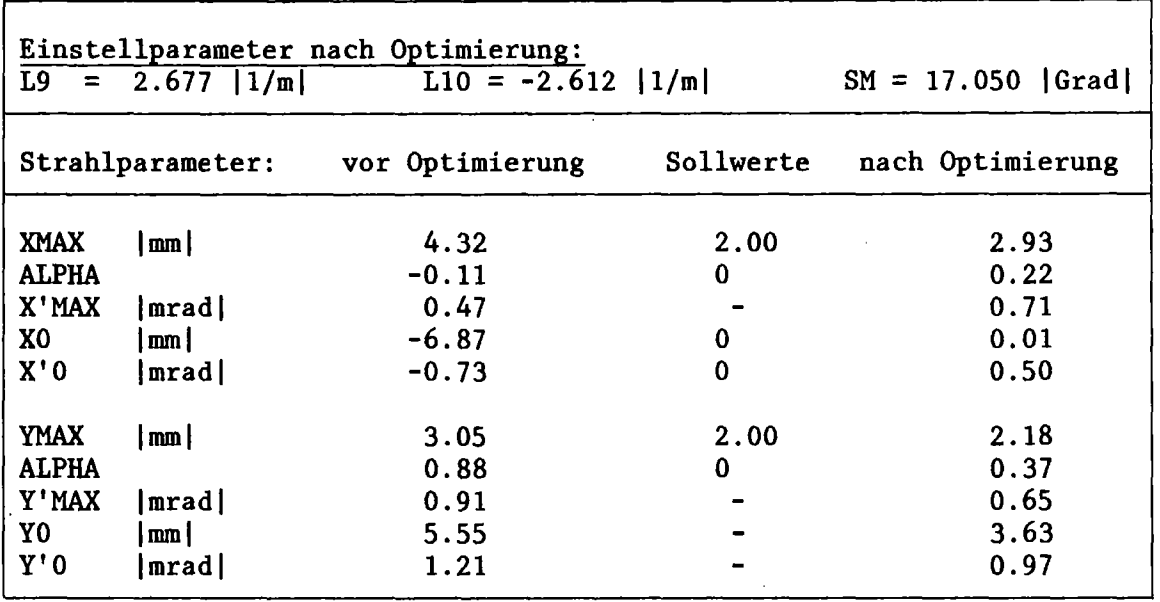

Tabelle 6.7: Aufstellung der Werte für Strahlparameter und<br>Strahlführungsparameter bei der Optimierung der horizontalen und Strahlführungsparameter bei der Optimierung der horizontalen und vertikale Emittanz und der horizontalen Strahllage und -richtung. Die Sollwerte beschreiben eine Strahltaille von 4mm\*4mm Durchmesser, wobei der Strahl horizontal auf Achse und parallel zur z-Achse sein soll. Variierte Strahlführungsparameter sind L9, LI0 und SM.

#### 6.2.2.2 Emittanz- und Lageoptimierung

In Erweiterung zu der in Abschnitt 6.2.2.1 durchgeführten Optimierung der Emittanzellipsen kann bei der off-line Optimierung durch Einbeziehung der Lagekoordinaten der Ellipsenmittelpunkte in die Optimierfunktion auch gleichzeitig eine Lage- und Richtungsanpassung erreicht werden. Die Ergebnisse sind in Tabelle 6.7 gezeigt. Als zu optimierende 'Matrixelemente' erscheinen hier die zusätzlichen Strahllagekoordinaten,

gegenüber dem bisher behandelten Beispiel der Schaltmagnet SM horizontalen Ellipsenmittelpunktes darstellen. Außerdem wurde als weiterer zu variierender Parameter die die x,x'-Koordinaten des miteinbezogen.

Ein Vergleich mit den entsprechende Tabellen und Abbildungen aus Abschnitt 6.2.2.1 ergibt eine nur unwesentlich unterschiedliche Einstellung der Strahlführungsparameter L9 und LI0. Die horizontalen und vertikalen Ellipsenparameter sind ebenfalls kaum verschieden. Für die Ubereinstimmung zwischen Sollvorgabe und Istwerten bezüglich der Emittanzparameter gelten in diesem Fall auch die in Abschnitt 6.2.2.1 aufgeführten Überlegungen. Ein Vergleich der horizontalen Strahllage und -richtung zwischen Tabelle 6.5b und Tabelle 6.7 zeigt, daß in Tabelle 6.7 die Nullpunktlage sehr gut erfüllt ist. Die horizontale Strahllage in Tabelle 6.5 hat sich aber ebenfalls im Laufe der Optimierung verbessert, obwohl kein spezielles Ablenkelement variiert wurde. Dies läßt auf einen Steeringeffekt schließen, zufällig in Richtung kleinerer Mittelpunktabweichung sowohl in horizontaler als auch in vertikaler Richtung wirkt.

Wie der Spalte der Sollvorgabe aus Tabelle 6.7 entnommen werden kann, besteht die in diesem Beispiel gebildete Least-squares-Matrix A aus einer (m\*n)-Matrix mit m=6 Strahlparametern und n=3 Strahlführungsparametern.

## 6.3 Vergleich der experimentellen und theoretischen Optimierung

Eine Zusammenstellung der Eigenschaften mit Vor- und Nachteilen der beiden Optimiermethoden wird in Tabelle 6.8 gegeben. Hiernach ist zu sehen, daß keine der beiden Methoden uneingeschränkt verwendbar ist. Beide fallen bei der Automatisierung von StrahleinsteIlungen in verschiedenen Phasen an und sollten daher auch problemabhängig eingesetzt werden. Das bedeutet, daß prinzipiell nicht entschieden werden kann, welche Methode zu verwenden ist. Dies sollte vielmehr am Einzelfall entschieden werden. Es ist daher geplant, die automatisierte StrahleinsteIlung für Operateure und Experimentatoren in folgender Weise zur Verfügung zu stellen.

#### 1. Vollautomatische on-line Optimierung

Nach Einstellung der Näherungswerte durch das Statusprogramm

werden bestimmte, fest vorgegebene Parameter zusammen on-line optimiert, bis die ebenfalls fest vorgegebenen Solleigenschaften möglichst nahe erreicht sind.

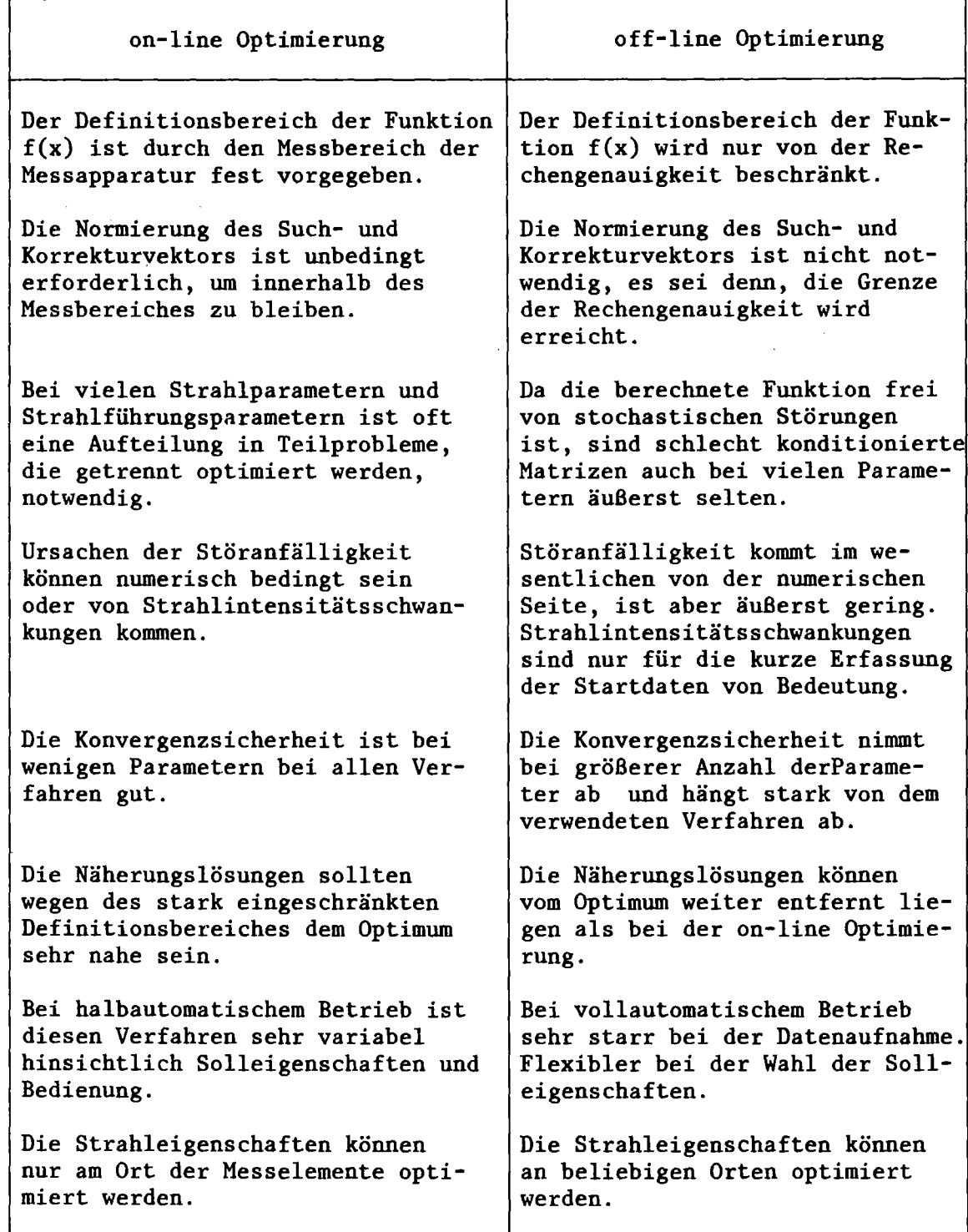

Tabelle 6.8: Vergleich von on-line und off-line Optimierung.

#### 2. Vollautomatische off-line Optimierung

Nach Einstellung der Näherungswerte durch das Statusprogramm und anschließender Datenaufnahme werden fest vorgebenene Parameter über die Strahltransportsimulation variiert. Nach ausreichender Annäherung an die gewünschten Strahleigenschaften werden die optimierten Parameter vom Rechner eingestellt.

Wie bereits am Anfang dieses Kapitels erwähnt wurde, sind vor einer routinemäßigen Optimierung von Strahleigenschaften eine Reihe von vorbereitenden Arbeiten durchzuführen. Um auch schon in dieser Phase die Rechnerunterstützung für den Routinebetrieb nutzen zu können, erscheint es sinnvoll, auch eine 'Zwischenstufe' der automatischen Optimierung einzuführen. Damit ergibt sich folgende dritte Alternative zu den oben aufgeführten Möglichkeiten der vollautomatischen on-line und off-line Optimierung:

#### 3. Halbautomatische on-line Optimierung

Von allen insgesamt zur Verfügung stehenden Einstellparametern wählt der Operateur jeweils zwei Parameter zur on-line Variation aus. Der Rechner optimiert damit innerhalb ungefähr 30 Sekunden auf möglichst kleine Abweichungen von den geforderten Solleigenschaften. Diese Prozedur kann mit anderen Parameterkombinationen so oft wiederholt werden, bis bei allen Parametern ausreichende Übereinstimmung erzielt wurde. Bei dieser Art der halbautomatischen Optimierung ist allerdings nicht sichergestellt, daß das Verfahren immer konvergiert. Für schwierigere Aufgabenstellungen ist aus diesem Grunde eine der obigen Möglichkeiten vorzuziehen.

Diese drei Alternativen bieten damit insgesamt die Möglichkeit, einmal gegenüber wechselnden Extraktionsbedingungen und zum anderen gegenüber kurzfristigen Respezifikationen der Solleigenschaften variabel zu sein. Für relativ problemlose Routineeinstellungen wird mit der vollautomatischen off-line Optimierung eine Strahleinsteilung innerhalb 5-10 Minuten zu realisieren sein. Die vollautomatisierte on-line Optimierung hängt stark von dem aktuellen Strahlverhalten ab und ist für den Fall vorgesehen, wo eine off-line Optimierung noch nicht

möglich ist. Die Zeitdauer einer solchen Optimierung sollte nach bisherigen Erfahrungen unter normalen Umständen ebenfalls weniger als 10 Minuten betragen.

#### 6.4 Optimierung gesamter Strahlführungsstrecken

Im folgenden wird ein spezieller Aspekt, der bei der Anwendung der theoretischen Optimierung auf größere Strahlführungsstrecken auftritt, diskutiert. Wie bereits in Abschnitt 5.3 bei der Übertragung der theoretischen Strahltransportrechnungen auf reale Systeme angedeutet wurde, können sich bei längeren Strahlführungsstrecken aufgrund ungünstiger Fehlerakkumulation unerwünschte Abweichungen zwischen berechneten und gemessenen Strahlparametern ergeben. Für die experimentelle Optimierung besteht diese Einschränkung im allgemeinen nicht, wenn entlang der Strahlführung kein Strahlstromverlust auftritt. Diese Bedingung kann aber meist durch Kontrolle des Strahls in irgendeiner Form gewährleistet werden.

Da, wie gezeigt wurde, die Optimierung von Strahleigenschaften innerhalb kleinerer Abschnitte sehr gute Ergebnisse erzielt, erscheint es wünschenswert, eine Optimierung des Strahls auch auf längere Strahlführungsstrecken auszudehnen. Es liegt nahe, die bisher gewählten kleineren Abschnitte so zu kombinieren, daß die Übertragung der Ergebnisse möglich wird. Hierzu ist z.B. notwendig, daß an den Grenzen zweier Abschnitte die aus Profilmessungen erhaltenen Strahlparameter mit den in der folgenden Sektion gemessenen Strahlparametern in Übereinstimmung gebracht werden. Die Länge der einzelnen Sektionen hängt stark vom Einzelproblem ab und kann daher nicht generell festgelegt werden. Die in verschiedenen Teilabschnitten durchzuführenden Optimierungen spezifizieren Strahleigenschaften, die· auf ein jeweils zu diesem Teilabschnitt gehöriges Koordinatensystem bezogen sind. Dieses Koordinatensystem ist durch die Messapparatur der jeweiligen Strahleigenschaften definiert. Von unterschiedlichen Koordinatensystem sind hauptsächlich die Strahllagen und -richtungen betroffen. Da im ungünstigen Fall merkliche Abweichungen zwischen zwei von verschiedenen Meßsystemen gemessenen Strahlparamtern an derselben Stelle vorkommen können, ist es notwendig, diese Unterschiede in die Rechnungen miteinzubeziehen, wenn man eine längere Strecke optimieren will. Diese Korrektur wird im folgenden mit Anpassung der Strahleigenschaften

bezeichnet. Es gibt zwei Möglichkeiten, diese Anpassung zu realisieren. Erstens, die direkte Anpassung von Meßgrößen, wie Emittanz- und Lageparameter, zwischen den einzelnen Sektionen nach dem Schema von Abbildung 6.9a, wie sie auch von (SCH73,HEU76) vorgeschlagen wird. Zweitens, die Anpassung der Meßgrößen nach dem Schema von Abbildung 6.9b, bei der man jeweils das gesamte bisher durchlaufene Strahlführungssystem als Ausgangssektion betrachtet und die folgende Sektion über Näherungslösungen anpaßt wird.

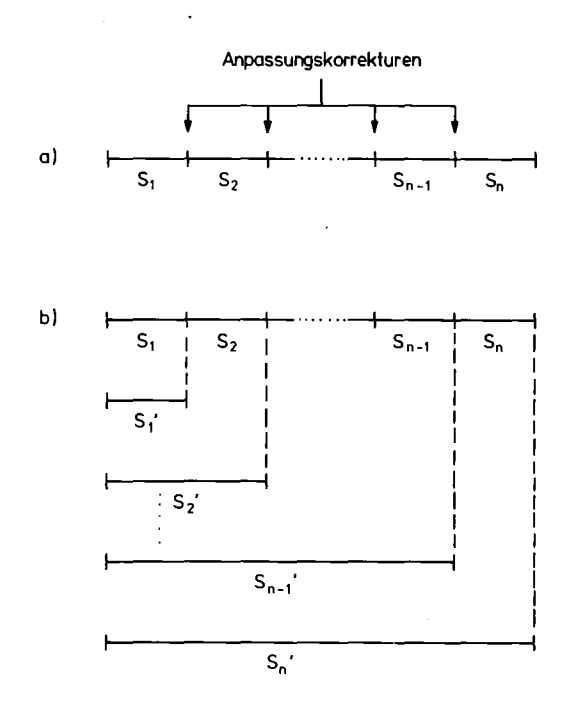

Abbildung 6.9: Schematische Einteilung des Strahlführungssystems in Abschnitte zur Anpassung der theoretischen Strahltransporte auf reale Systeme. a) aufgereihte Anordnung, Teilbereiche schließen aneinander an. b) geschachtelte Anordnung, Teilbereiche überlagern sich.

Die erste Methode erfordert Anpassungskonstanten eines Satzes von Messgrößen, die sowohl additiv als auch multiplikativ sein können. Soll ein Strahlführungssystem von Sektion S<sub>1</sub> bis S<sub>n</sub> (Abbildung 6.9a) berechnet und sollen die Strahleigenschaften darin angepaßt werden, so ergeben sich für jede zu messende Strahleigenschaft n-l Anpassungskonstanten bzw. Messungen hierzu. Die auszuführenden Korrekturen beim Übergang von Sektion zu Sektion können weder für Emittanzparameter noch für die Strahllage über sukzessive Matrixmultiplikation im Rahmen von Strahführungsrechnungen erhalten werden, sondern müssen explizit an den Grenzen der einzelnen Sektionen vorgenommen werden.

Die zweite Methode basiert auf der auch häufig beim StrahleinstelIeh per Hand angewendeten Methode, daß die Strahleigenschaften am Ende der Sektion  $S_{n-1}$  als Näherungslösung der Strahleigenschaften am Beginn der Sektion S<sub>n</sub> gelten. Weiterhin wird vorausgesetzt, daß es in der Sektion S<sub>n</sub> möglich ist, mit diesen Anfangswerten die am Ausgang geforderten Strahleigenschaften zu erfüllen. Diese Voraussetzung muß auch bei der ersten Methode erfüllt sein.

Eine konkrete Implementierung der zweiten Methode kann z.B. über folgende Prozedur erreicht werden. Man mißt die Strahleigenschaften zunächst am Ende der Sektion  $S_1'$ , und bestimmt unter Rückwärtstransformation Emittanzparameter und Strahllage am Eingang dieser Sektion. Die rückwärtstransformierten Strahleigenschaften beinhalten schon die Anpassung an die Sektion S<sub>1</sub>. Die anschließende Optimierung dieser Sektion ermittelt die Parameterwerte für die gewünschten Strahleigenschaften an deren Ausgang. Zur Optimierung der nächsten Sektion betrachtet man nun nicht die Sektion S<sub>2</sub>, sondern S<sub>2</sub> (Abbildung 6.9b), deren Rückwärtstransformation auf den Startpunkt von *Si* führt, der identisch mit dem Startpunkt der Sektion S<sub>1</sub> ist. Diese Rückwärtstransformation führt auf vergleichbare Strahleigenschaften wie bei der Rückwärtstransformation von Sektion S<sub>1</sub>. Zur Optimierung der gewünschten Strahleigenschaften am Ausgang von *Si* können nicht nur die Strahlparameter von  $S_2$ , sondern auch die Strahlparameter von  $S_1$  benutzt werden. Die Optimierung für n Sektionen kann analog fortgesetzt werden.

Im allgemeinen kann nicht davon ausgegangen werden, daß nach erfolgter Optimierung von S' am Ausgang von S<sub>n-1</sub>' dieselben Strahleigenschaften wie bei der vorangehenden Optimierung von Sektion S<sub>n-1</sub> vorhanden sind. Hierzu ist erforderlich, daß die Messanordnungen für Strahleigenschaften entlang des Strahlführungssystems so angeordnet sind, daß Strahleigenschaften möglichst fehlerfrei gemessen werden können. Dies ist z.B. nicht der Fall bei relativ breiten, parallelen Strahlenbündeln. Weiterhin dürfen zur Optimierung der Sektion S, nur Strahlparameter der Sektion S<sub>n</sub> benutzt werden. Ist dies nicht der Fall, so kann nur dann optimiert werden, wenn die Strahleigenschaften am Ausgang der Sektion

 $-89-$ 

als Näherungslösung für die sich anschließende Optimierung der Sektion S' verwendbar ist.

Im CAMAC-System wird ein externes Gerät über sogenannte CAMAC-Einheiten angesprochen. Eine CAMAC-Einheit ist dadurch festgelegt, daß ihr eine CAMAC-Adresse zugeordnet wird. Eine CAMAC-Adresse ist durch die Crate Nummer C, die Stationsnummer N und die Subadresse A eindeutig spezifiziert. Es liegt daher nahe, eine CAMAC-Einheit durch eine Variable im Programm, z.B. M, darzustellen. Dies geschieht mit einer sogenannten Deklarationsroutine, die in BASIC CALL92 und in FORTRAN CDREG genannt wird (Abbildung AI.I).

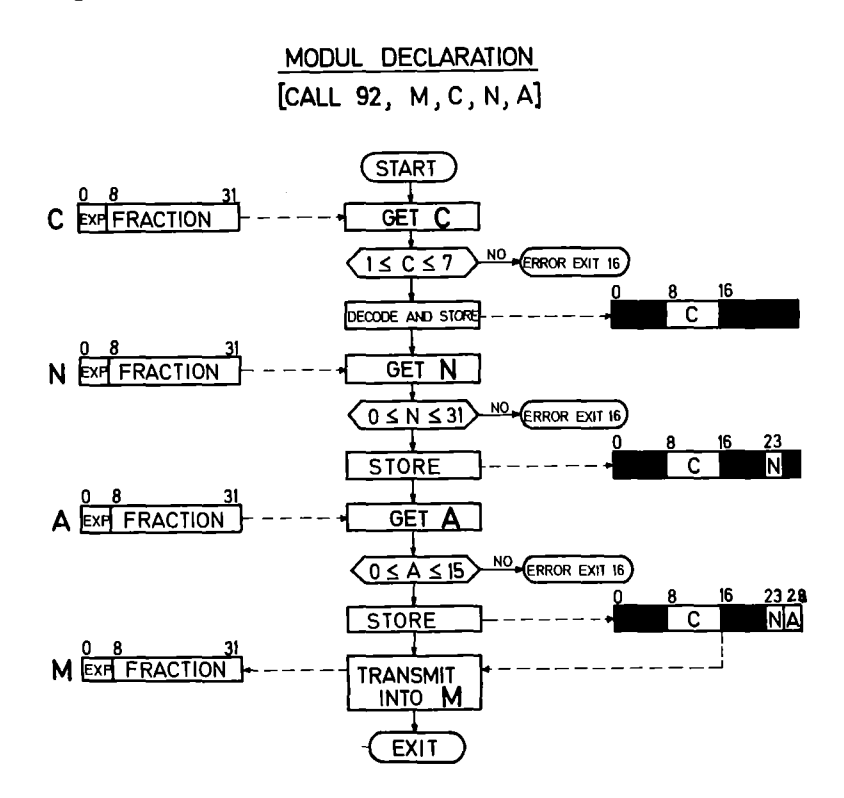

Abbildung AI.I: Blockdiagramm der Assemblerroutine zur Deklaration eines Moduls. Sie bereitet die CAMAC Adressen C, N, und A so auf, daß sie an bestimmten Stellen innerhalb eines 32-bit Wortes stehen. Dieses Wort wird dem Benutzerprogramm wieder zurückgegeben und steht dann für einen CAMAC Einzelworttransfer als Variable M (Modulvariable) zur Verfügung. Die Anordnung der Werte für C, N und <sup>A</sup> ist branchcontrollerspezifisch.

Einen einzelnen Datentransfer kann man durch Verwendung der sogenannten 'CAMAC-Variablen' und des entsprechenden Funktionscodes dazugehörigen Einzelworttransfer, auch in dem 'single action'-Routine diese Routine genannt, durchführen (Abbildung AI.2). In BASIC heißt CALL93 und in FORTRAN CSSA für Datentransfer in Integervariable, bzw. CFSA für Datentransfer in Realvariable.

Die beiden Assemblerroutinen für Deklaration und Einzelworttransfer stellen die einfachste Form des Datenverkehrs mit dem CAMAC-System dar. Es ist damit möglich, sämtliche CAMAC-Module über eine entsprechende Befehlssequenz anzusprechen. Unter BASIC ergibt sich damit eine maximale Datentransferrate von 200 24-bit-Worten/sec. Unter FORTRAN hingegen können Transferraten bis zu 800 24-bit-Worten/sec erreicht werden.

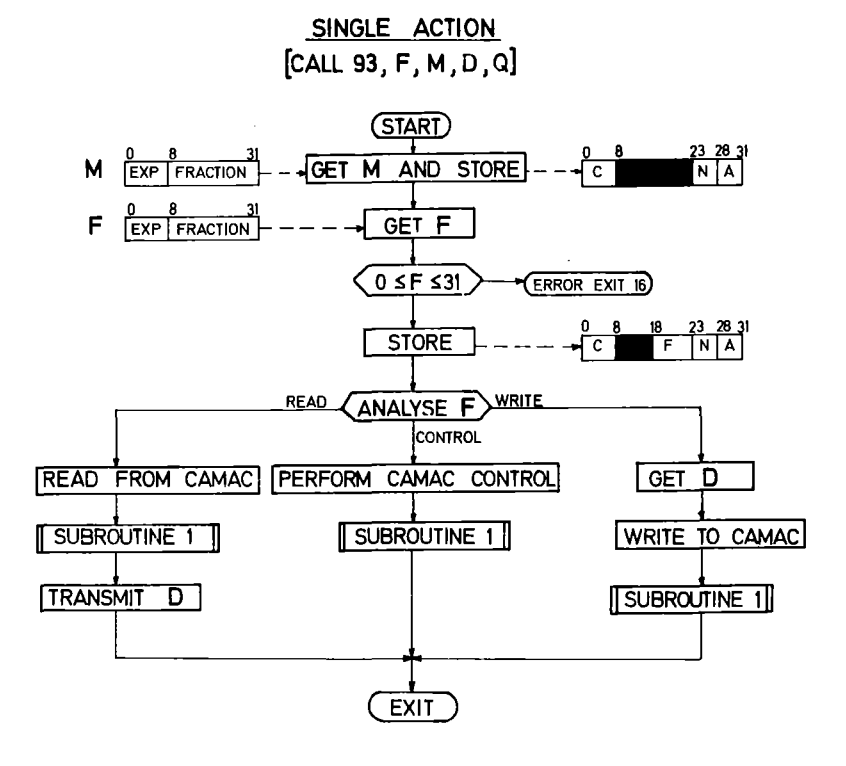

Abbildung Al.2: Blockdiagramm der Assemblerroutine für einen Datentransfer von/zu einem CAMAC-Modul. Die hierzu notwendigen Parameter sind: F=Funktionscode; M=Modulvariable (vgl. Abbildung A1.1); D=Datenwort, das transferiert werden soll; Q=Antwortvariable, die die Durchführung des Transfers quittiert (Q-Response). (Bei erfolgreichem Transfer gilt  $Q=1$ , sonst  $Q=0.$ )

Wie in Kapitel 4 dargestellt wurde, genügt bei einer Reihe von Fällen eine maximale Transferrate von 200 Daten/sec unter BASIC bei weitem nicht für die Anforderungen an ein Überwachungs- und Steuerungssystem. Es werden oft Datenraten bis zu 1000 Worten/sec benötigt. Will man dennoch die Programmierung auf höherer Ebene betreiben, so müssen eine Reihe von schnellen Datentransferroutinen, die ganze Blöcke von Daten transferieren, geschrieben werden. Dies wurde im vorliegenden Fall der Blocktranfers vorhanden sind (E4600), über folgende drei verschiedene CAMAC-Peripherie, wo Assemblerroutinen gelöst. hinreichende Hardwarevoraussetzungen für

Die erste Routine CALL94 oder UBR (Abbildung Al.3) transferiert Daten im List-mode, d.h. sie liest die Daten sequentiell ein oder aus. Diese Transferart wird meist für das schnelle Lesen oder Schreiben eines 'Buffermemories' verwendet. Typische Anwendungsbeispiele sind sämtliche Phasenbreitemessungen (KAP75) und Rechner-Rechner-Datenaustausch über den CAMAC-Branch.

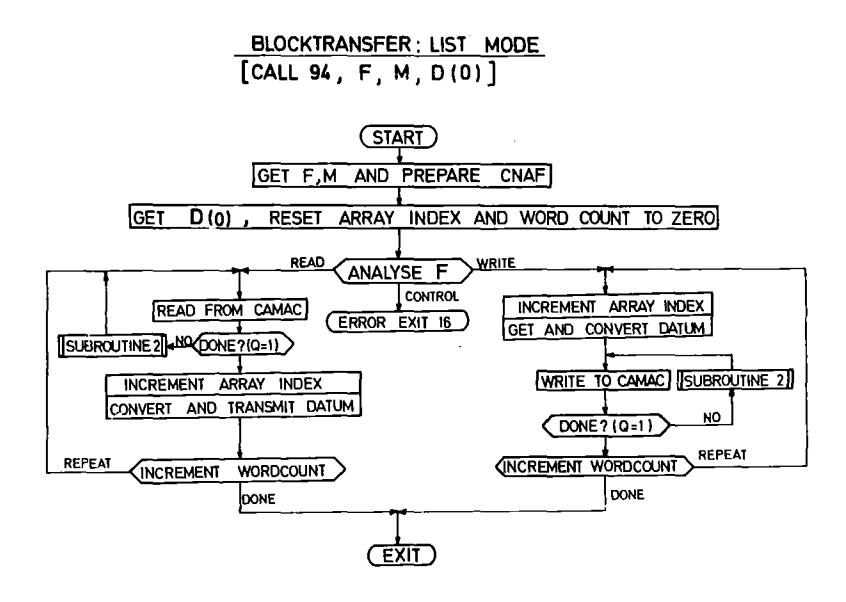

Abbildung Al.3: Blockdiagramm der Assemblerroutine für den Blocktransfer im 'List-Mode'. Blocktransfer im 'List-Mode' bedeutet sequentiellen<br>Transfer von Einzeldaten. Die hierzu notwendigen Angaben sind: Transfer von Einzeldaten. Die hierzu notwendigen Angaben sind: F=Funktionscode für Lesen oder Schreiben; M=Modulvariable für CAMAC Modul; D=Datenbereich, normalerweise ein Array mit D(Q)=Länge des Arrays, D(l), ... ,D(n)=Datenworte; Q=Antwortvariable (vgl. Abbildung Al.2)

Die zweite Routine CALL95 oder INC (Abbildung Al.4) arbeitet im 'Addiere-Eins-Mode', der für Spektrenakkumulation benötigt wird. Sie ist notwendig, wenn nicht die Möglichkeit gegeben ist, die Spektrenakkumulation hardwaremäßig durchzuführen. Typische Anwendungsbeispiele sind ebenfalls die Phasenbreite-Messungen.

Die dritte Routine CALL96 oder MSC (Abbildung Al.5) realisiert den Multiscaling- oder 'Addiere-Y-Mode'. Hier wird nicht nur die zu inkrementierende Adresse, sondern auch der zu inkrementierende Betrag beim Transfer mitgeliefert. Beispiele für diese Art der Datenerfassung sind Emittanz- und Strahlprofilmessungen.

Die erreichbaren Datentransferraten für den CALL94 betragen unter BASIC ungefähr 2.5 k-Worte/sec und für CALL95 und CALL96 ungefähr 7 k-Worte/sec (EH75). Unter FORTRAN sind sie erwartungsgemäß nur

unwesentlich schneller, weil die Datentransferrate bei den Blocktransfers im wesentlichen von der Ausführungszeit bestimmt ist.

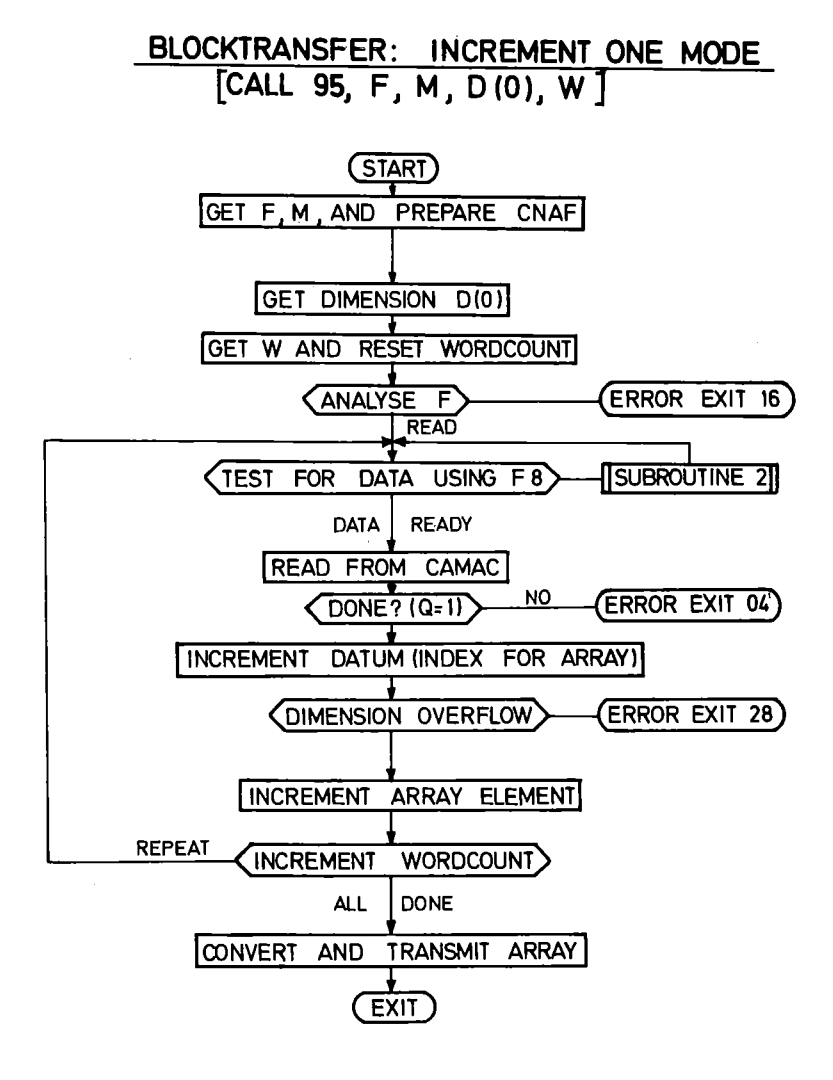

Abbildung Al.4: Blockdiagramm der Assemblerroutine für den Blocktransfer im 'Increment-One-Mode'. Diese Transferart kann nur lesend ausgeführt werden» und besteht darin, daß die eingelesenen Datenworte in einen Datenblock einsortiert werden, wobei ihr Wert die Adresse relativ zum Blockanfang angibt. Diese Assemblerroutine wird für Spektrenanalyse benutzt. Die verwendeten Parameter sind: F=Funktionscode (nur Lesen); M=Modulvariable; D=Datenbereich (vgl. Abbildung Al.3); W=Anzahl der Transfers.

Die Möglichkeit für Behandlung von Interrupts ist auf BASIC Sprachniveau durch das Statement 'ON ERR ... ' gegeben. Durch Eingriffe in das BASIC-Interpretersystem wurde erreicht, daß nach dem in Abbildung Al.6 dargestellten Prinzip Interrupts bzw. LAM's vom Rechner verarbeitet werden können (EH75). Danach werden die vom CAMAC-System kommenden Interrupts vom Betriebssystem zwar sofort erkannt, die Reaktion auf Benutzerebene erfolgt aber erst nach Beendigung der Ausführung des

laufenden BASIC-Statements. Mit den in BASIC üblichen Ausführungszeiten zwischen 1 - 5 msec sind damit Interrupt-Reaktionszeiten zwischen 2 - 10 msec möglich.

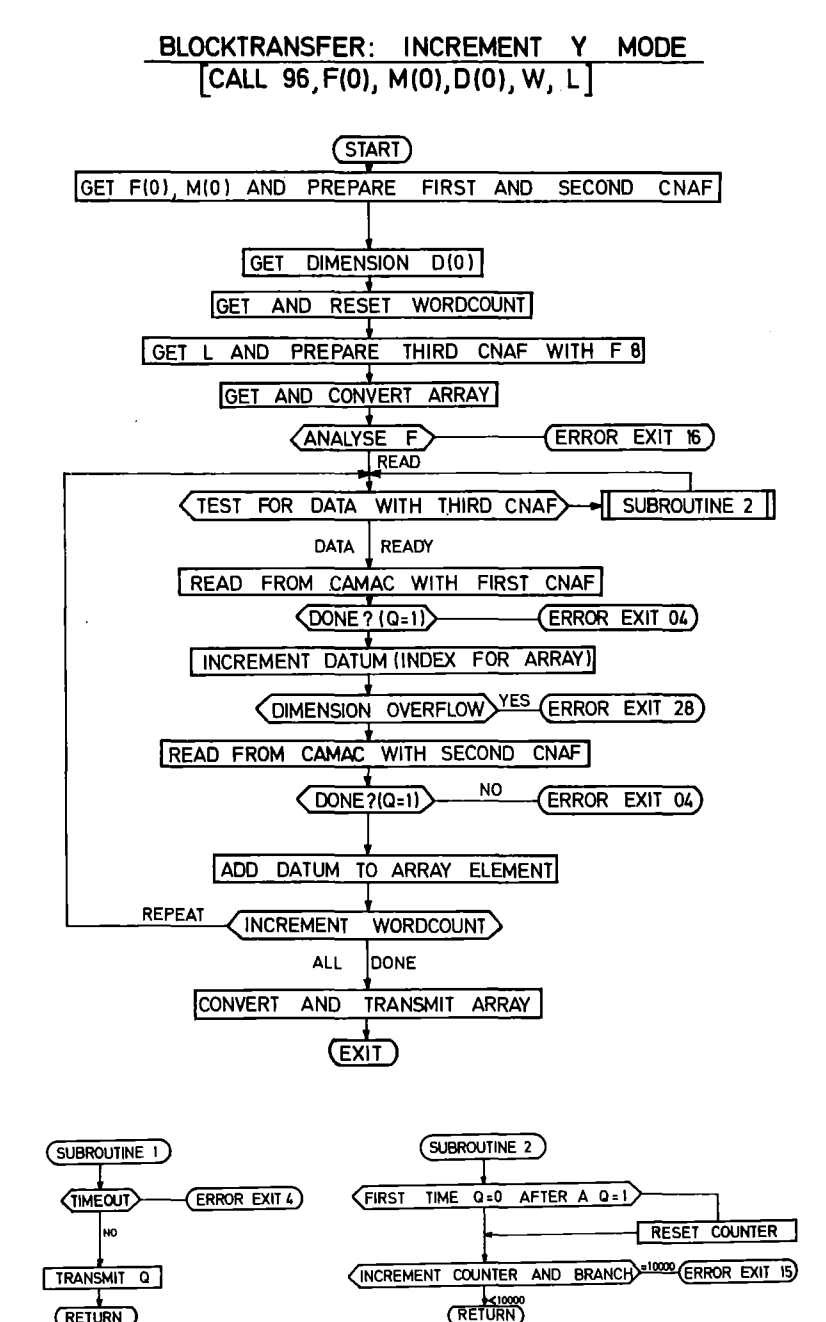

Abbildung Al.5: Blockdiagramm der Assemblerroutine für den Blocktransfer im 'Multiscaling-Mode'. Diese Transferart funktioniert ähnlich wie der Blocktransfer im 'Increment-One-Mode' (Abbildung Al.4). Hier werden jedoch bei jedem Transfer zwei Worte gelesen. Das erste Wort stellt die Adresse im Datenbereich dar, das zweite Wort gibt den Betrag an, um den der bisherige Inhalt dieser Adresse erhöht werden soll. Die verwendeten Parameter sind: F=Funktionscode (Array der Länge 2); M=Array für zwei Modulvariable; D=Datenbereich (vgl. Abbildung Al.3); W=Anzahl der Transfers; L=Modulvariable zur Synchronisation beim Lesen der beiden Datenworte pro Transfer.

(RETURN)

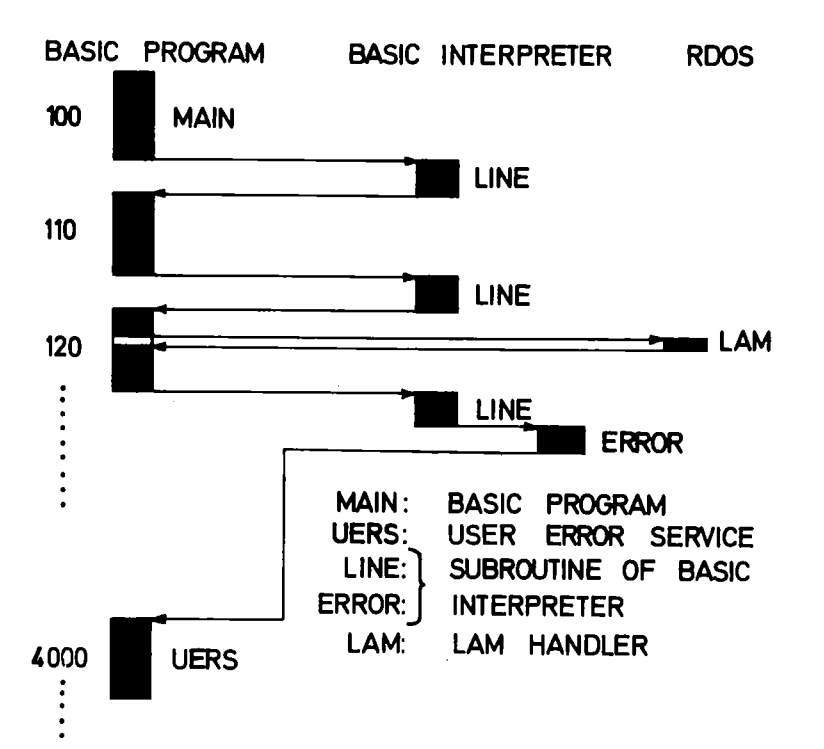

Abbildung AI.6: Prinzip der CAMAC-Interrupt-Verarbeitung in der Programmiersprache BASIC. Das Auftreten eines CAMAC-Interrupts (LAM) wird vom Betriebssystem (RDOS) direkt quittiert und eine Flagge gesetzt. Die Ausführung eines BASIC-Befehls wird zwar kurzzeitig unterbrochen, aber nicht beeinflußt. Nach Beendigung des BASIC-Befehls wird beim Übergang zum nächsten BASIC-Befehl die sogenannte 'Fehlerflagge' abgefragt. Ist in der Zwischenzeit ein Interrupt aufgetreten, so wird an die dafür vorgesehene Stelle verzweigt. Innerhalb des BASIC-Programmes kann an dieser Stelle nun über einen Fehlercode abgefragt werden, welcher der angemeldeten Interrupts aufgetreten ist.

Alle in BASIC und FORTRAN für CAMAC implementierten Assemblerroutinen sind in der folgenden Tabelle AI.7 zusammengestellt. Die Namensgebung der CAMAC-Routinen in FORTRAN ist einerseits streng an die BASIC-Konvention, die vom Aufruf über Nummern ausgeht, gekoppelt. Andererseits ist es auch möglich, die Bezeichnungen aus dem ESONE-Standard-Proposal (ESS78) zu benutzen. Für den Einzelworttransfer sind in FORTRAN zwei verschiedene Aufrufe vorhanden, abhängig davon, ob es sich um die Übertragung von 24-bit-Worten durch CAL93, bzw. durch CFSA (Full-length) oder um die Übertragung von 16-bit-Worten durch CSSA (Short-length) handelt.

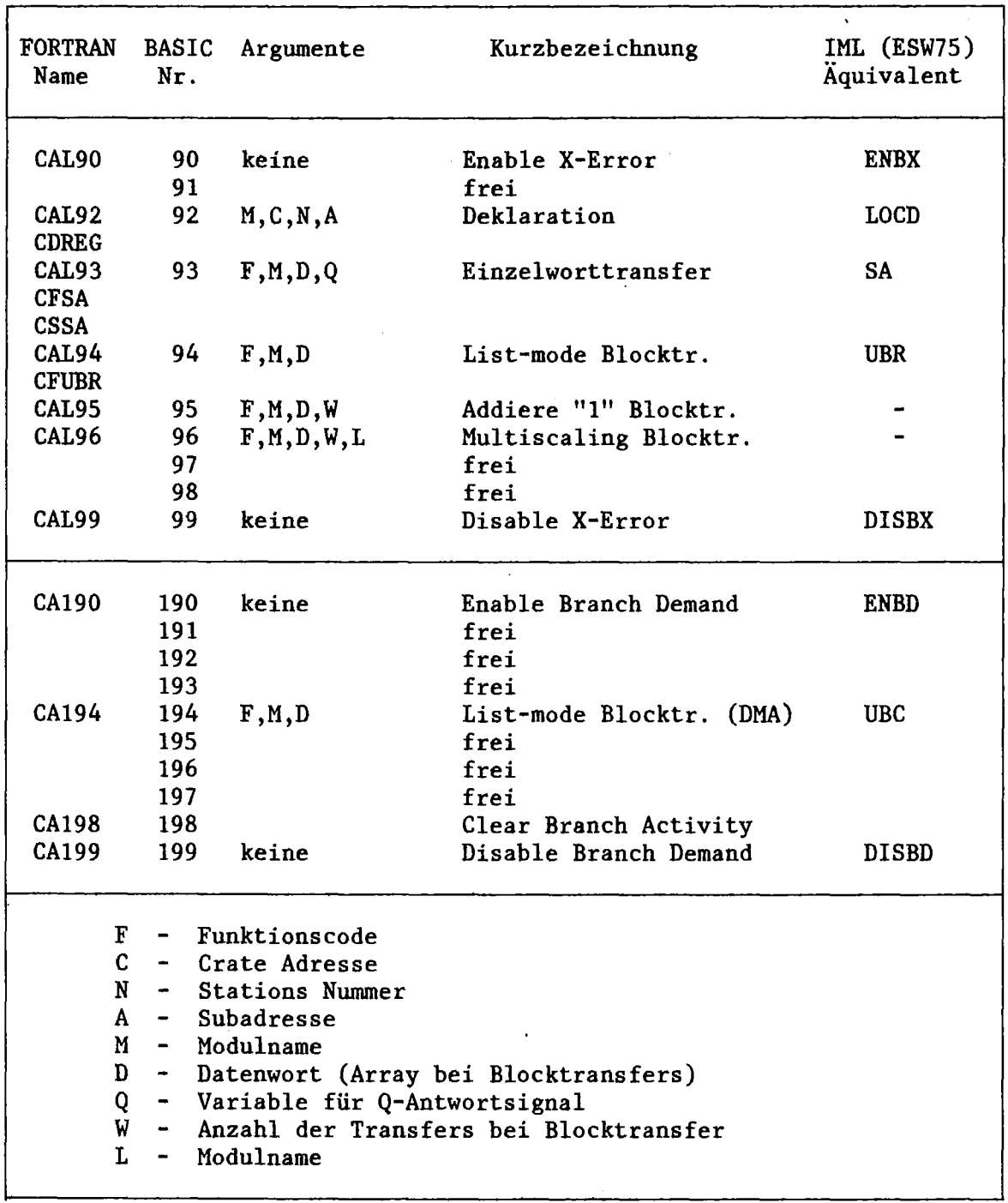

Tabelle Al.7: Zusammenstellung der in BASIC und FORTRAN zur Verfügung stehenden Unterroutinen für CAMAC.

 $\bar{\mathcal{A}}$ 

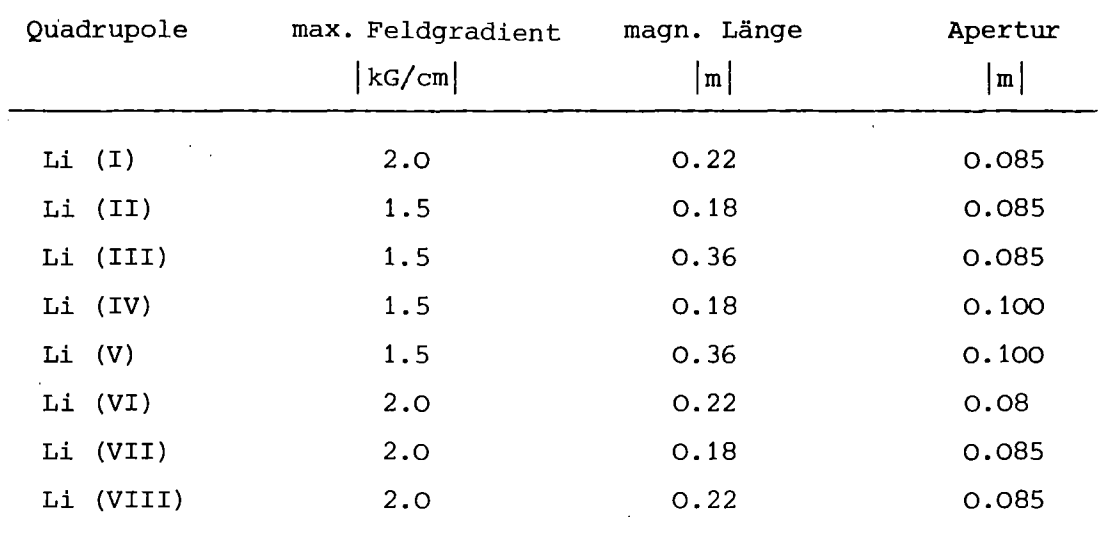

# **Anhang A2 Daten des externen** Strahlführungssystem

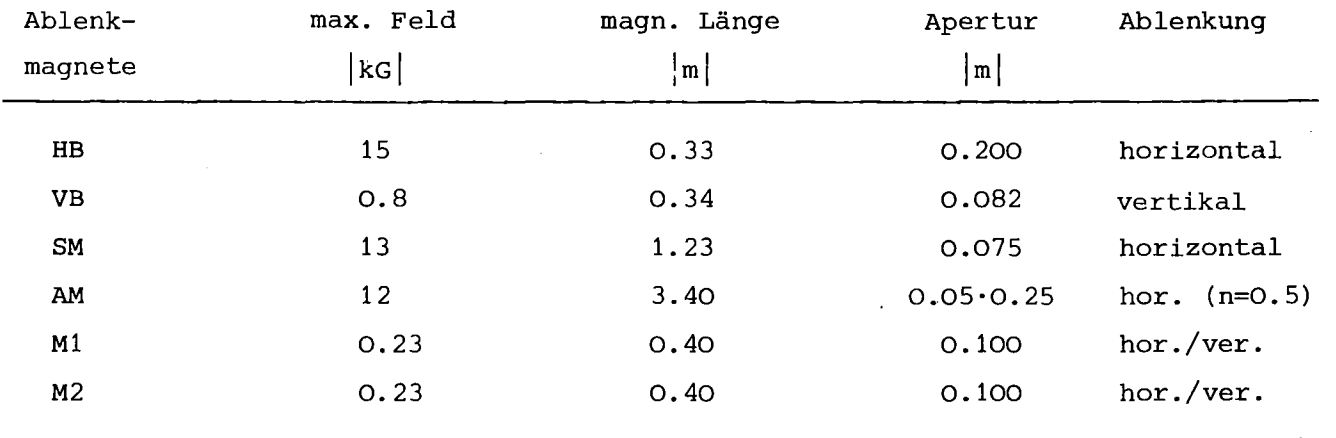

 $\bar{z}$ 

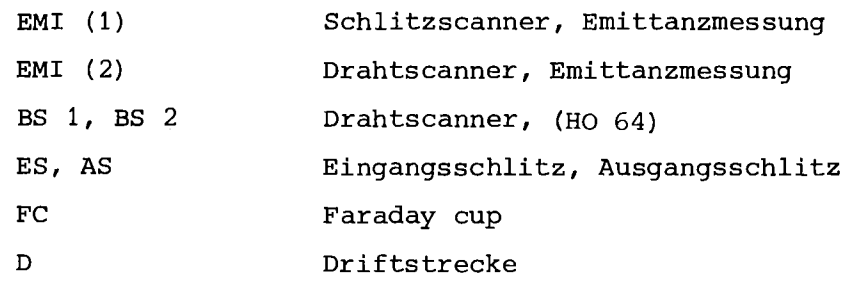

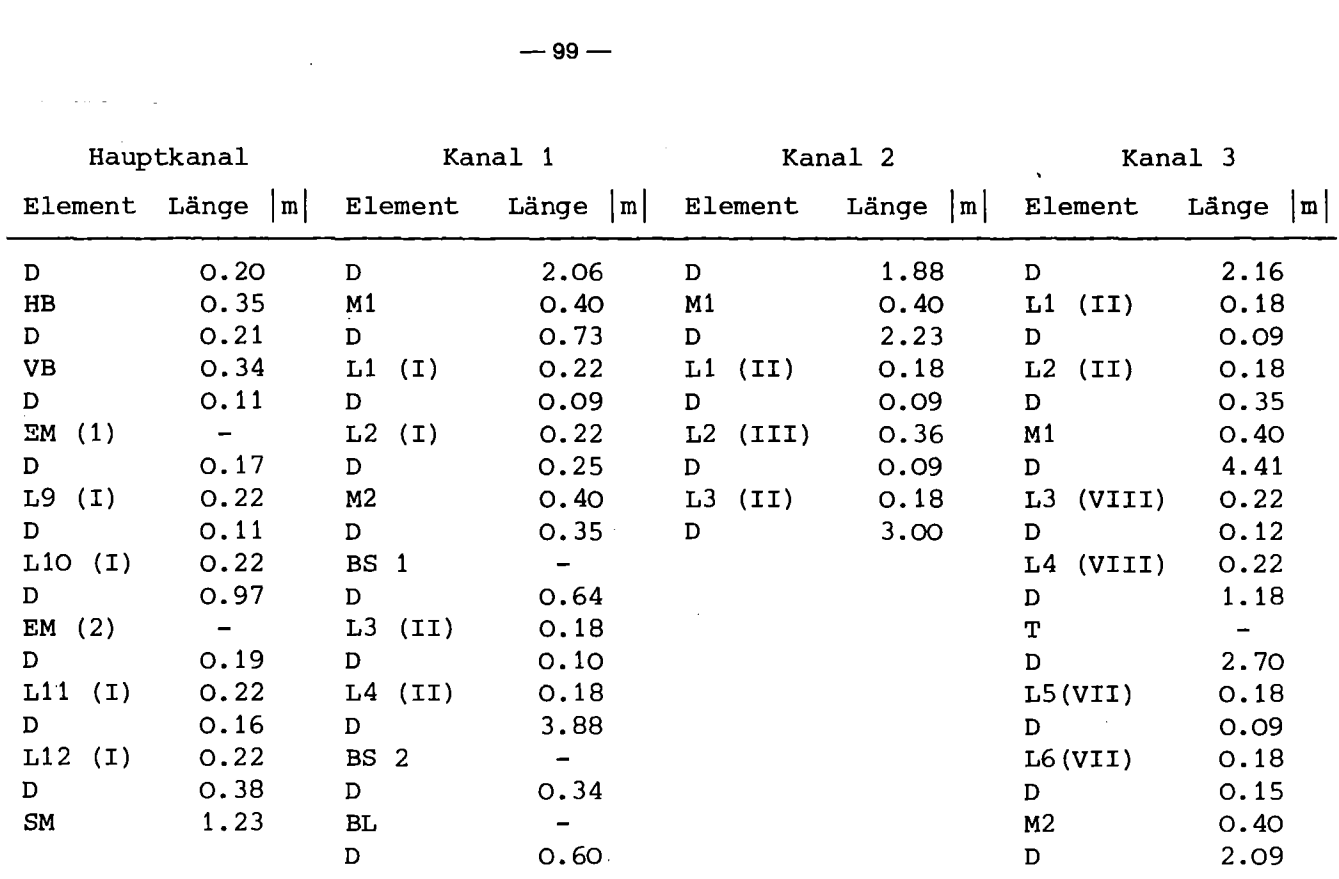

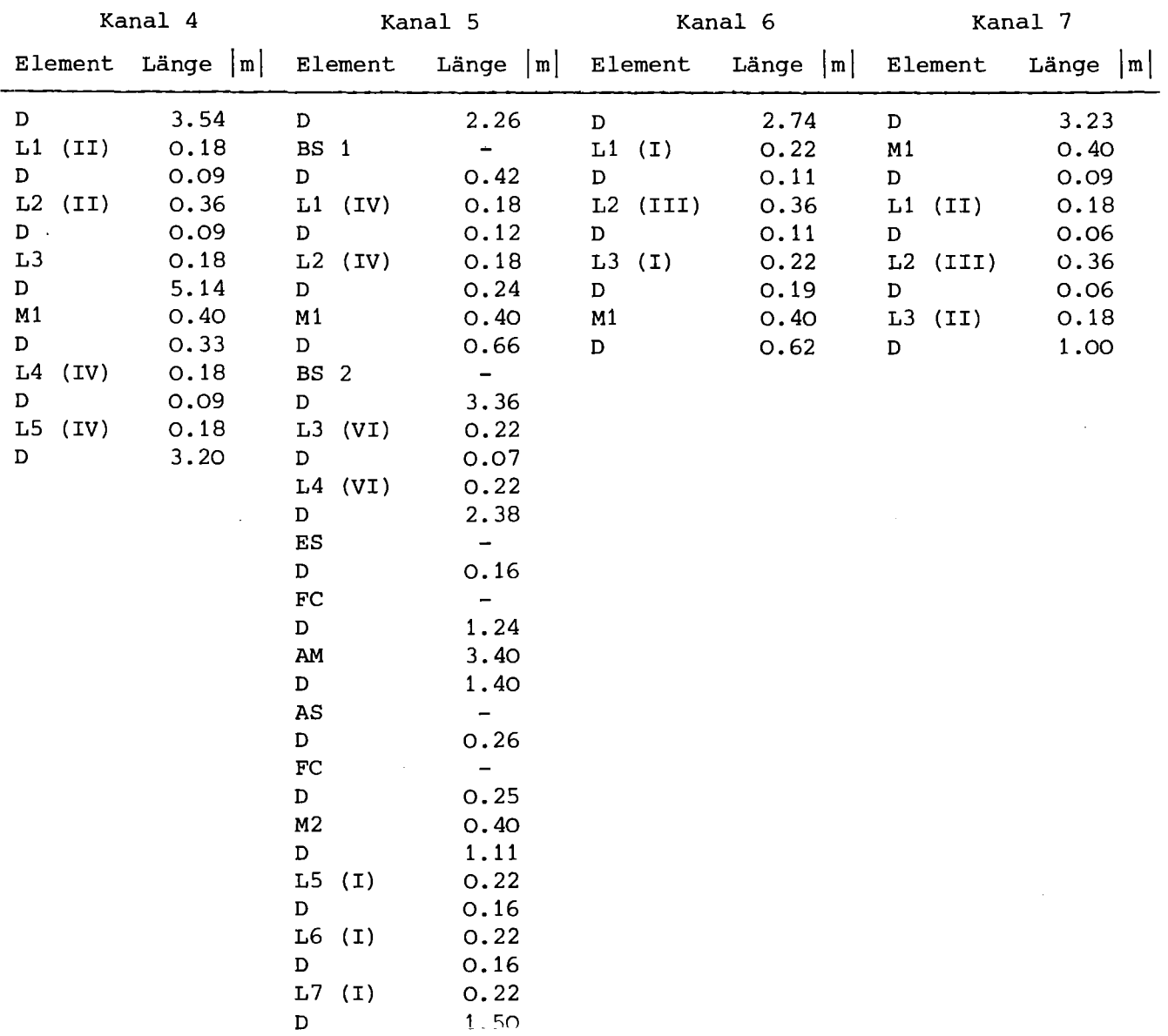

#### Literaturverzeichnis

- BA66 A.P. Banford; The Transport of Charged Particle Beams; E.& F.N. Spon Ltd., London (1966)
- BA75 Data General; BASIC Ref. Manual, 093-000065-05 (1975) Southboro, Massachusetts
- BE75 V. Bechtold et al.; Proc. of the 7. Int. Conf. on Cyclotrons, Basel, Schweiz (1975) p376
- BEC77 F. Beck et al.; IEEE Trans. on Nucl. Sc., 24,3 (1977) p1674
- BES75 L. Besse et al,; Proc. of the 7. Int. Conf. on Cyclotrons, Basel, Schweiz (1975) p545
- BI74 Bira Systems Inc.; Operations Manual, Model 1251 BD-Nova Branch Driver, Albuquerque, New Mexico
- BR067 K.L. Brown; Report SLAC-75 (1967)

\

- BR070 K.L. Brown et al.; Report SLAC-91 (1970)
- BR077 K.L. Brown et al.; NIM 141 (1977) p393
- BUS75 W. Busse, H. Kluge; Proc. of the 7. Int. Conf. on Cyclotrons, Basel, Schweiz (1975) p557
- CR75 M.K. Craddock et al.; Proc. of the 7. Int. Conf. on Cyclotrons, Basel, Schweiz (1975) p240
- DA76 M. Daum; Proc. of the 7. Int. Conf. on Cyclotrons, Basel, Schweiz (1975) p358
- DAT74 Data General, System Reference Manual, No. 015-000009-09, Southboro, Massachusetts, USA (1974)
- DAV72 B.W. Davies; NIM 105 (1972) p477
- E4100 Euratom Report EUR 4100, (1972)
- E4600 Euratom Report EUR 4600, (1972)
- E5100 Euratom Report EUR 5100, (1974)
- E6100 Euratom Report EUR 6100, (1976)
- E6500 Euratom Report EUR 6500, (1978)
- EH75 G. Ehret et al.; Proc. of the Second Int. Symposium on CAMAC in Real-Time Computer Applications, Brüssel, Belgien (1975)
- EH77 G. Ehret, H. Sobiesiak, private Mitteilungen
- EN76 Ch. Engelhaaf, Diplomarbeit, Hahn-Meitner Institut, Berlin (1976)
- ES76 G. Essig et al.; Report KfK 2298 (1976) p33
- ESS78 ESONE Committee, ESONE/SR/01, (1978)
- ESW75 ESONE Committee, ESONE/IML/01, (1975)
- EYR76 W. Eyrich et al.; Report KfK 2504 (1977) p45
- FEH78 P. Fehsenfeid, private Mitteilungen
- F075 Data General; FORTRAN Reference Manual, No. 093-000053-08, Southboro, Massachusetts, USA (1975)
- GAR61 W. Gardner et al.; Rutherford High Energy Laboratory, Report NIRL/M/21 (1961)
- GIL76 H.J. Gils et al.; Report KfK 2379 (1976) p37
- GIL77 H.J. Gils et al.; Report KfK 2504 (1977) p49
- HA68 D. Hartwig et al.; Report Kfk 754 (1968)
- HAN77 H. Hanak; private Mitteilungen
- HAR68 D. Hartwig, Externer Bericht KfK 18/68-1
- HE78 H. Heinzmann, Ingenieurarbeit, Fachhochschule Karlsruhe (1978) (unveröffentlicht)
- HEC76 D. Heck et al.'; Report KfK 2379 (1976)
- HEC77 D. Heck, NIM 143 (1977) p423
- HEL76 F. Helus et al.; Report KfK 2298 (1976) p37
- HEU76 G.C.L van Heusden, Universität Eindhoven, Niederlande, Dissertation (1976)
- H064 G. Hortig; NIM 30 (1964) p355
- HOF71 Hoffmann et al.; Einführung in die Optimierung; Verlag Chemie, Weinheim/Bergstr. (1971) ISBN 3527253408
- HS75 H. Schweickert et al.; Nuclear Physics A246 (1975) p187
- HS77 H. Schweickert et al.; Report KfK 2461 (1977) pI
- HSC77 H.P. Schwefel; Numerische Optimierung von Computer-Modellen mittels der Evolutionsstrategie; Verlag Birkhäuser Stuttgart (1977)
- JU72 W. Jüngst; Report KfK 1590 (1972)
- KAP75 W. Kappel et al.; Proc. of the 7. Int. Conf. on Cyclotrons, Basel, Schweiz (1975) p538
- KAP76 W. Kappel et al.; Report KfK 2298 (1976) p6
- KAP77 W. Kappel et al.; Report KfK 2461 (1977) p97
- KAP78 W. Kappel et al.; Frühjahrstagung der Studiengruppe für Nukleare Elektronik, Karlsruhe, 6.-8. März (1978)
- KN74 W. Kneis; CAMAC Bulletin 10 (1974) p28,
- KN75 W. Kneis et al.; CAMAC Bulletin 13 (1975) p18,
- KOE78 B. Kögel, private Mitteilungen
- KRO<sub>77</sub> J. Kropp et al. Report KfK 2504 (1977) p52
- LE77 M.K. Leung et al.; Phys. Techn. Bundesanstalt, Braunschweig, PTB-ND-ll (1977)
- OL75 M. Olivo; Proc. of the 7. Int. Conf. on Cyclotrons, Basel, Schweiz (1975) p331
- P064 M.J.D. Powell; The Computer Journal, Vol 7 (1964) p155 und p303
- R066 H.B. Rosenbrock; The Computer Journal, Vol 3 (1960) p175
- RTB77 ESONE Committee, ESONE/RTB/02, (1977)
- SCH73 F. Schutte, Universität Eindhoven, Dissertation (1973)
- S078 H. Sobiesiak; Report KFK 2686 (1978) p136
- VA73 R.J. Vader; Universität Groningen, Niederlande, K.V.I-38 (1973)

Dem Leiter des Instituts für Angewandte Kernphysik 11, Herrn Prof. Dr. G. Schatz und dem Abteilungsleiter des Zyklotronlaboratoriums, Herrn Dr. H. Schweickert, danke ich für die Möglichkeit der Durchführung dieser Arbeit in ihrem Institut bzw. Abteilung. Mein Dank gilt besonders für Ratschläge und Diskussionen sowie für das rege Interesse an dieser Arbeit.

Herrn Prof. Dr. Ch. Schmelzer, Gesellschaft für Schwerionenforschung, Darmstadt, danke ich für sein Interesse an dieser Arbeit und die Übernahme des Korreferates.

Mein Dank gilt insbesondere Herrn B. Kögel und Herrn Dipl.·lng. W. Karbstein für steten Einsatz und Hilfsbereitschaft bei Rechnerinstallation und ·erweiterungen. Herrn Ing. W. Kappel danke ich für die Betreuung des CAMAC-Systems und der Beschleunigerelektronik und für die Vorbereitung bei Testmessungen. Herrn Ing. J. Möllenbeck, Herrn B. Volk und Herrn W. Segnitz möchte ich meinen Dank für die gute Zusammenarbeit bei der. Programmierung von Anwendungsprogrammen und Hilfsprogrammen für das Diagnostiksystem aussprechen. Den Mitgliedern der Strahlführungs gruppe , Fräulein Ing. Ch. Rämer und Herrn G. Bauer, danke ich für die ausgezeichnete Zusammenarbeit bei der Erfassung der Strahlführungsdaten und der Eichung des Strahlführungssystems.

Weiterhin danke ich allen oben nicht namentlich genannten Mitarbeitern des Zyklotronlaboratoriums, die beim Aufbau des Rechnerkontrollsystems, bei dessen Betrieb und bei der Vorbereitung und Durchführung der Testmessungen beteiligt waren, für die gute Zusammenarbeit.

Herrn Dr. J. Buschmann und Herrn Dr. V. Bechtold danke ich für die genaue Durchsicht und das freiwillige Korrekturlesen der Arbeit.

Nicht zuletzt gilt mein Dank auch meiner Frau Martina und meiner Tochter Annette, die mir während der Dauer dieser Arbeit sehr viel Verständnis und Einfühlungsvermögen entgegen brachten.